# **Программирование (Python)**

- **§ 19. Символьные строки**
- **§ 20. Обработка массивов**
- **§ 21. Матрицы (двумерные массивы)**
- **§ 22. Сложность алгоритмов**
- **§ 23. Как разрабатывают программы?§ 23. Как разрабатывают программы?**
- **§ 24. Процедуры**
- **§ 25. Функции**

# **Программирование (Python)**

# **§ 19. Символьные строки**

## **Что такое символьная строка?**

#### **Символьная строка** – это последовательность символов.

- •строка единый объект
- •длина строки может меняться во время работы программы

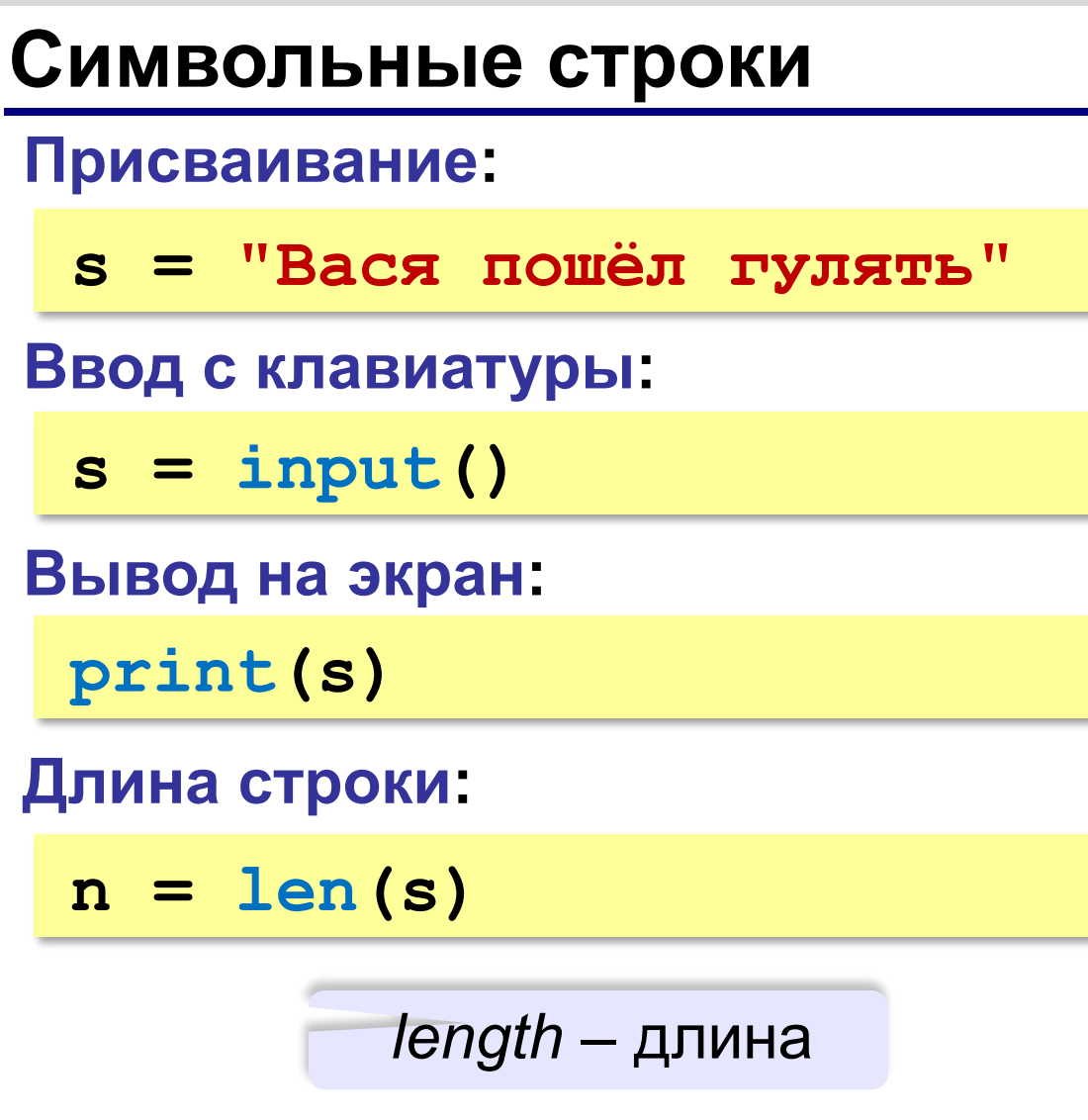

## **Сравнение строк**

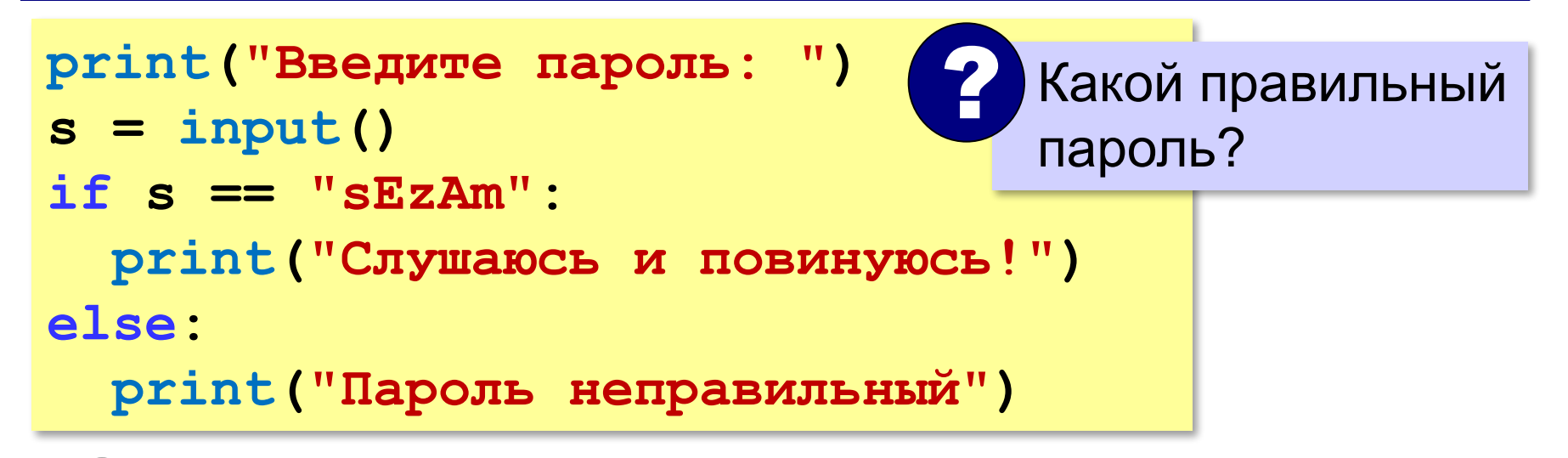

Как одна строка может быть меньше другой?

стоит раньше в отсортированном списке

## **Сравнение строк**

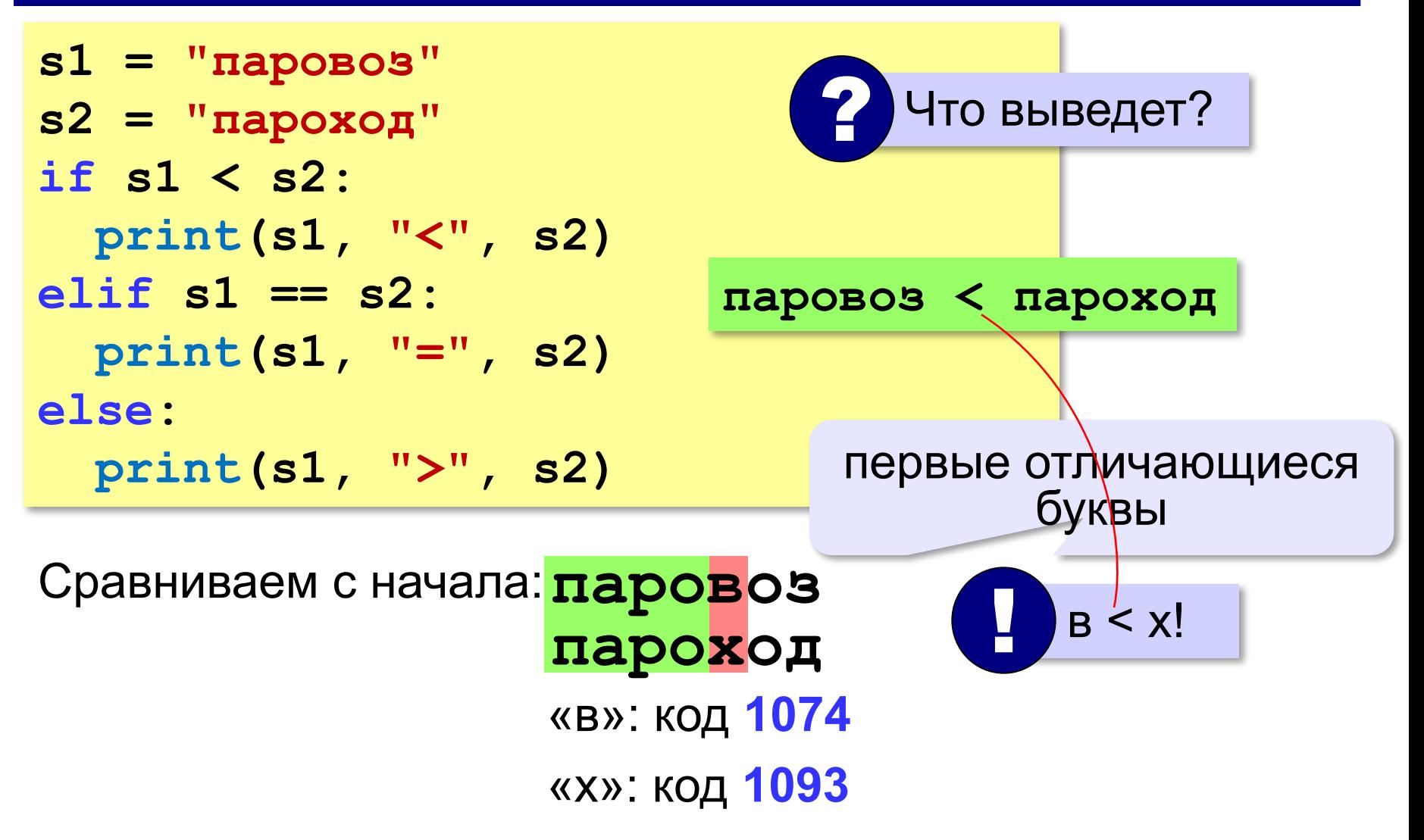

## **Обращение к символу по номеру**

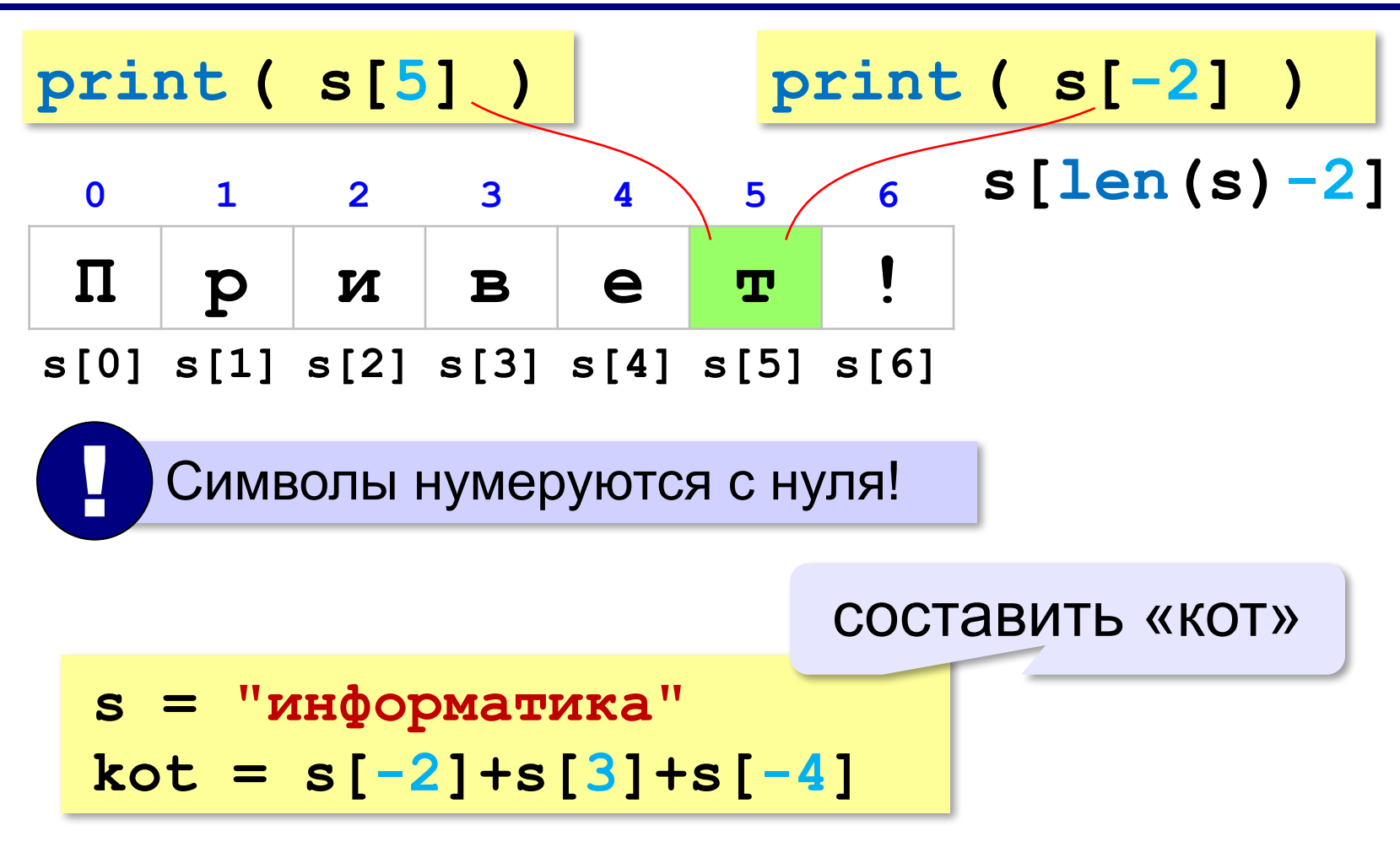

## **Посимвольная обработка строк**

**s[4] = "a"**

Строка неизменна!

*Задача*. Ввести строку и заменить в ней все буквы «э» на

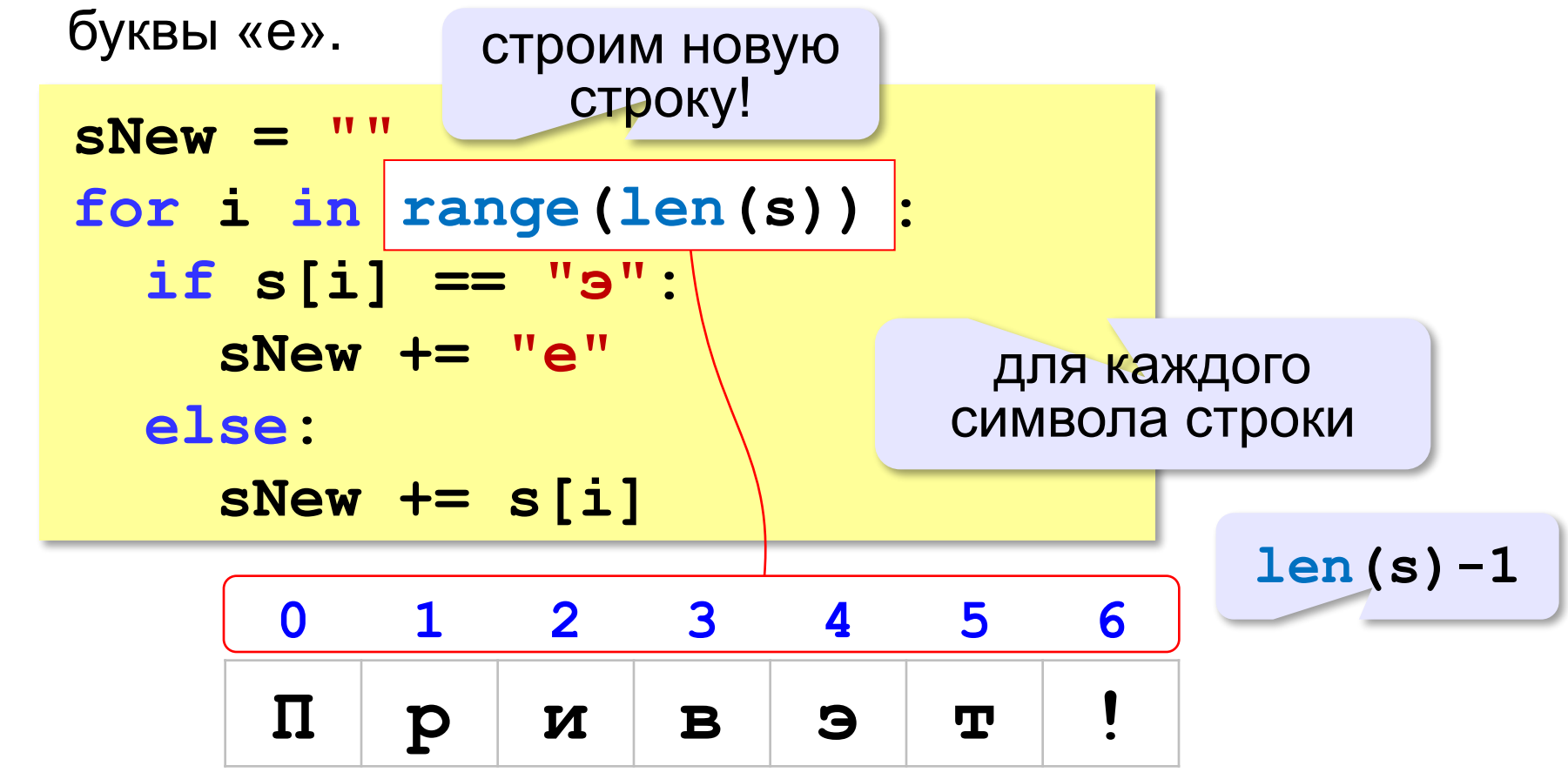

## **Цикл перебора символов**

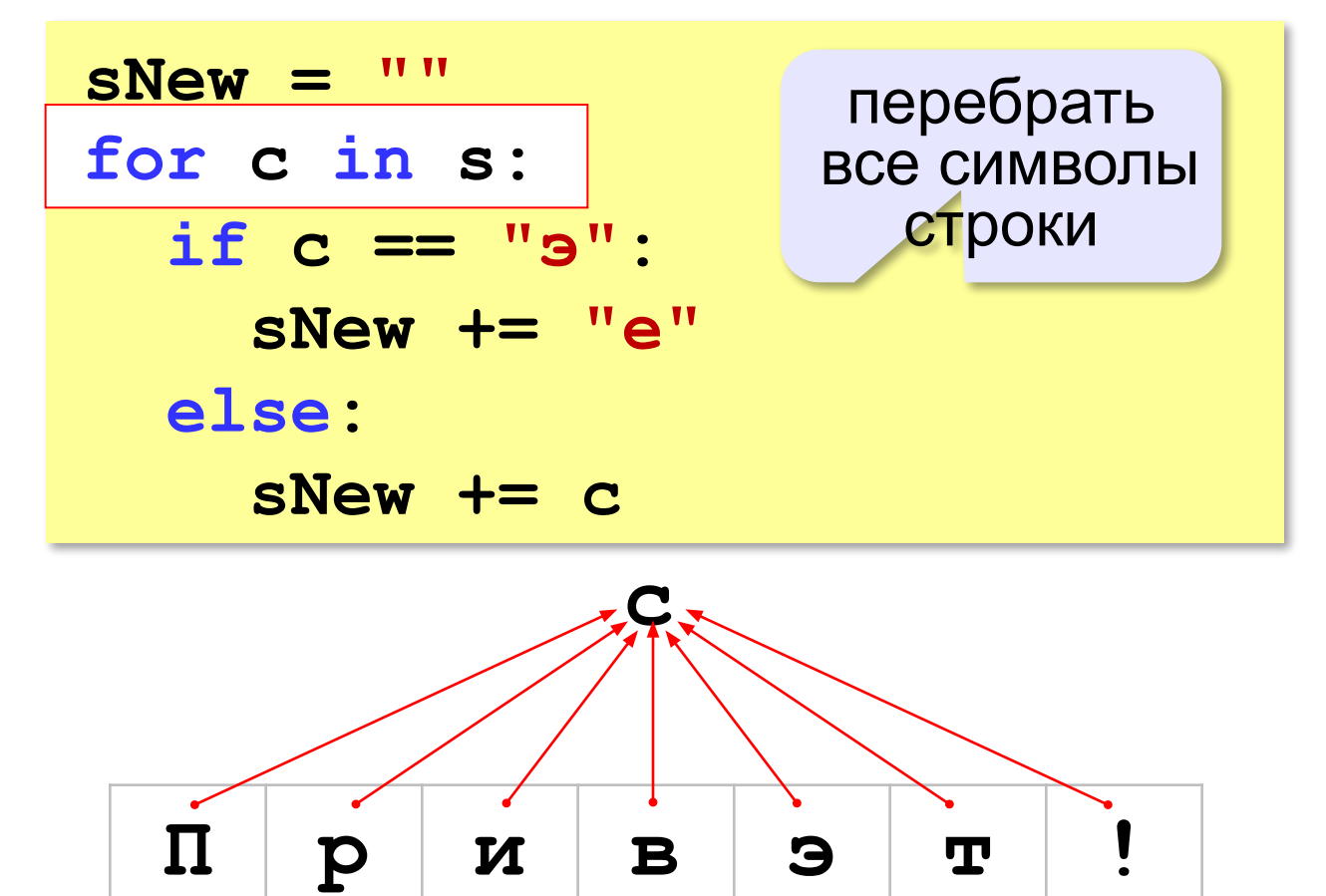

**«A»:** Напишите программу, которая вводит строку, состоящую только из точек и букв Х, и заменяет в ней все точки на нули и все буквы X на единицы. **Пример:**

**Введите строку: ..X.XX.**

**Двоичный код: 0010110**

**«B»:** Напишите программу, которая в символьной строке заменяет все нули на единицы и наоборот.

Остальные символы не должны измениться.

**Пример:**

**Введите строку: 10а01Bx1010c Инверсия: 01a10Bx0101c**

**«С»:** Введите битовую строку и дополните её последним битом, который должен быть равен 0, если в исходной строке чётное число единиц, и равен 1, если нечётное (в получившейся строке должно всегда быть чётное число единиц).

**Пример:**

**Введите битовую строку: 01101010110 Результат: 011010101100**

## **Операции со строками**

### **Объединение** *(конкатенация)* **:**

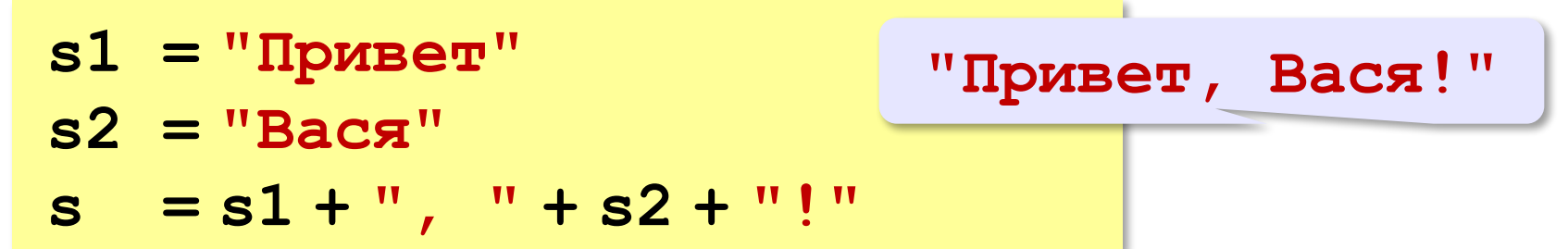

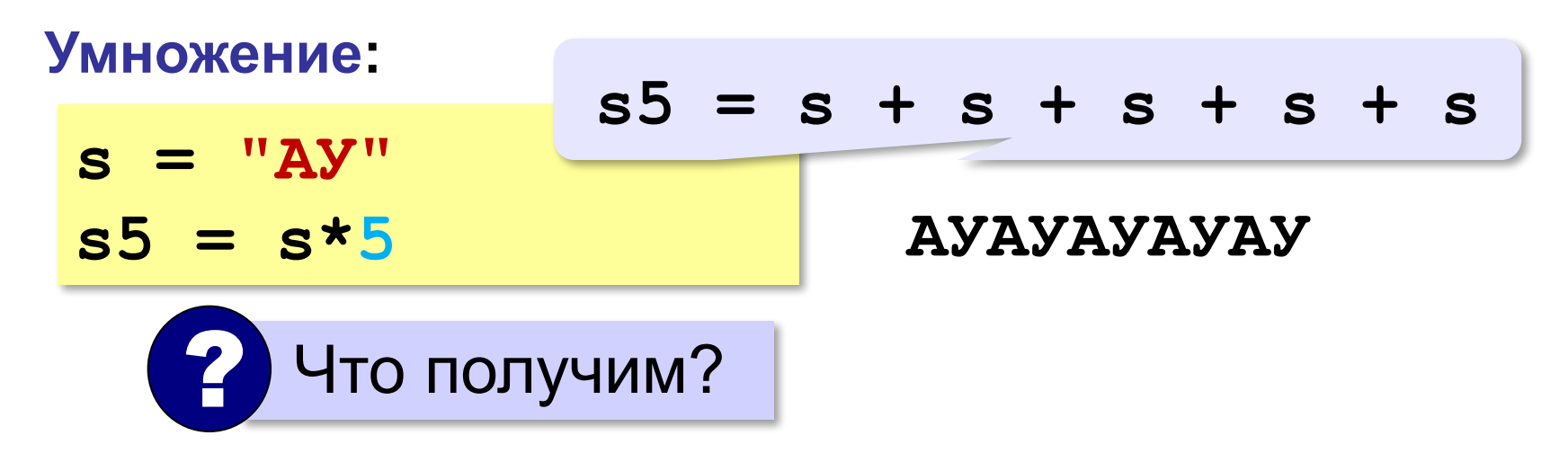

## **Срезы строк (выделение части строки)**

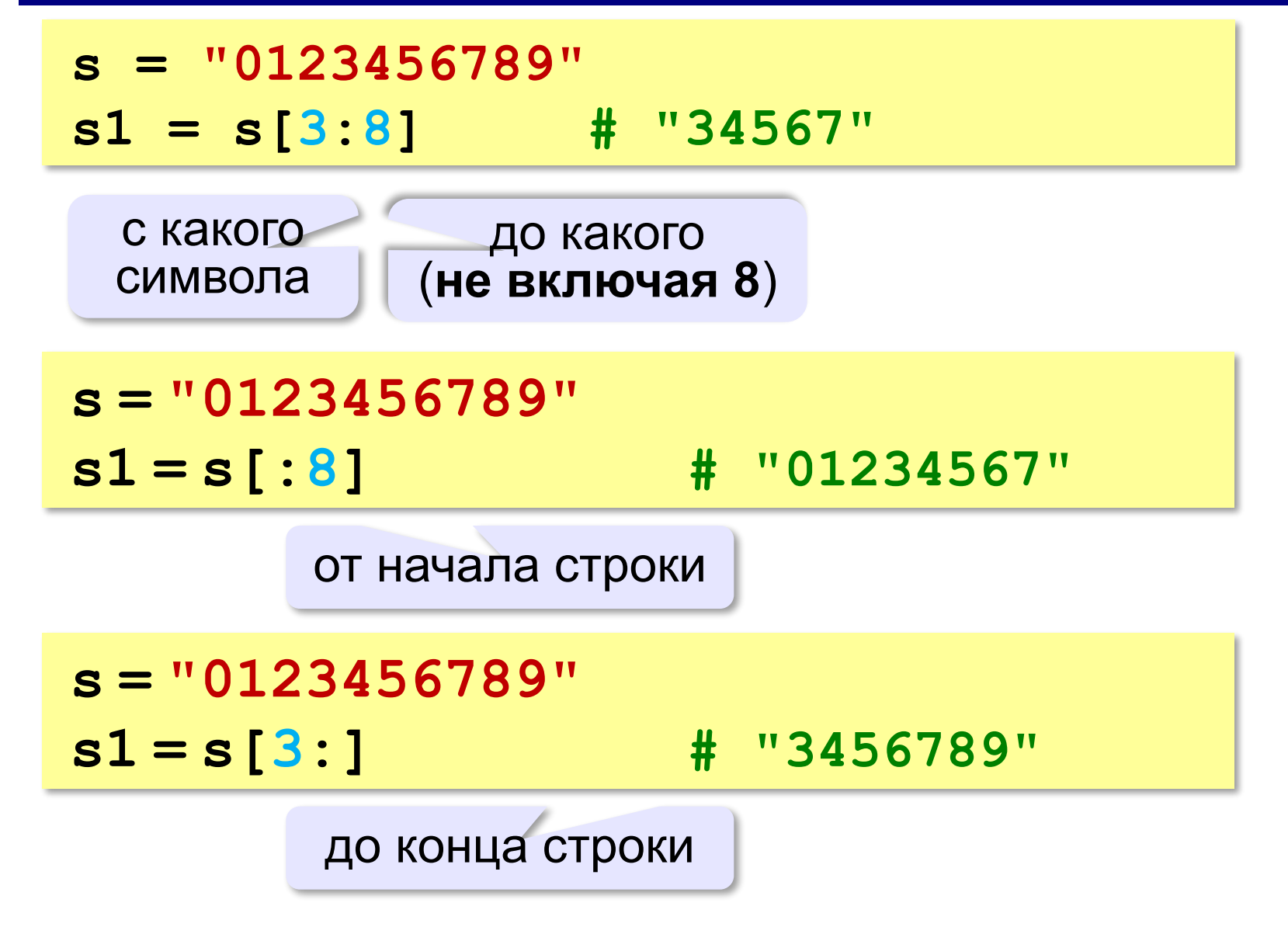

**Срезы строк**

**Срезы с отрицательными индексами: s = "0123456789" s1 = s[:-2] # "01234567" len(s)-2 s = "0123456789" s1 = s[-6:-2] # "4567" len(s)-6 len(s)-2**

## **Операции со строками**

# **Вставка: s = "0123456789" s1 = s[:3] + "ABC" + s[3:] Удаление: s = "0123456789" s1 = s[:3] + s[9:] "012" "9" "012ABC3456789" "0129" "012" "3456789"**

## **Поиск в строках**

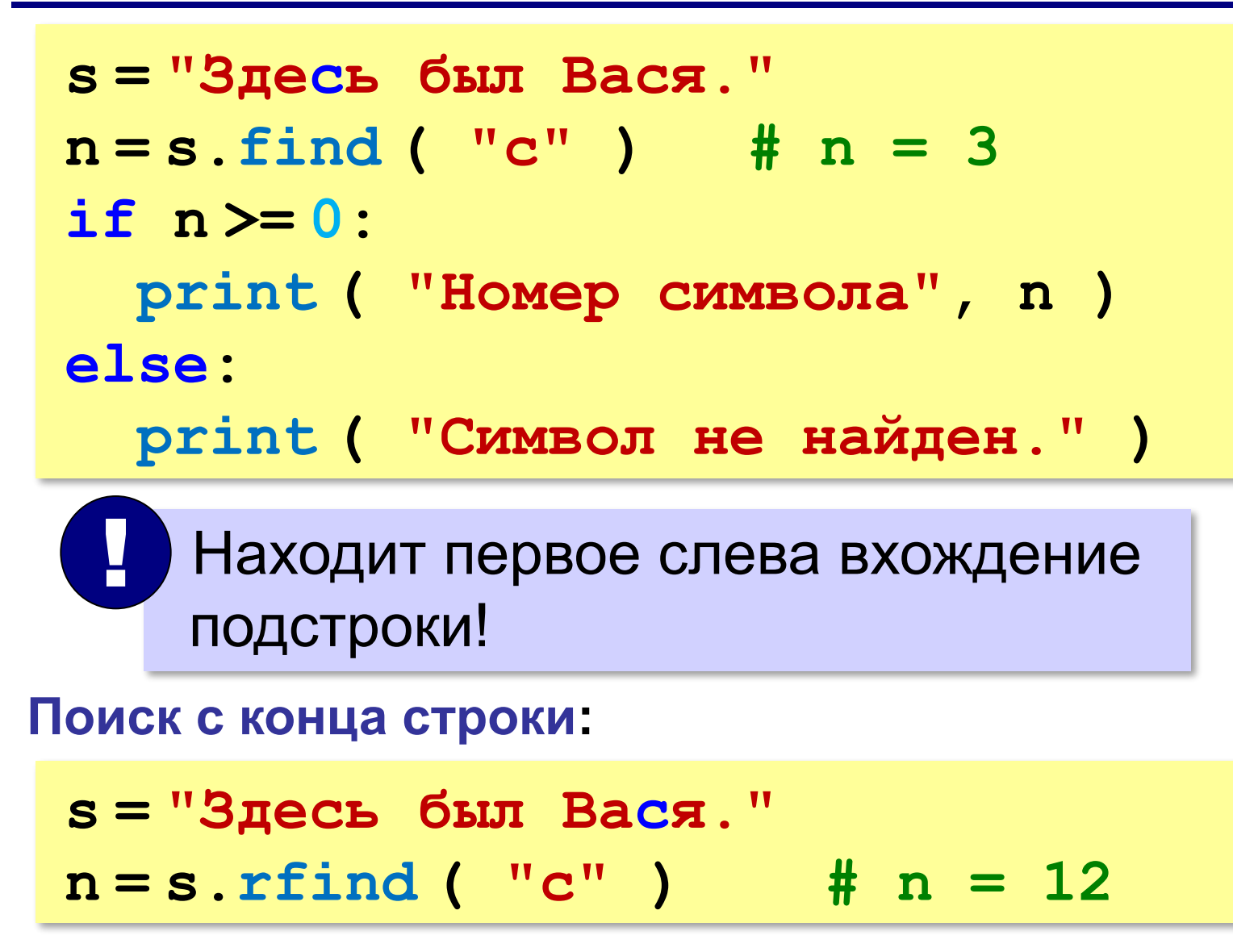

**«A»:** Ввести с клавиатуры в одну строку фамилию и имя, разделив их пробелом. Вывести первую букву имени с точкой и потом фамилию.

**Пример:**

**Введите фамилию, имя и отчество:**

**Иванов Петр**

#### **П. Иванов**

**«B»:** Ввести с клавиатуры в одну строку фамилию, имя и отчество, разделив их пробелом. Вывести фамилию и инициалы.

**Пример:**

**Введите фамилию, имя и отчество:**

**Иванов Петр Семёнович**

**П.С. Иванов**

**«C»:** Ввести адрес файла и «разобрать» его на части, разделенные знаком "/". Каждую часть вывести в отдельной строке.

**Пример:**

**Введите адрес файла: C:/Фото/2015/Байкал/shaman.jpg C: Фото 2015 Байкал shaman.jpg**

## **Преобразования «строка» → «число»**

#### **Из строки в число:**

**s = "123"**  $N = int (s)$   $N = 123$ **s = "123.456" X = float ( s ) # X = 123.456**

#### **Из числа в строку:**

```
N = 123
s = str ( N ) # s = "123"
s = "{:5d}".format(N) # s = " 123"
X = 123.456
s = str ( X ) \qquad \qquad \# \quad s = "123.456"s = "{:7.2f}".format(X) # s = " 123.46"
s = "{:10.2e}".format(X) # s = " 1.23e+02"
```
**«A»:** Напишите программу, которая вычисляет сумму двух чисел, введенную в форме символьной строки. Все числа целые.

**Пример:**

**Введите выражение:**

**12+3**

**Ответ: 15**

**«B»:** Напишите программу, которая вычисляет сумму трёх чисел, введенную в форме символьной строки. Все числа целые.

**Пример:**

**Введите выражение:**

**12+3+45**

**Ответ: 60**

**«C»:** Напишите программу, которая вычисляет сумму произвольного количества чисел, введенную в форме символьной строки. Все числа целые.

**Пример:**

**Введите выражение:**

**12+3+45+10**

**Ответ: 70**

**«D»:** Напишите программу, которая вычисляет выражение, содержащее целые числа и знаки сложения и вычитания. **Пример:**

**Введите выражение:**

**12+134–45–17**

**Ответ: 84**

# **Программирование (Python)**

# **§ 20. Обработка массивов**

# **Обработка потока данных**

*Задача*. С клавиатуры вводятся числа, ввод завершается числом 0. Определить, сколько было введено положительных чисел.

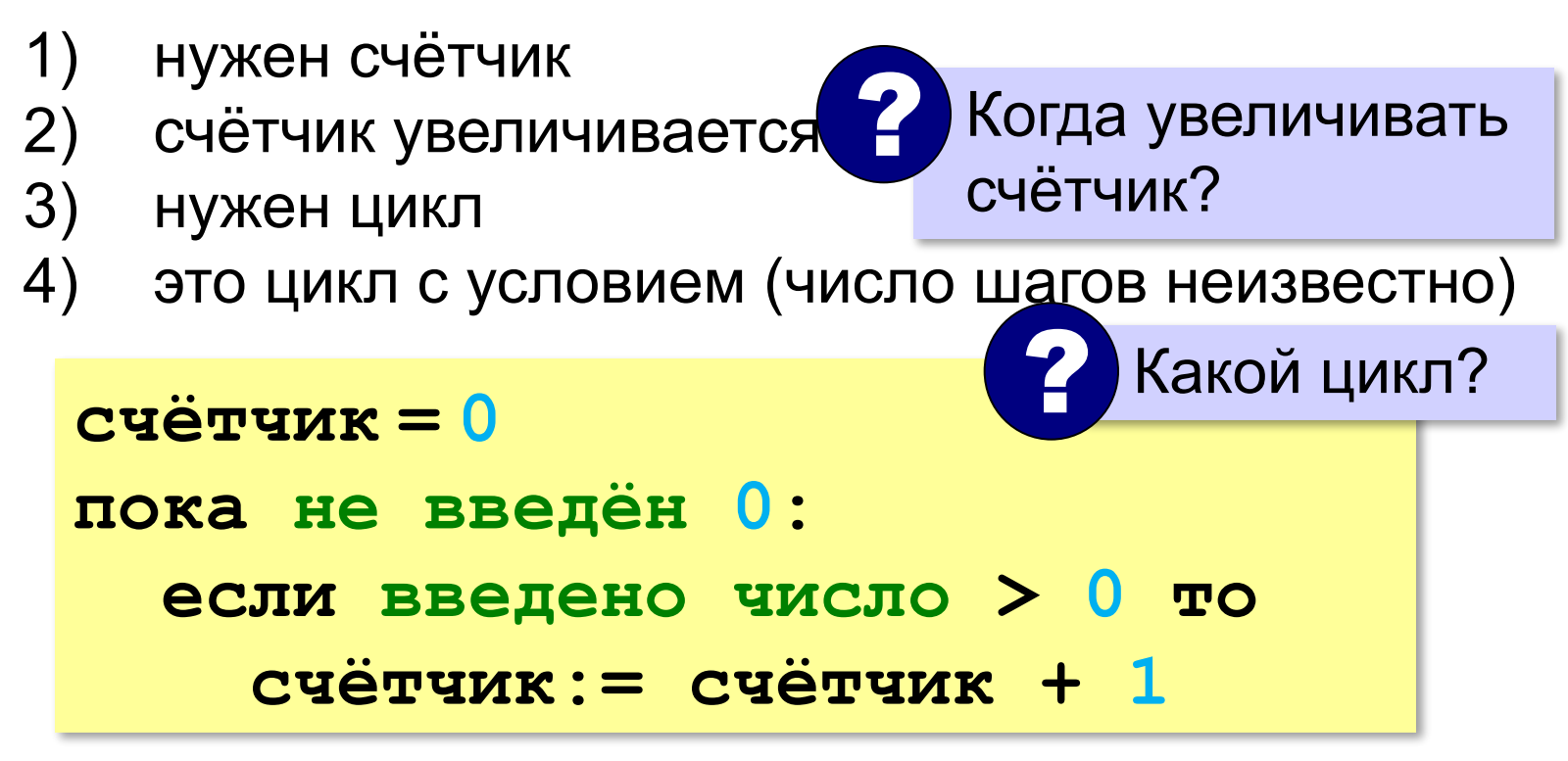

# **Обработка потока данных**

```
count = 0
x = int(input())
while x != 0: 
   if x > 0:
     count += 1
   x = int(input())
print( count )
                       откуда взять x?
                             ? Что плохо?
```
# **Найди ошибку!**

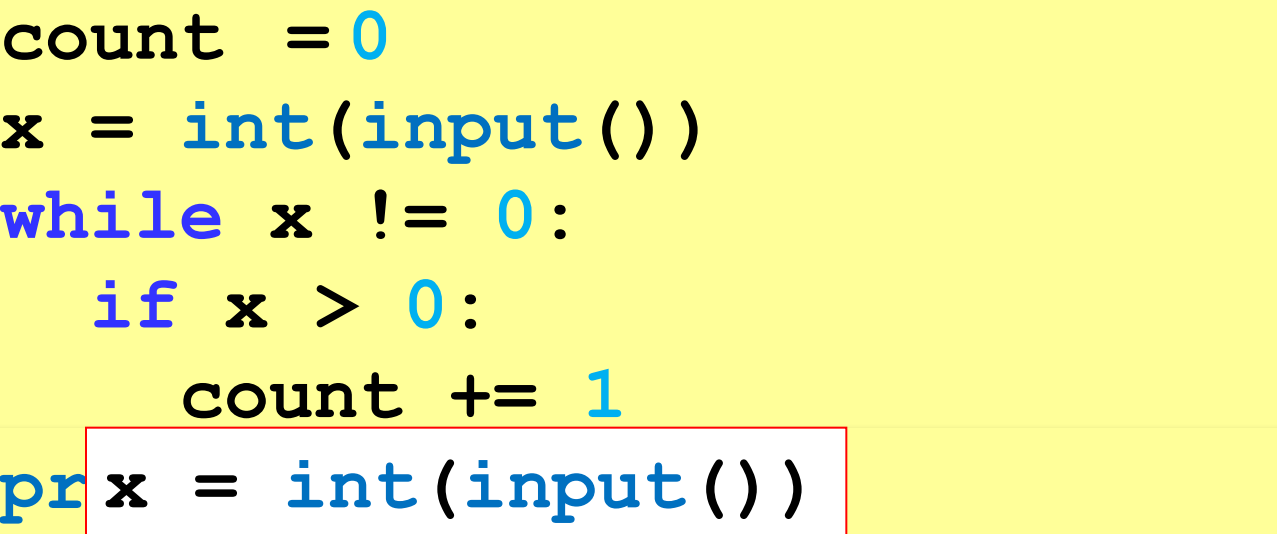

# **Найди ошибку!**

 $count = 0$   $ut()$ **while x == 0: dif x**  $>$ !=:  **count += 1**  $x = int(input())$ **print( count )**

# **Обработка потока данных**

*Задача*. С клавиатуры вводятся числа, ввод завершается числом 0. Найти сумму введённых чисел, оканчивающихся на цифру "5".

- 1) нужна переменная для суммы
- 2) число добавляется к сумме, если оно заканчивается на "5"
- 3) нужен цикл с условием

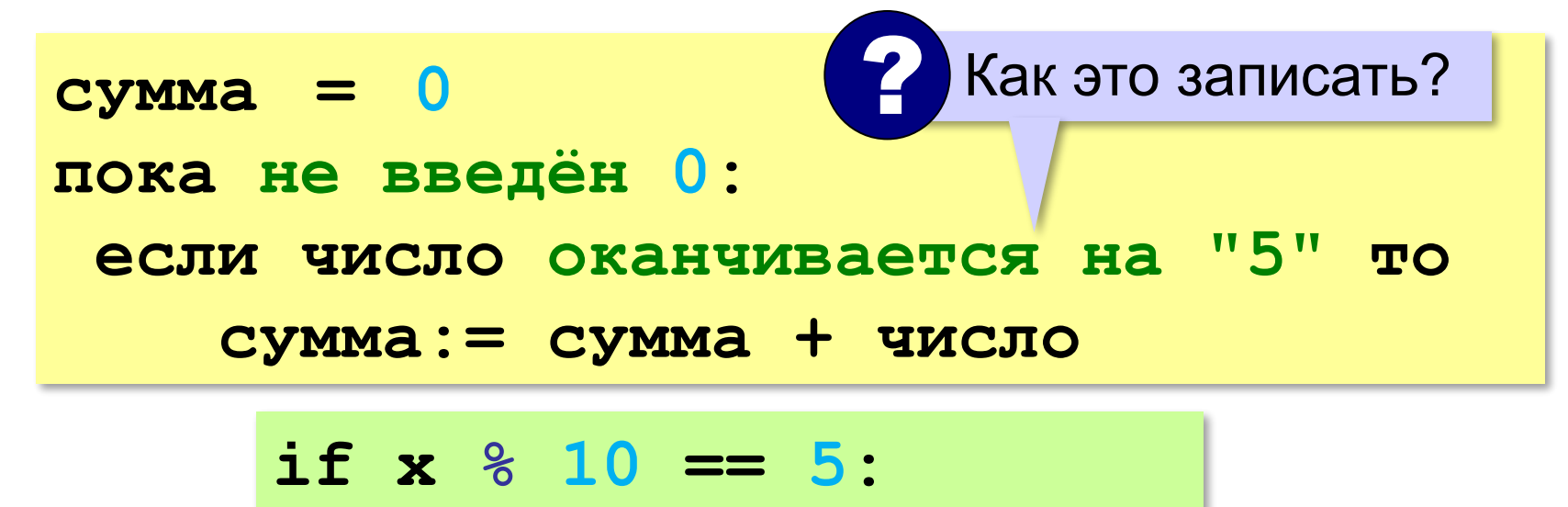

# **Обработка потока данных**

*Задача*. С клавиатуры вводятся числа, ввод завершается числом 0. Найти сумму введённых чисел, оканчивающихся на цифру "5".

```
sum = 0
x = int(input())
while x != 0:
   if x % 10 == 5:
     sum += x
   x = int(input())
print( sum )
```
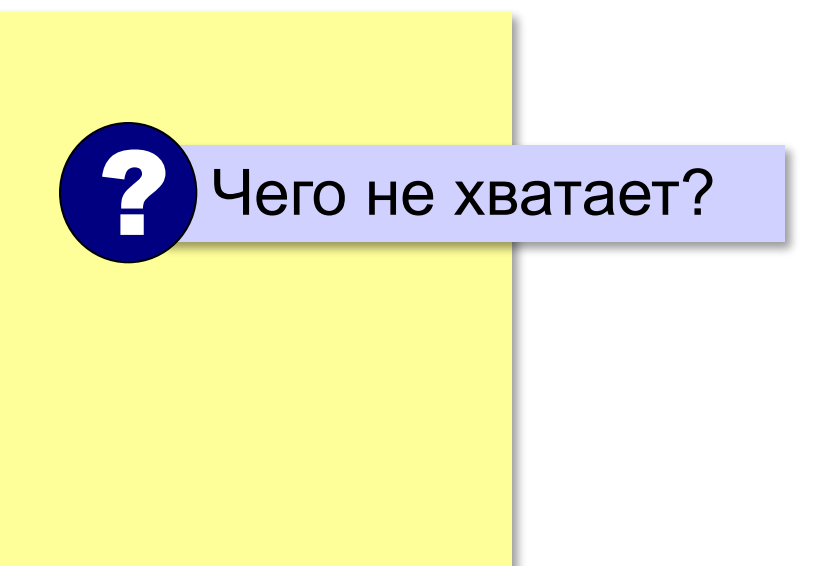

# **Найди ошибку!**

**sum = 0**  $\mathbf{x} = \text{int}(\text{input}())$  **if x % 10 == 5: sum += x**  $x = int(imput()$ **print( sum )**

**«A»:** На вход программы поступает неизвестное количество целых чисел, ввод заканчивается нулём. Определить, сколько получено чисел, которые делятся на 3.

**«B»:** На вход программы поступает неизвестное количество целых чисел, ввод заканчивается нулём. Определить, сколько получено двузначных чисел, которые заканчиваются на 3.

**«C»:** На вход программы поступает неизвестное количество целых чисел, ввод заканчивается нулём. Найти среднее арифметическое всех двузначных чисел, которые делятся на 7.

**«D»:** На вход программы поступает неизвестное количество целых чисел, ввод заканчивается нулём. Найти максимальное из введённых чётных чисел.

## **Перестановка элементов массива**

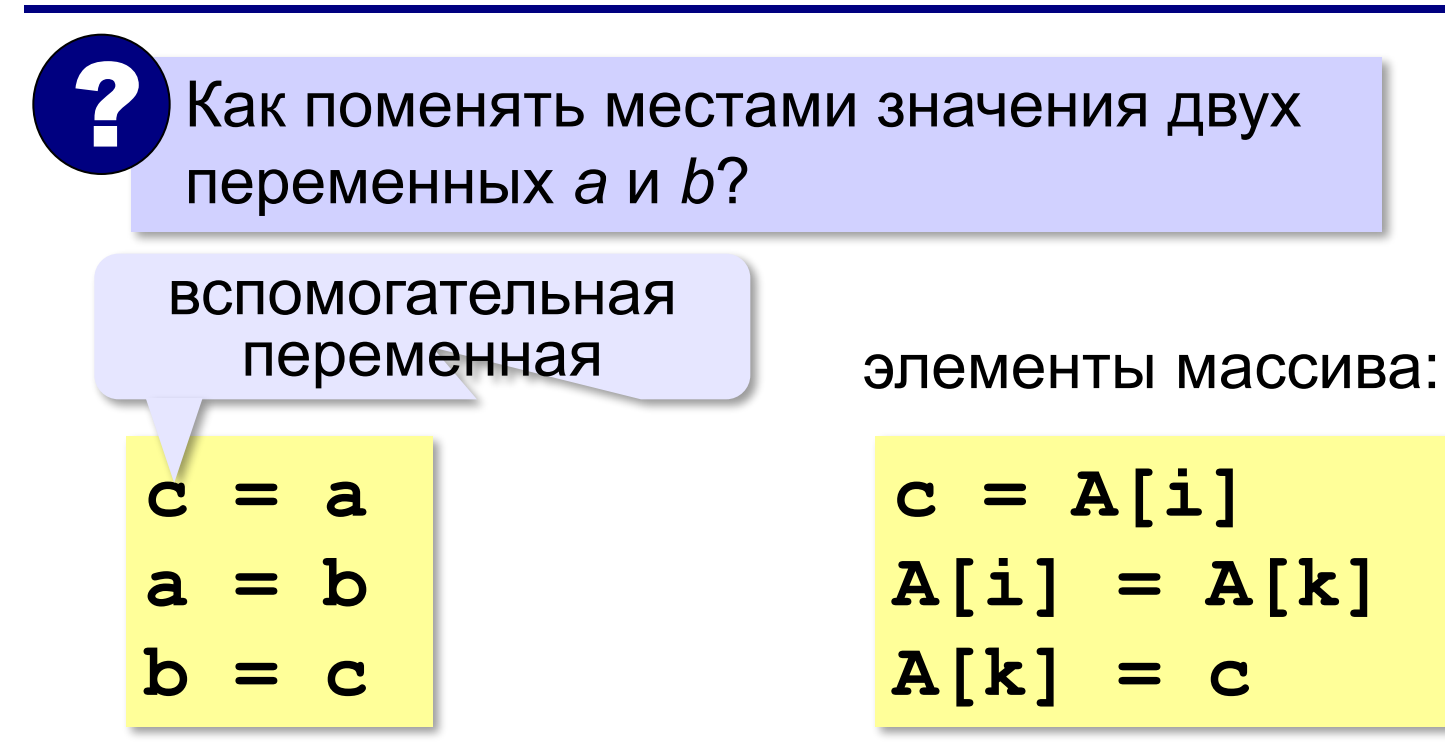

## **Перестановка пар соседних элементов**

*Задача*. Массив A содержит чётное количество элементов N. Нужно поменять местами пары соседних элементов: 0-й с 1-м, 2-й — с 3-м и т. д.

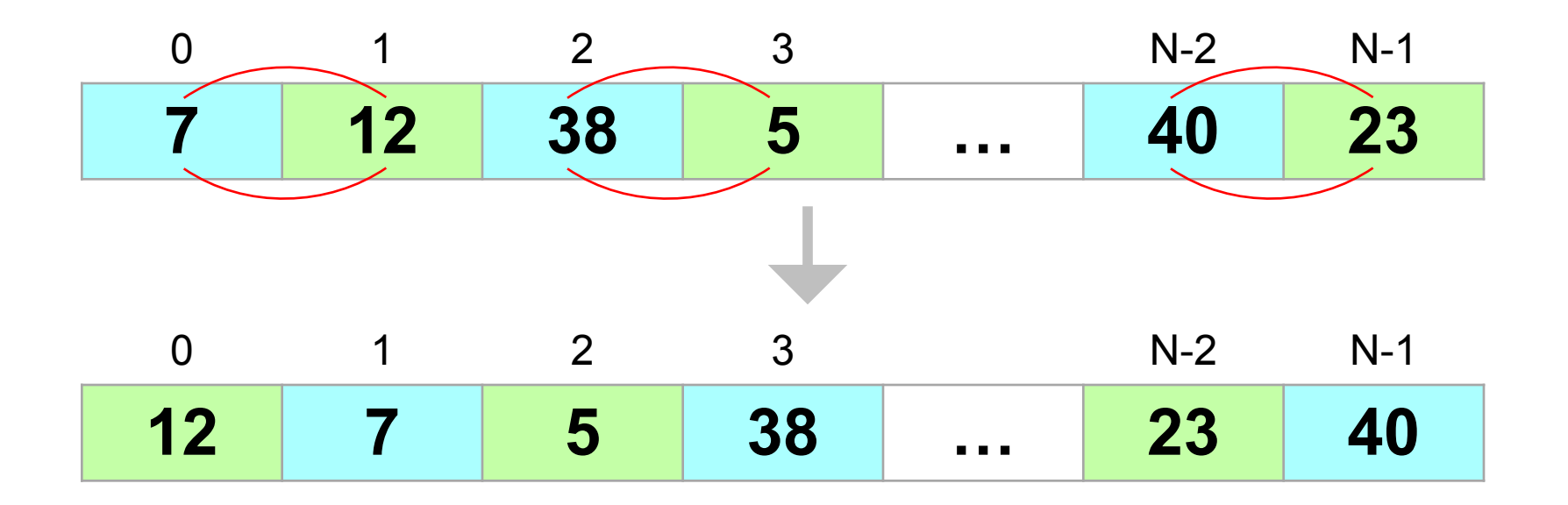

## **Перестановка пар соседних элементов**

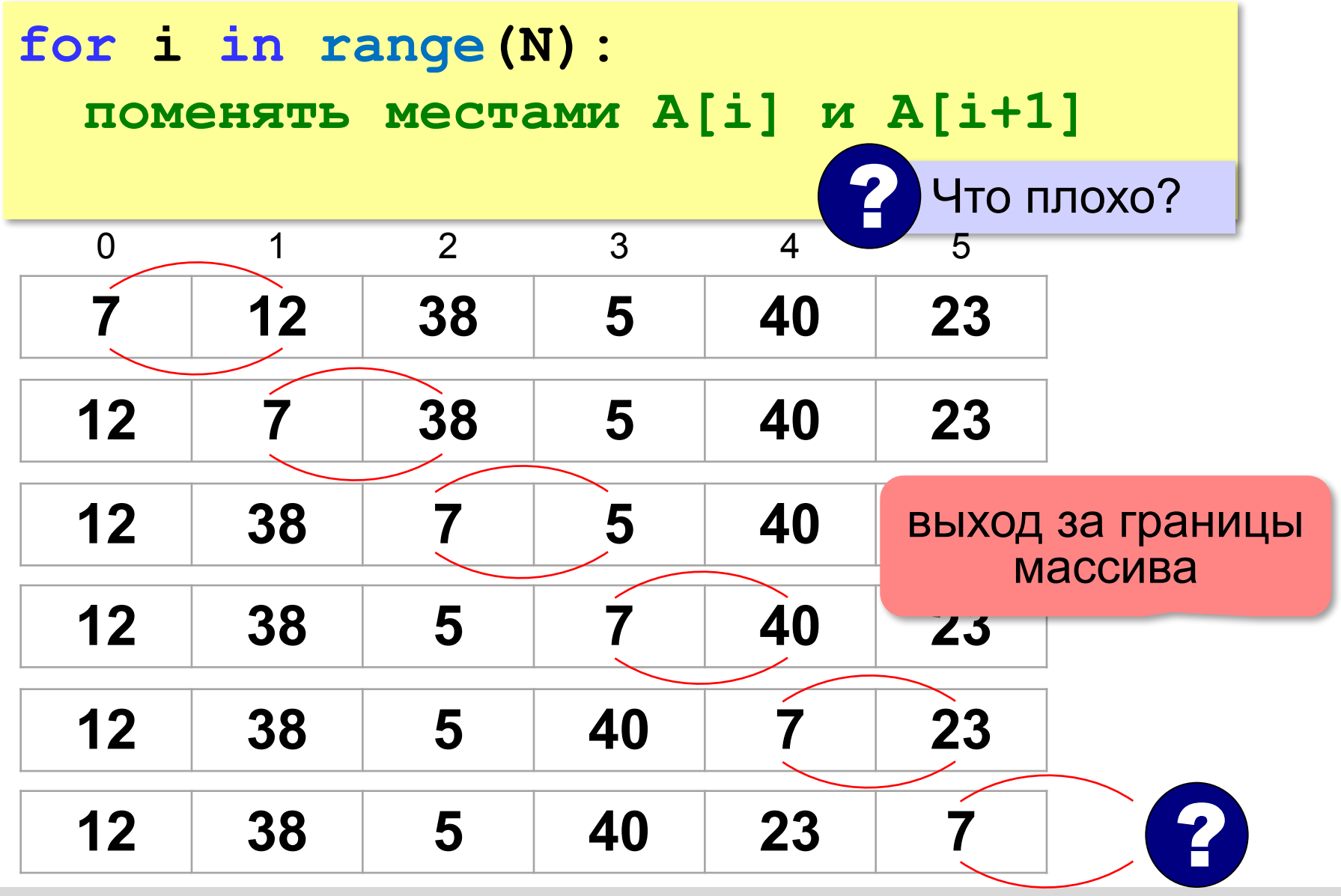

### **Перестановка пар соседних элементов**

$$
\begin{aligned}\n\text{for i in } \text{range}(0, N, 2): \\
& # \text{ nepecrasystem A[i] } \text{ w A[i+1]} \\
\text{ c = A[i]} \\
\text{ A[i] = A[i+1]} \\
\text{ A[i+1] = c}\n\end{aligned}
$$

## $A[1] \rightarrow A[2]$ ,  $A[3] \rightarrow A[4]$ , …,  $A[N-1] \rightarrow A[N]$

## **Реверс массива**

*Задача*. Переставить элементы массива в обратном порядке (выполнить *реверс*).

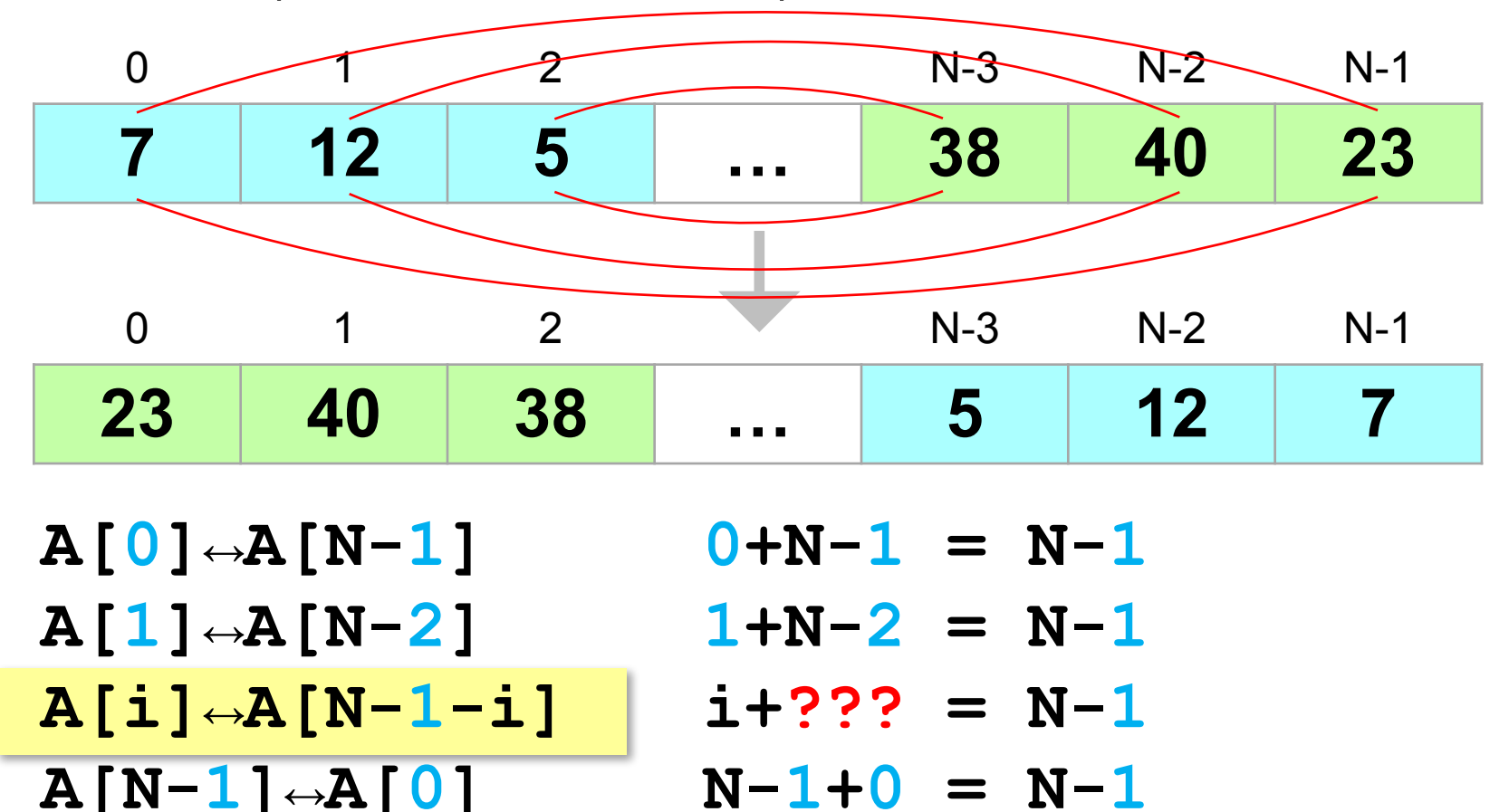
## **Реверс массива**

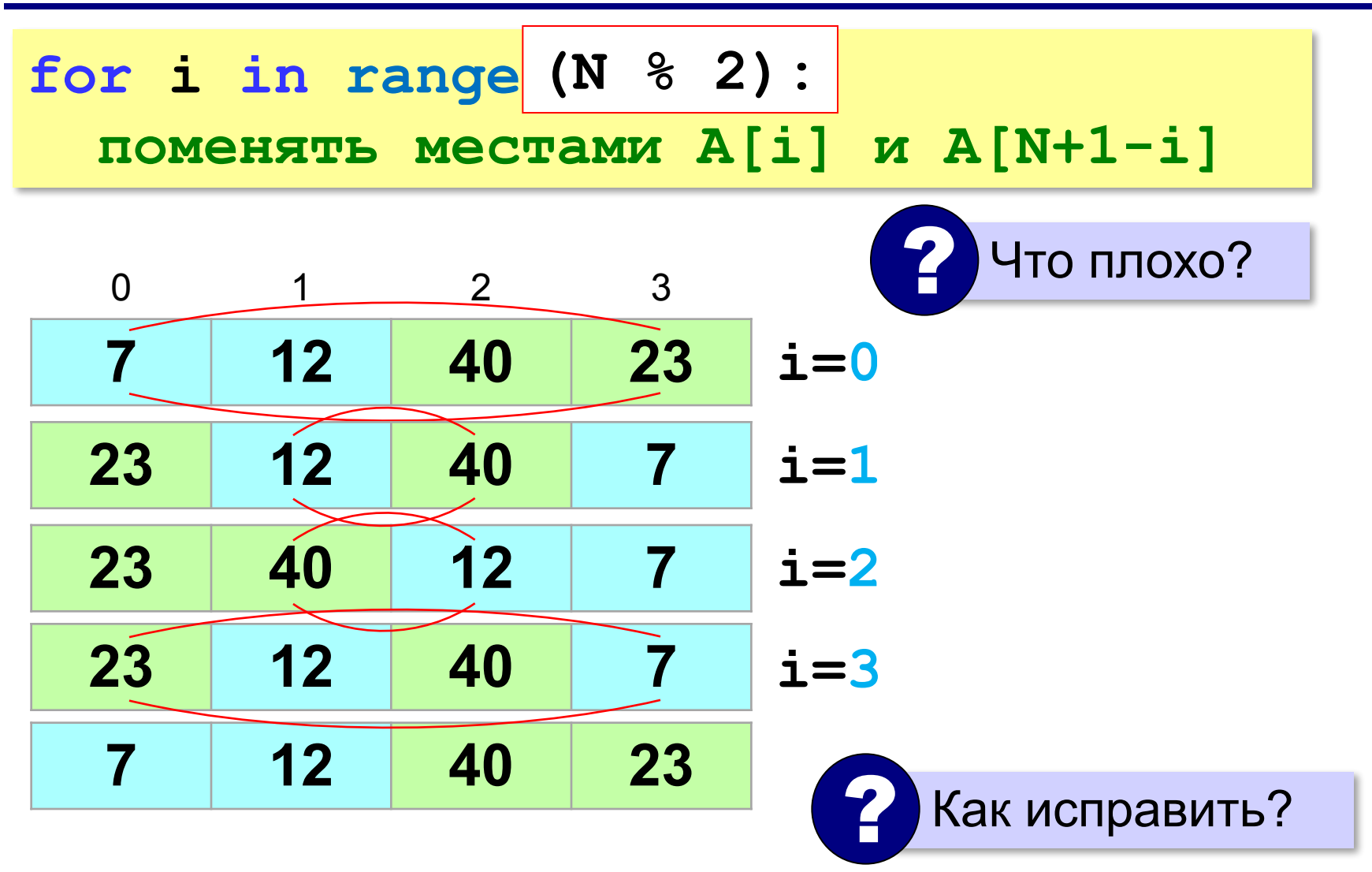

# **Линейный поиск в массиве**

*Задача*. Найти в массиве элемент, равный X, и его номер.

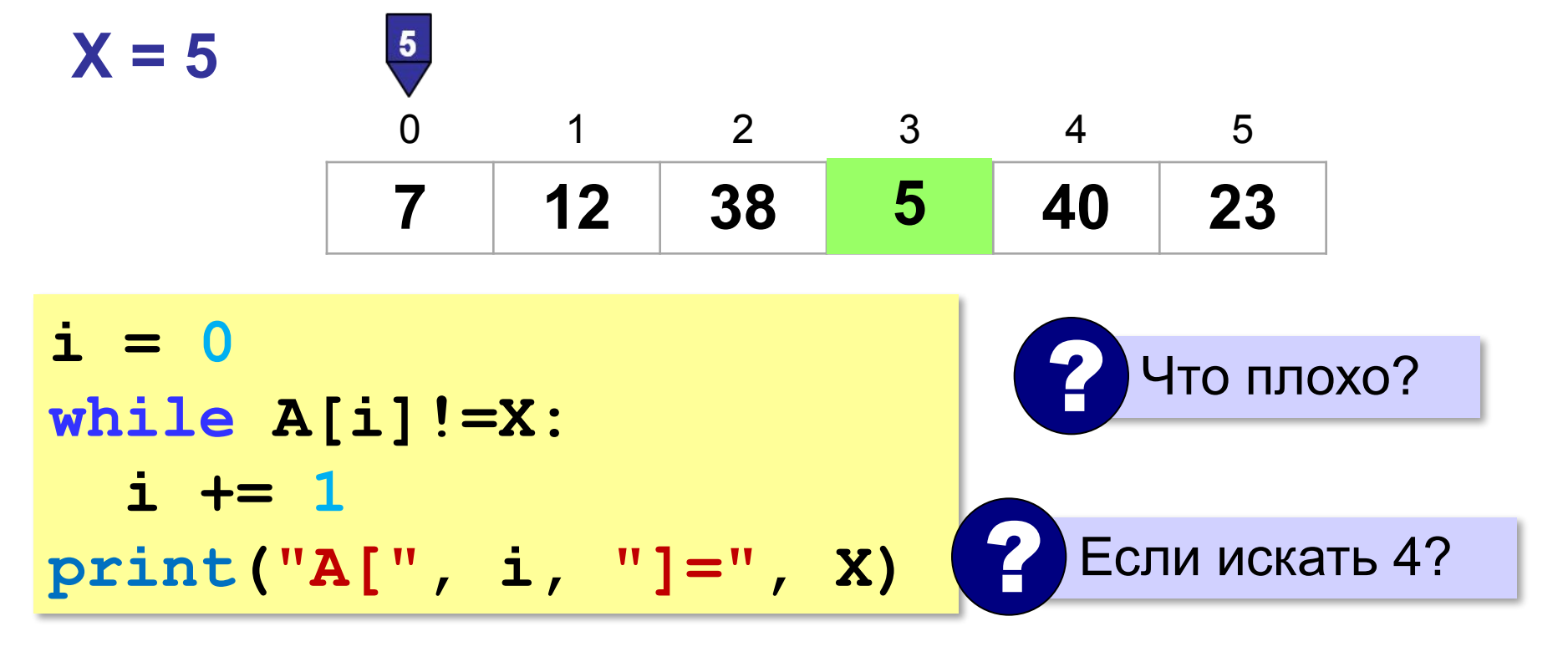

Нельзя выходить за границы массива!

# **Линейный поиск в массиве**

не выходим за границу

$$
i = 0
$$
\nwhile i<=N and A[i]:=X:  
\ni += 1  
\nif i <= N:  
\nprint('A[", i,"] = ",X )  
\nelse:  
\nprint('He HaulJM[" )  
\nXaK TPOBepMTb, HallJTM

или нет?

# **Досрочный выход из цикла**

*Задача*. Найти в массиве элемент, равный X, и его **номер**.

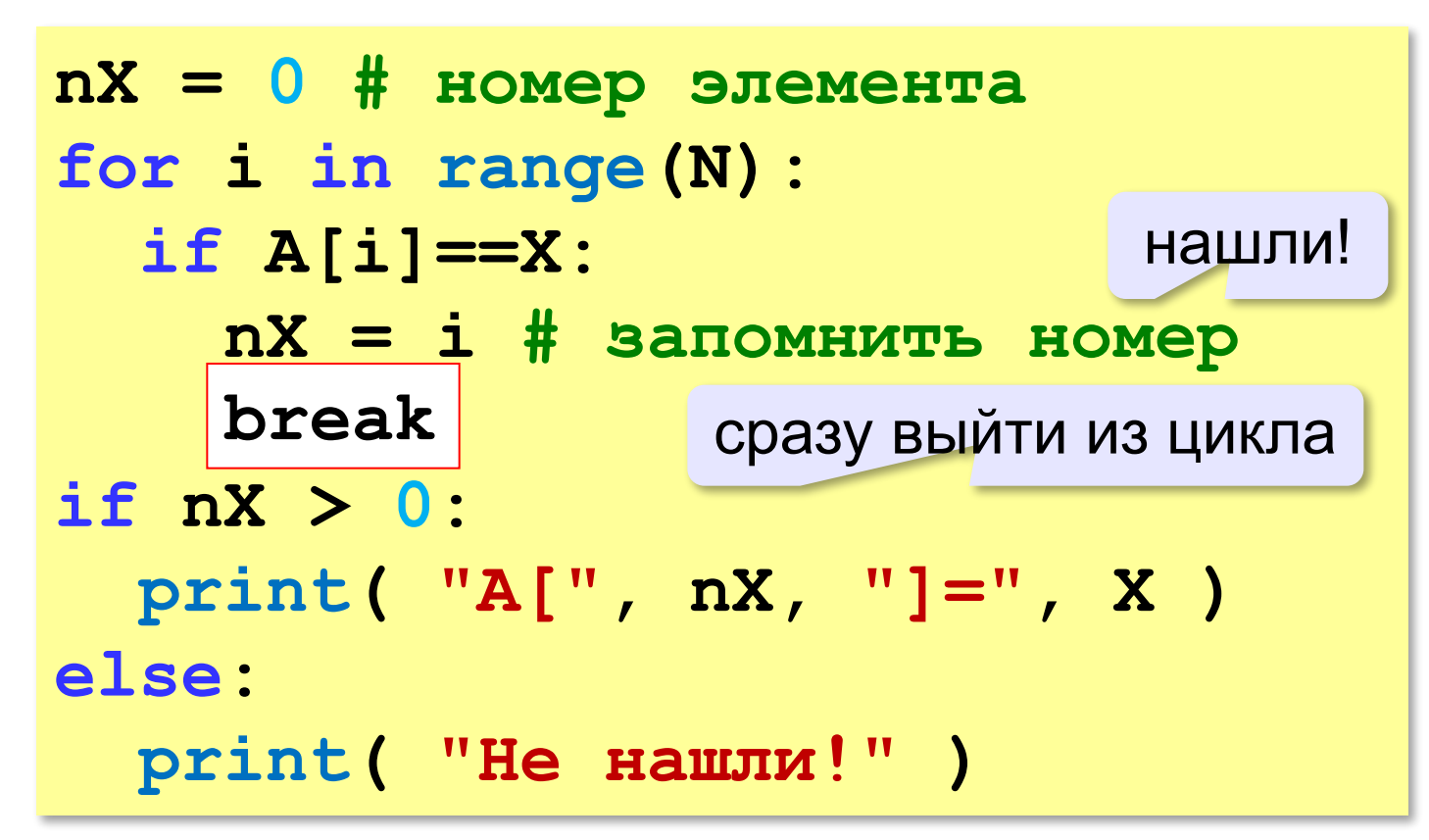

## **Поиск в массиве**

### **Варианты в стиле Python:**

```
for i in range ( N ):
   if A[i] == X:
     print ( "A[", i, "]=", X, sep = "" )
     break
else:
   print ( "Не нашли!" )
```
если не было досрочного выхода из цикла

```
if X in A:
  nX = A. index(X) print ( "A[", nX, "]=", X, sep = "" )
else:
   print ( "Не нашли!" )
```
**«A»:** Напишите программу, которая заполняет массив из *N =* 10 элементов случайными числами в диапазоне [0,20], выводит его на экран, а затем находит индекс первого элемента, равного введённому числу *X*. Программа должна вывести ответ «не найден», если в массиве таких элементов нет.

#### **Пример:**

**Массив: 5 16 2 13 3 14 18 13 16 9 Что ищем: 13 A[4] = 13**

**«B»:** Напишите программу, которая заполняет массив из *N =* 10 элементов случайными числами в диапазоне [-10,10], выводит его на экран, а затем находит индекс **последнего** элемента, равного введённому числу *X*. Программа должна вывести ответ «не найден», если в массиве таких элементов нет.

#### **Пример:**

**Массив: -5 -6 2 3 -3 0 8 -3 0 9 Что ищем: 0 A[9] = 0**

**«C»:** Напишите программу, которая заполняет массив из *N =* 10 элементов случайными числами в диапазоне [10,50], выводит его на экран, а затем находит индексы всех элементов, равных введённому числу *X*. Программа должна вывести ответ «не найден», если в массиве таких элементов нет.

#### **Пример:**

**Массив: 12 45 30 18 30 15 30 44 32 17 Что ищем: 30**

- **A[3] = 30**
- **A[5] = 30**
- **A[7] = 30**

## **Поиск максимального элемента**

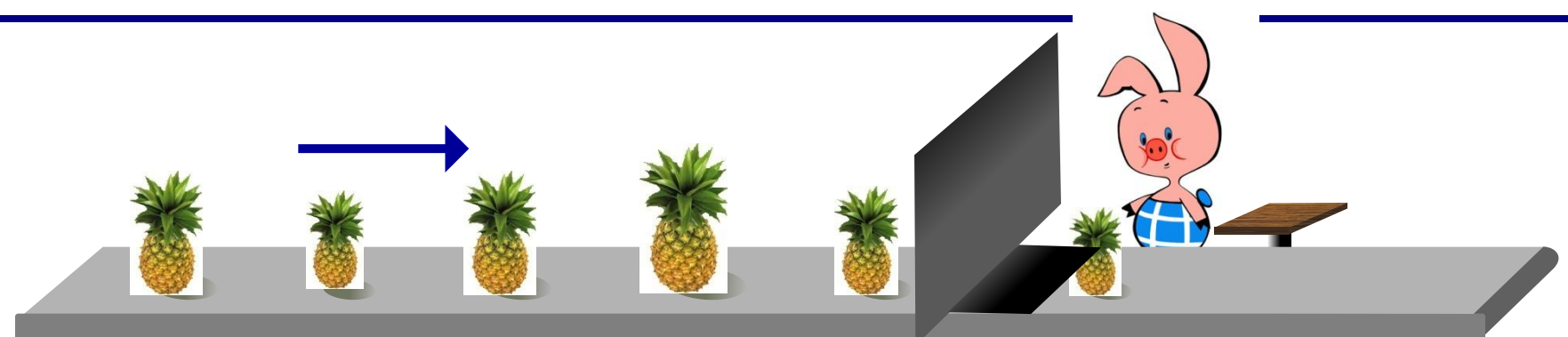

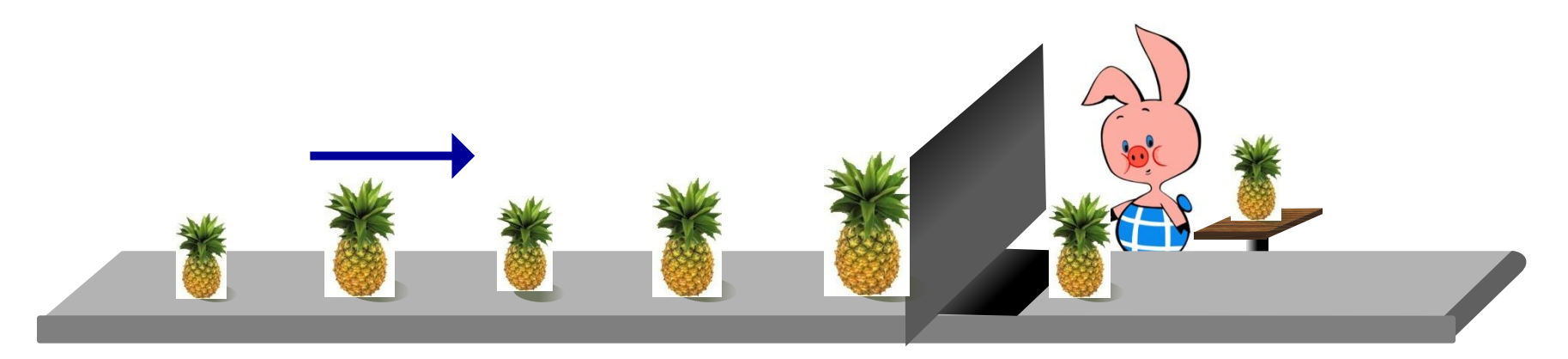

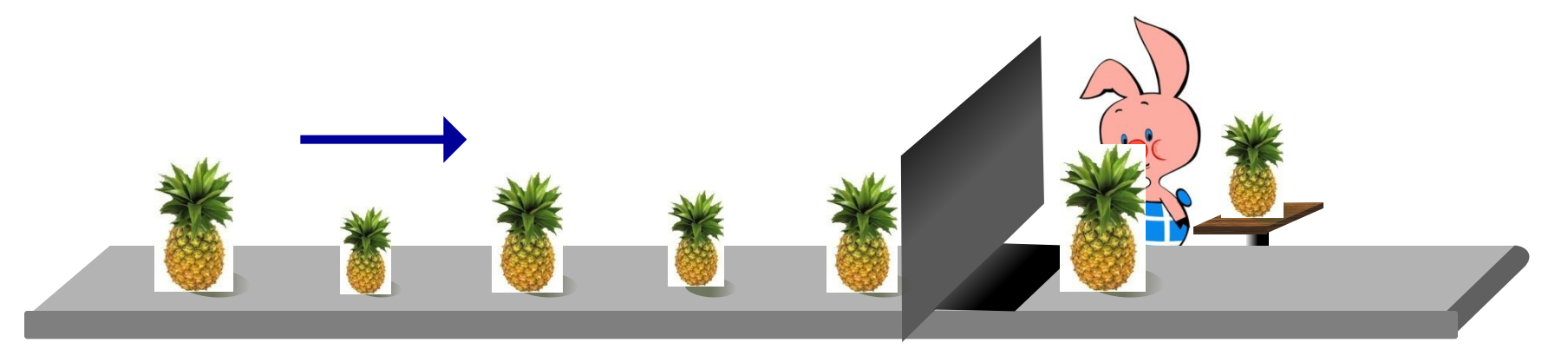

## **Поиск максимального элемента**

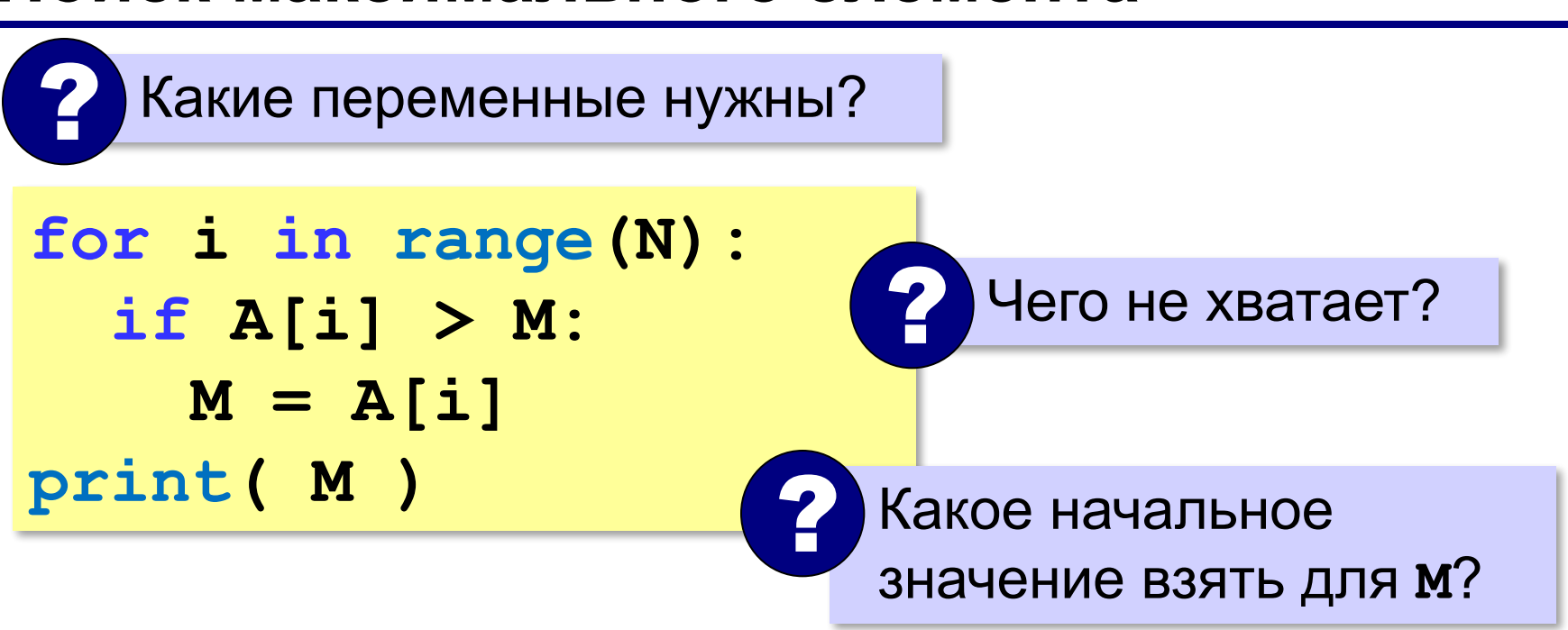

1) **M** – значение, которое заведомо меньше всех элементов массива

**или**

2) **M = A[0]** (или любой другой элемент)

максимальный не меньше, чем **A[0]**

## **Поиск максимального элемента**

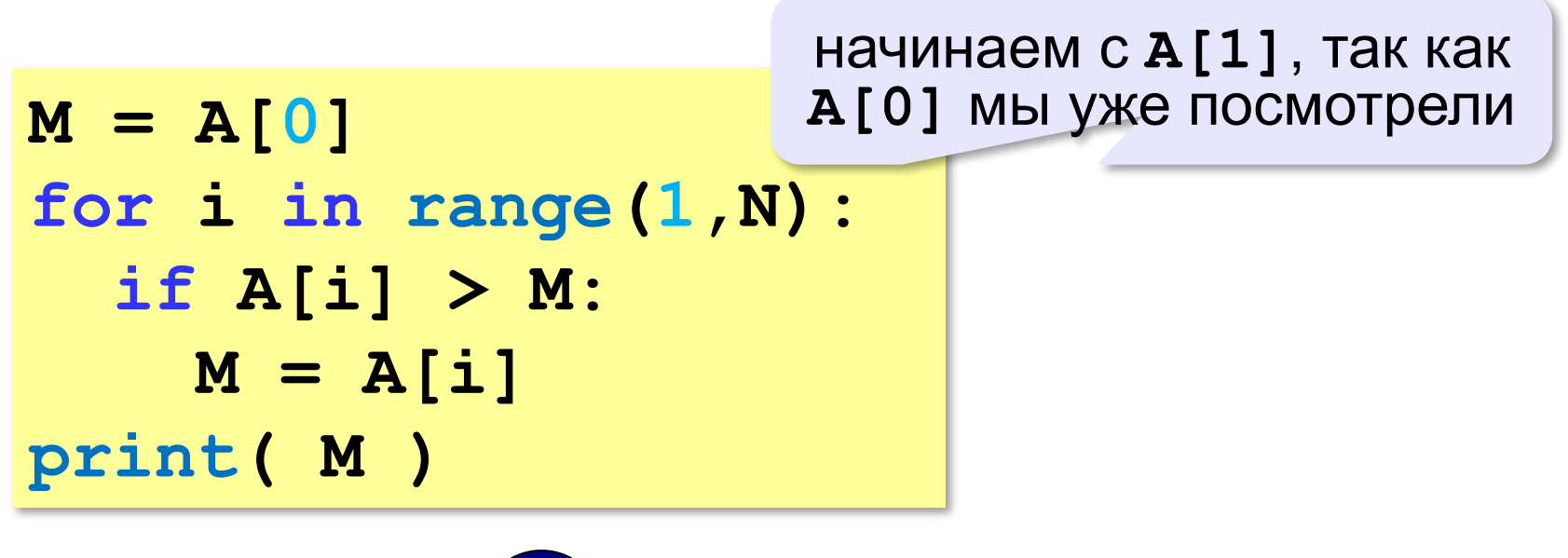

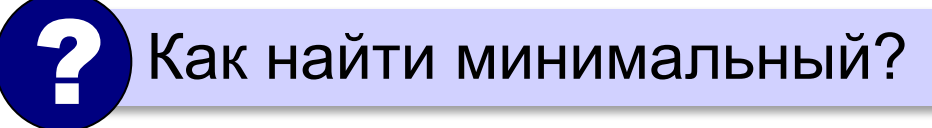

## **Поиск максимального элемента (Python)**

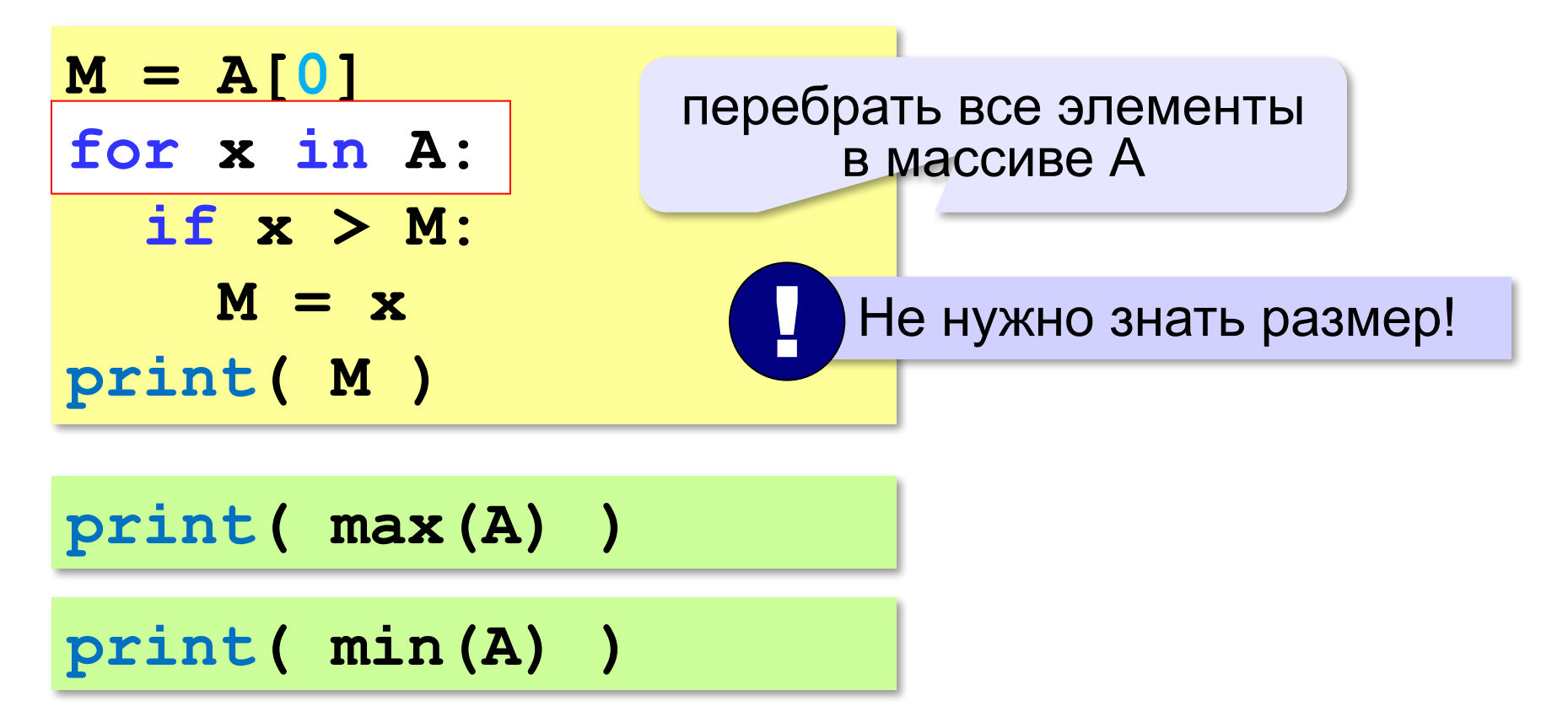

## **Номер максимального элемента**

*Задача*. Найти в массиве максимальный элемент и его номер.

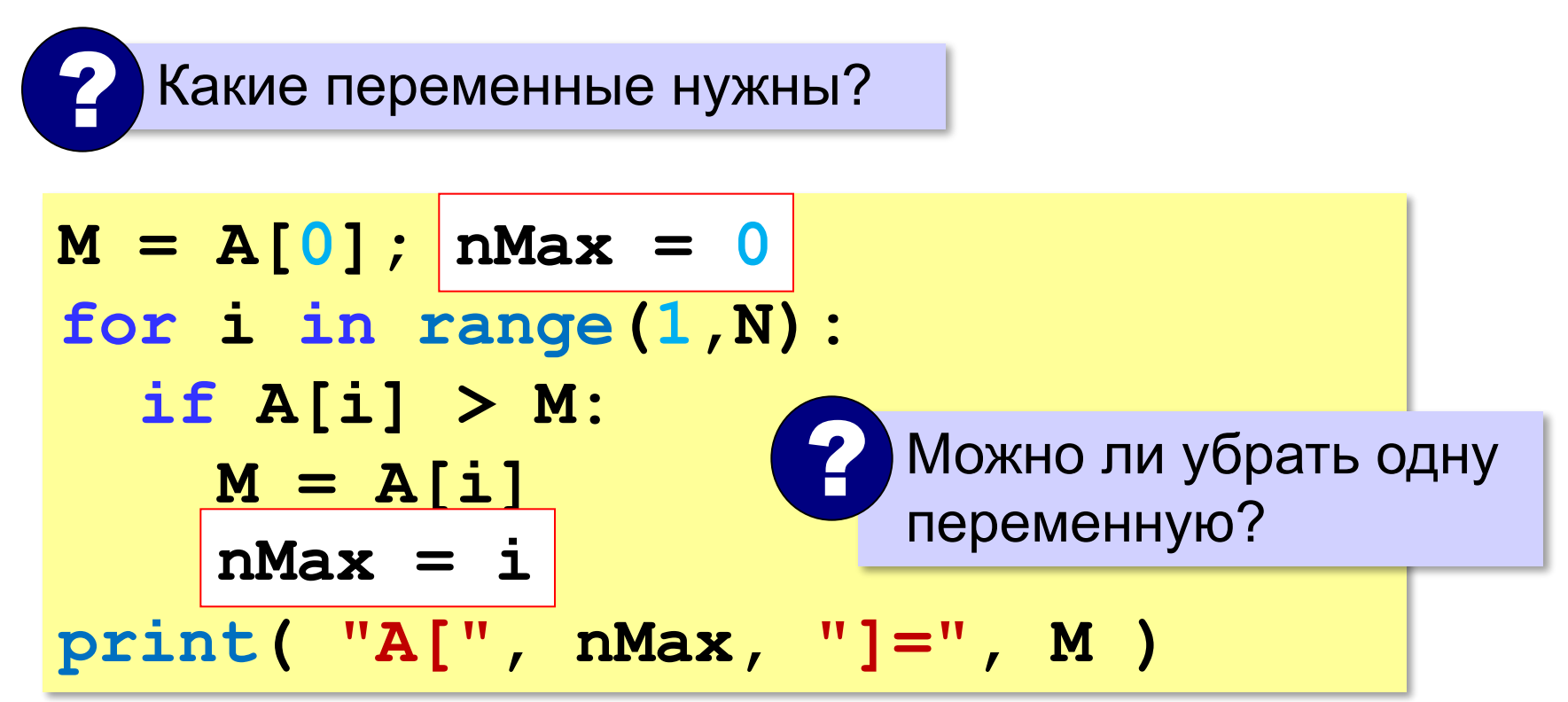

## **Номер максимального элемента**

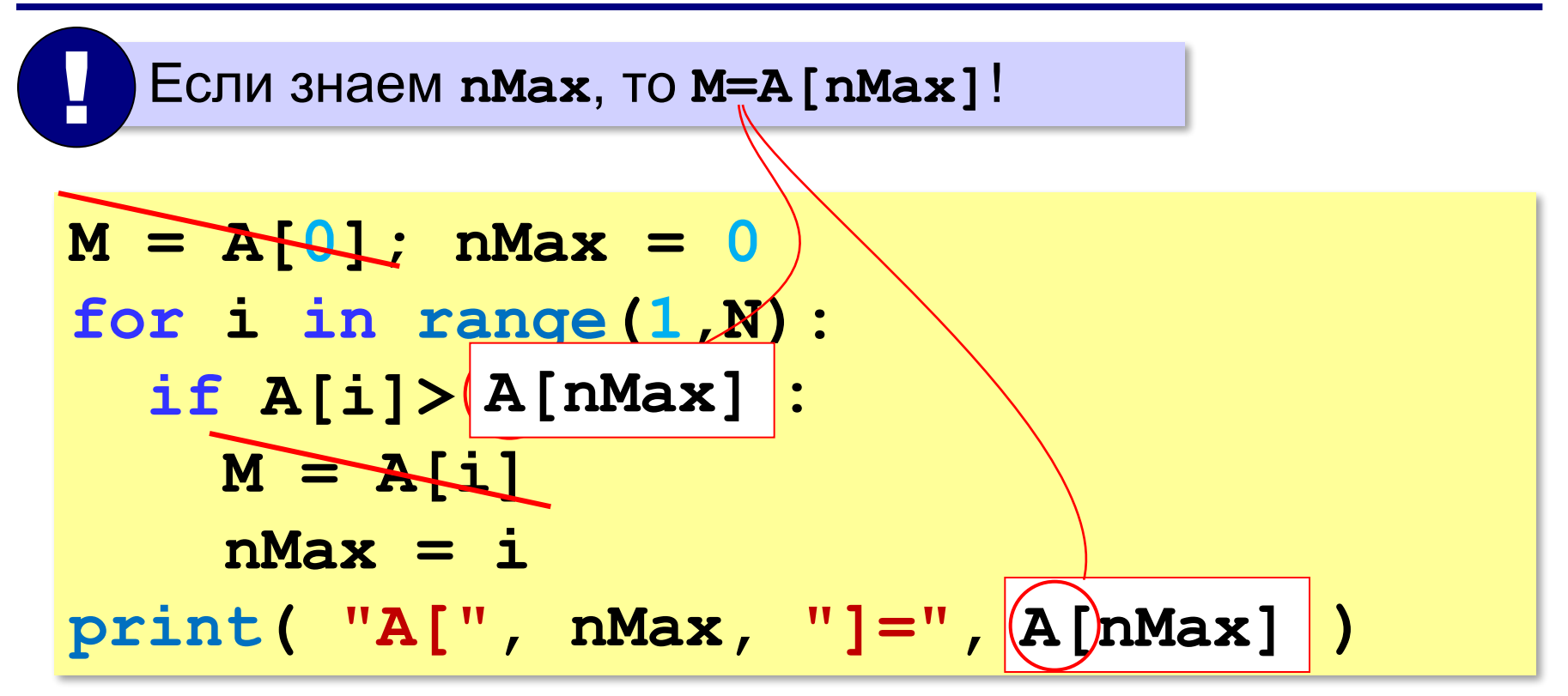

## **Максимальный элемент и его номер**

#### **Вариант в стиле Python:**

 $M = max(A)$ **nMax = A.index(M) print ( "A[", nMax, "]=", M )**

> номер заданного элемента (первого из…)

## **Максимальный не из всех**

*Задача*. Найти в массиве максимальный из отрицательных элементов.

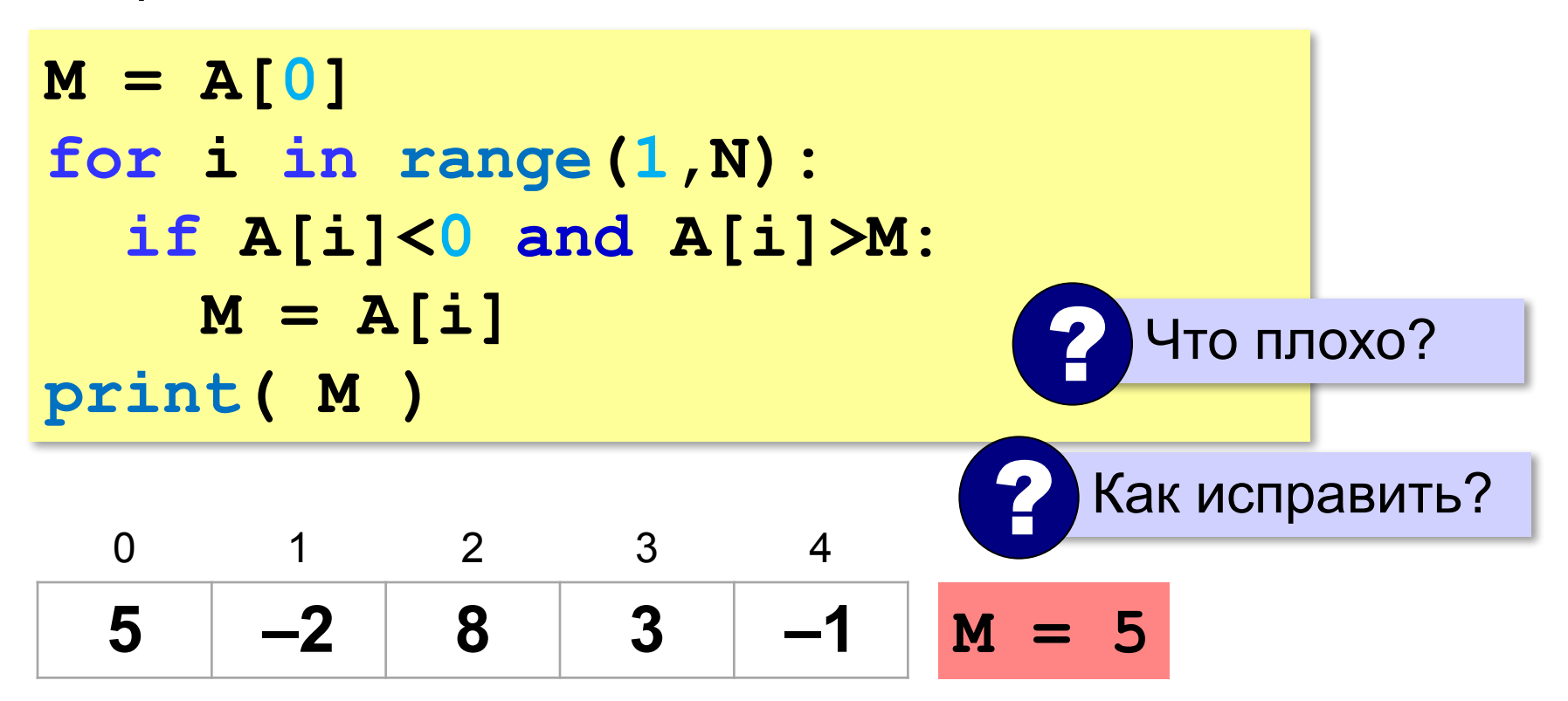

## **Максимальный не из всех**

*Задача*. Найти в массиве максимальный из отрицательных элементов.

```
M = A[0]
for i in range(1,N):
   if A[i] < 0: 
\mathbf{i} \in [M \geq 0 \text{ or } A[i] \geq M:
        M = A[i]print( M )
                         сначала записали 
                         неотрицательный!
```
? Если нет отрицательных?

# **Максимальный не из всех (Python)**

*Задача*. Найти в массиве максимальный из отрицательных элементов.

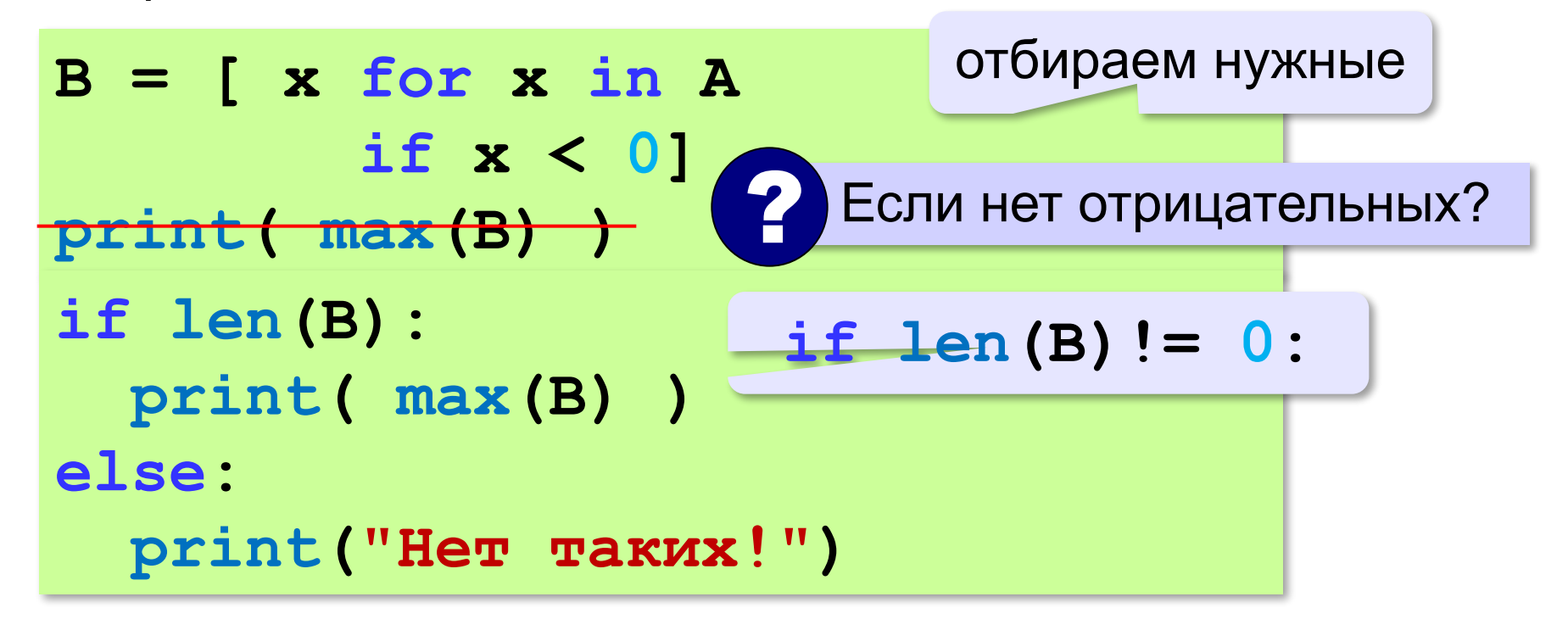

# **Задачи (без min и max)**

**«A»:** Напишите программу, которая заполняет массив из 20 элементов случайными числами на отрезке [50; 150] и находит в нём минимальный и максимальный элементы и их номера.

**«B»:** Напишите программу, которая получает с клавиатуры значения элементов массива и выводит количество элементов, имеющих максимальное значение.

**«C»:** Напишите программу, которая заполняет массив из 20 элементов случайными числами на отрезке [100; 200] и находит в нём пару соседних элементов, сумма которых минимальна.

**«D»:** Напишите программу, которая заполняет массив из 20 элементов случайными числами на отрезке [–100; 100] и находит в каждой половине массива пару соседних элементов, сумма которых максимальна.

# **Задачи-2 (максимум в потоке)**

**«A»:** На вход программы поступает неизвестное количество целых чисел, ввод заканчивается нулём. Напишите программу, которая находит минимальное и максимальное среди полученных чисел.

**«B»:** На вход программы поступает неизвестное количество целых чисел, ввод заканчивается нулём. Напишите программу, которая находит минимальное число, делящееся на 3, среди полученных чисел.

**«C»:** На вход программы поступает неизвестное количество чисел целых, ввод заканчивается нулём. Напишите программу, которая находит максимальное двузначное число, заканчивающееся на 6, среди полученных чисел.

# **Задачи-2 (максимум в потоке)**

**«D»:** На вход программы поступает неизвестное количество чисел целых, ввод заканчивается нулём. Напишите программу, которая находит среди полученных чисел пару полученных друг за другом чисел, сумма которых максимальна.

# **Сортировка**

**Сортировка** — это расстановка элементов списка (массива) в заданном порядке.

*Задача*. Отсортировать элементы в порядке **возрастания** (*неубывания* – если есть одинаковые).

#### **Алгоритмы сортировки**:

•простые, но медленные (при больших N) •быстрые, но сложные…

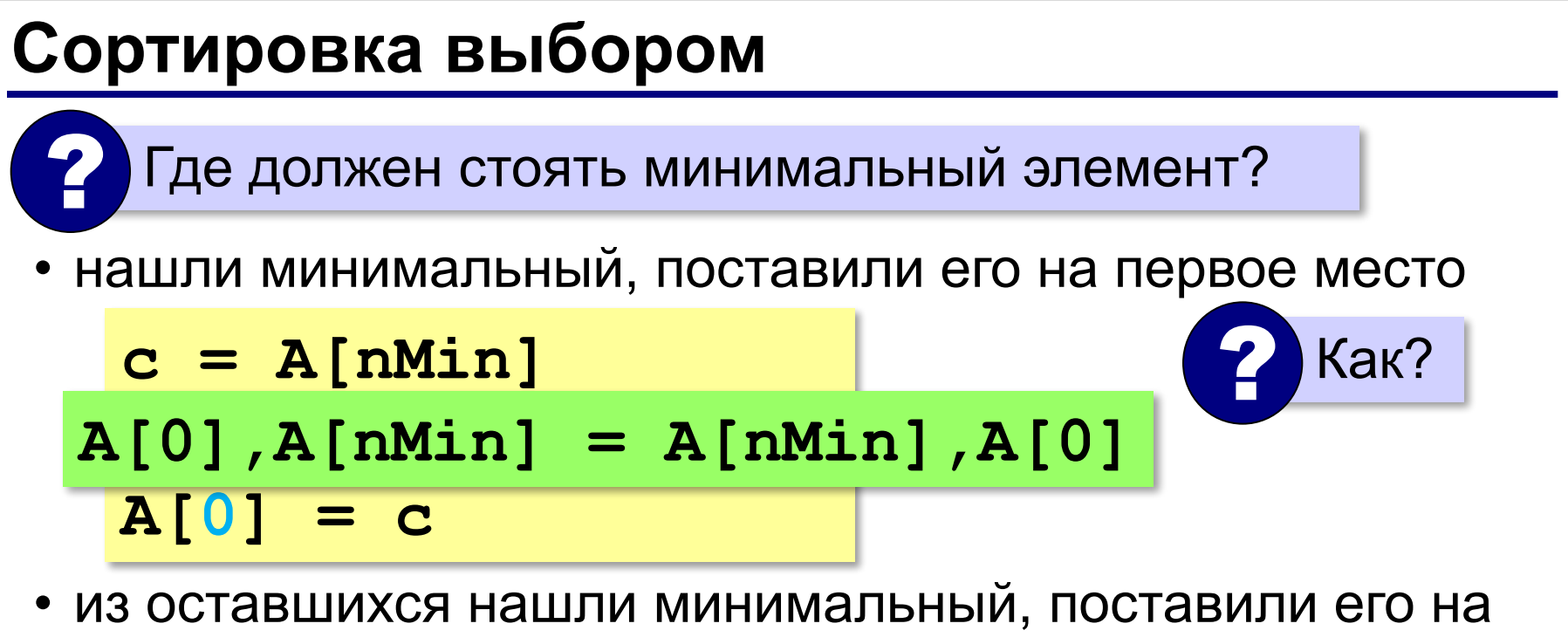

второе место и т.д.

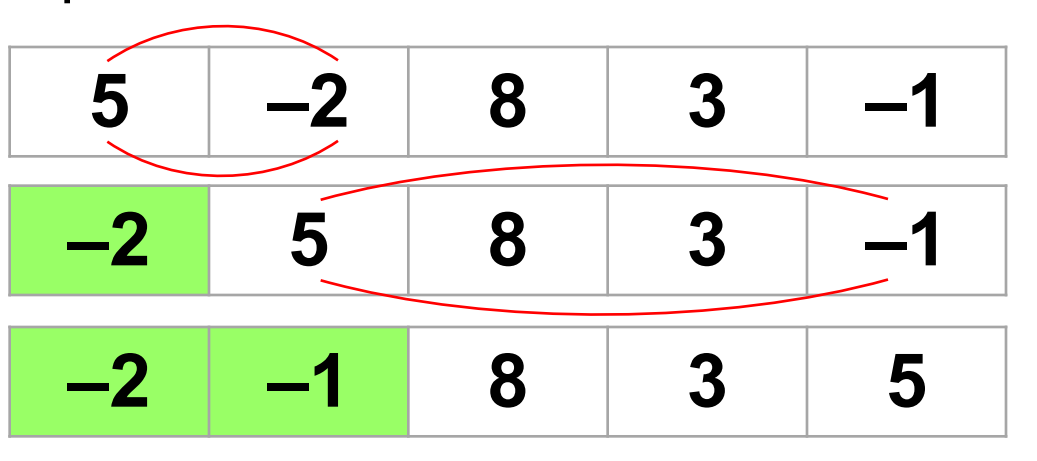

? Что дальше?

# **Сортировка выбором**

```
for i in range(N-1):
     # ищем минимальный среди A[i]..A[N-1] 
   nMin = i
   for j in range(i+1,N):
     if A[j] < A[nMin]:
       nMin = j
   # переставляем A[i] и A[nMin] 
   A[i],A[nMin] = A[nMin],A[i] 
                не трогаем те, которые 
                   уже поставлены
                              ? Почему цикл N-1 раз?
```
Решение в стиле Python:

## **A.sort()**

**«A»:** Напишите программу, которая заполняет массив из *N* 

*=* 10 элементов случайными числами в диапазоне

[0,20] и сортирует его в порядке убывания.

**Пример:**

```
Массив: 5 16 2 13 3 14 18 13 16 9
```
**Сортировка: 18 16 16 14 13 13 9 5 3 2**

**«B»:** Напишите программу, которая заполняет массив из *N* 

*=* 10 элементов случайными числами в диапазоне [10,100] и сортирует его по возрастанию последней цифры числа (сначала идут все числа, которые заканчиваются на 0, потом все, которые заканчиваются на 1, и т.д.).

#### **Пример:**

**Массив: 12 10 31 40 55 63 28 87 52 92 Сортировка: 10 40 31 12 52 92 63 55 87 28**

**«C»:** Напишите программу, которая заполняет массив из *N =* 10 элементов случайными числами в диапазоне [0,20] и сортирует его в порядке возрастания. На каждом шаге цикла выполняется поиск максимального (а не минимального!) элемента. **Пример:**

**Массив: 5 16 2 13 3 14 18 13 16 9 Сортировка: 2 3 5 9 13 13 14 16 16 18** 

# **Программирование (Python)**

# **§ 21. Матрицы (двумерные массивы)**

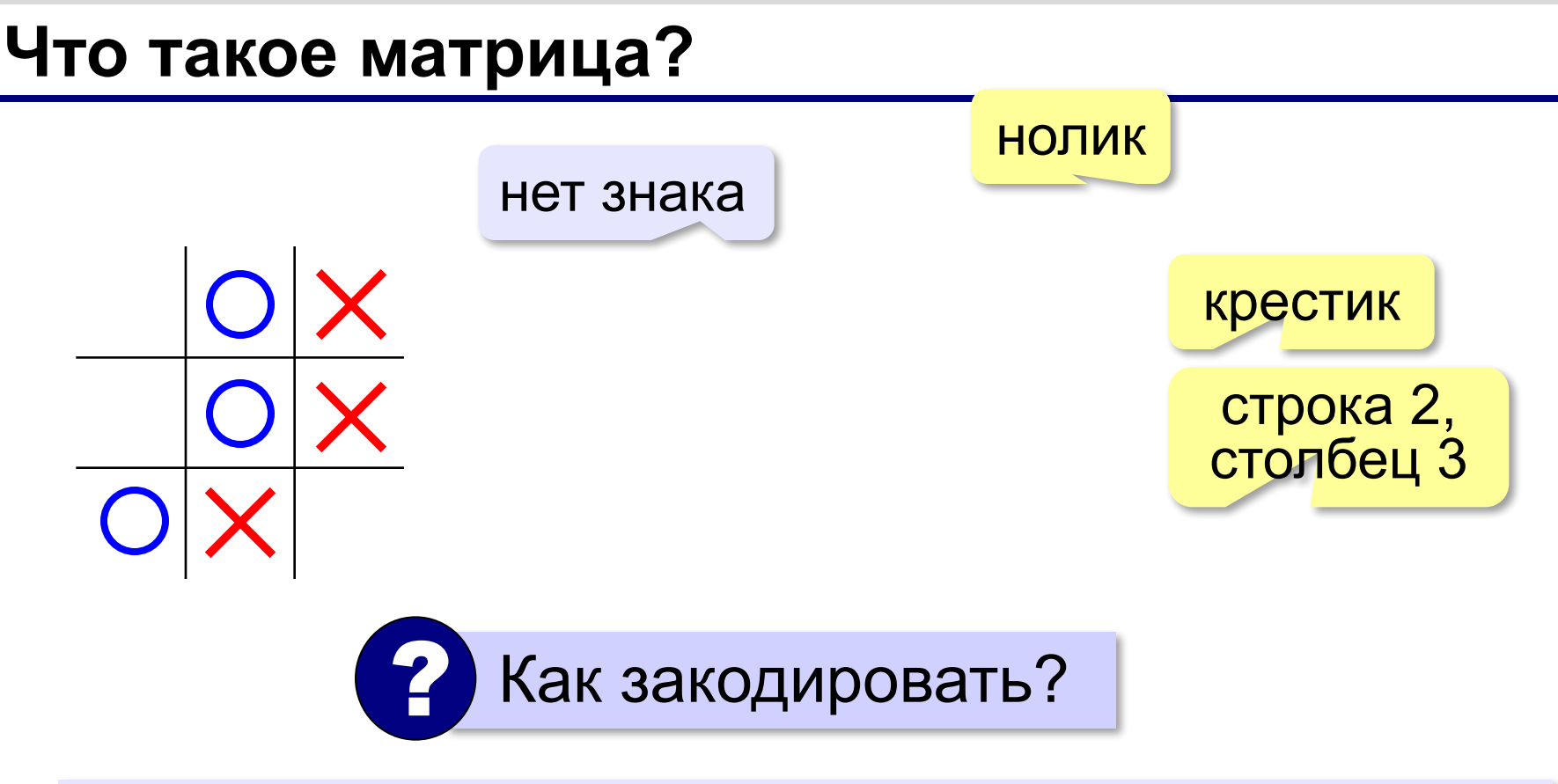

**Матрица** — это прямоугольная таблица, составленная из элементов одного типа (чисел, строк и т.д.).

Каждый элемент матрицы имеет два индекса – номера строки и столбца.

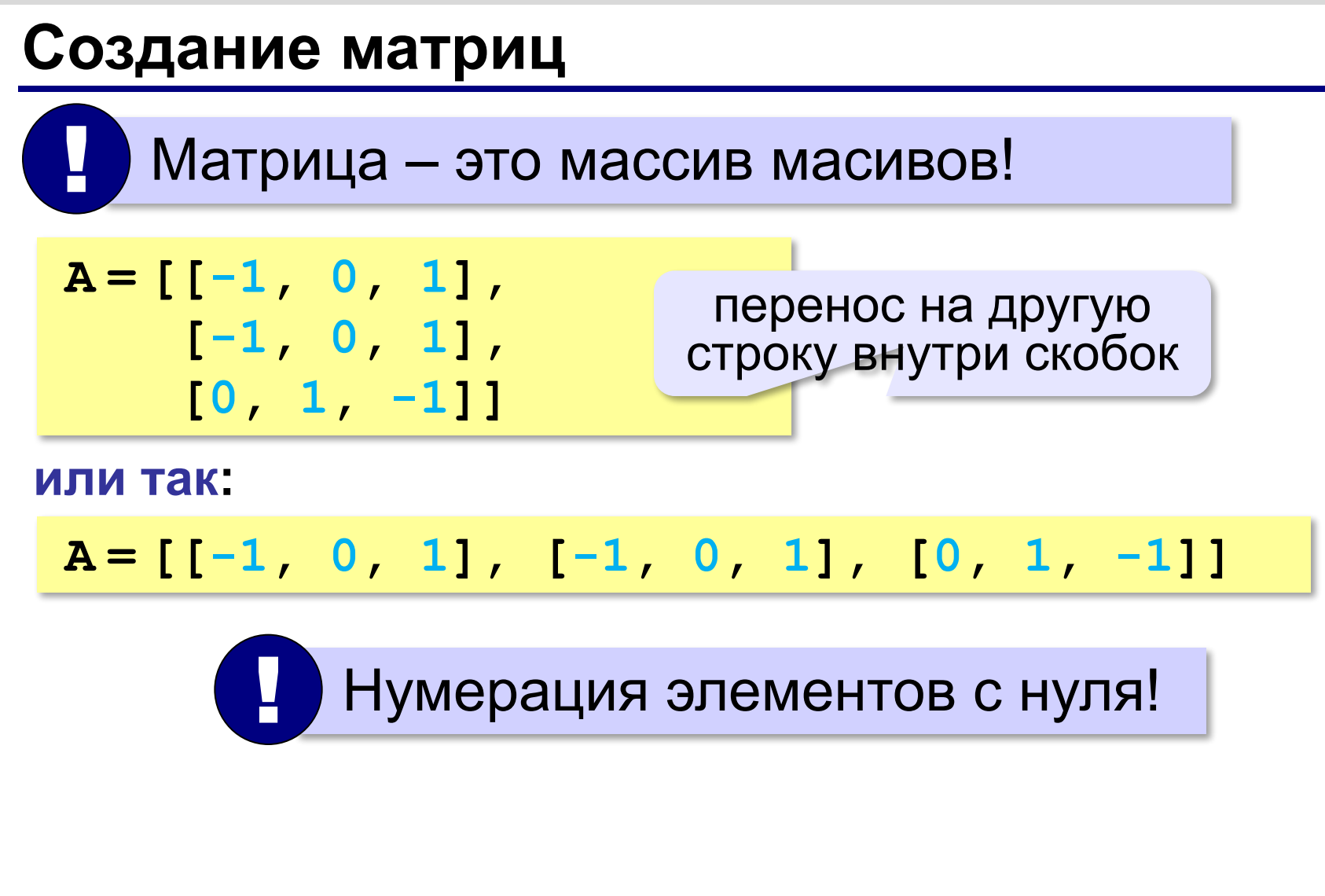

# **Создание матриц**

## **Нулевая матрица:**

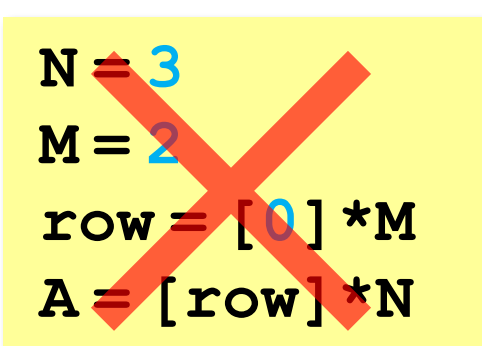

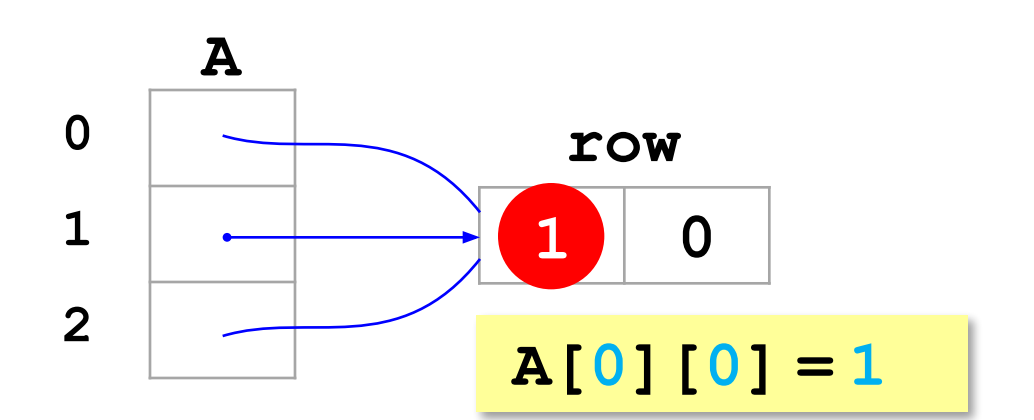

#### **а правильно так:**

**A = [] for i in range(N): A.append ( [0]\*M )**

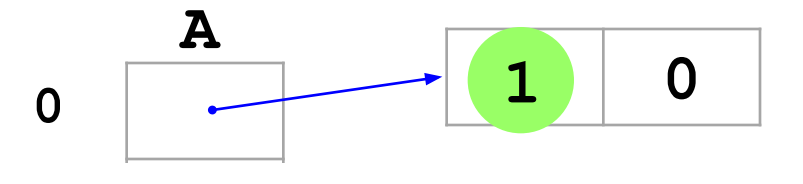

### **A[0][0] = 1**

# **Вывод матриц**

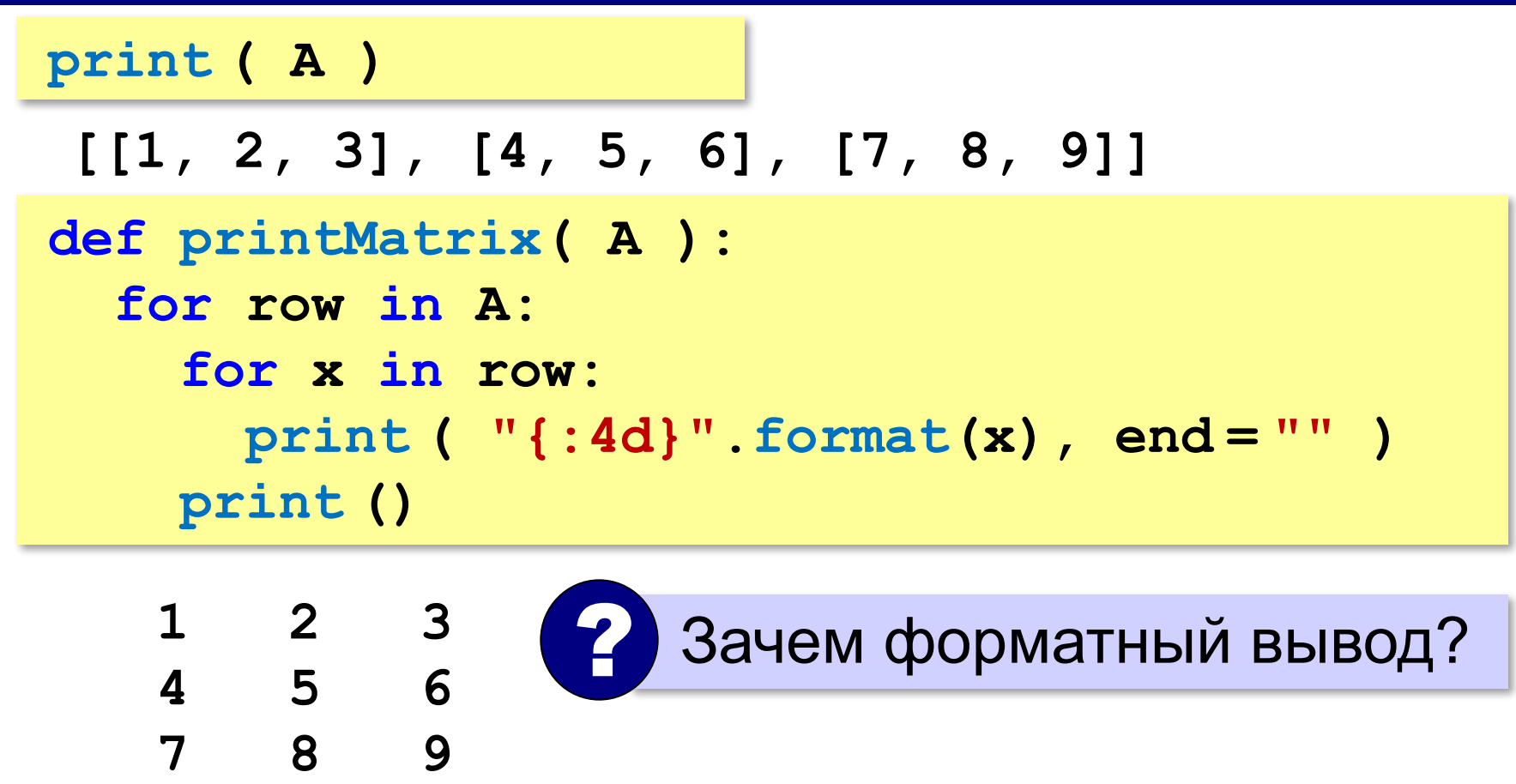

## **Простые алгоритмы**

#### **Заполнение случайными числами: from random import randint for i in range(N): for j in range(M): A[i][j] = randint ( 20, 80 ) print ( "{:4d}".format(A[i][j]), end = "" ) print()** ! Вложенный цикл!

**Суммирование:**

**s = 0 for i in range(N): for j in range(M): s += A[i][j] print ( s )**

$$
s = 0
$$
  
for row in A:  

$$
s += sum(row)
$$
  
print ( s )

# **Перебор элементов матрицы**

#### **Главная диагональ:**

**for i in range(N):**

 **# работаем с A[i][i]** 

#### **Побочная диагональ:**

**for i in range(N):**

 **# работаем с A[i][N-1-i]** 

#### **Главная диагональ и под ней:**

**for i in range(N): for j in range( i+1 ): # работаем с A[i][j]** 

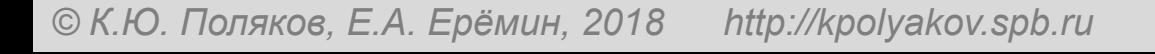

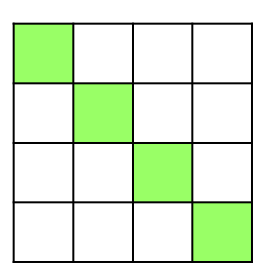

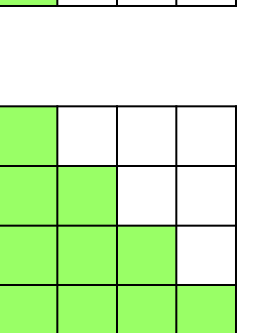

## **Перестановка строк**

#### **2-я и 4-я строки:**

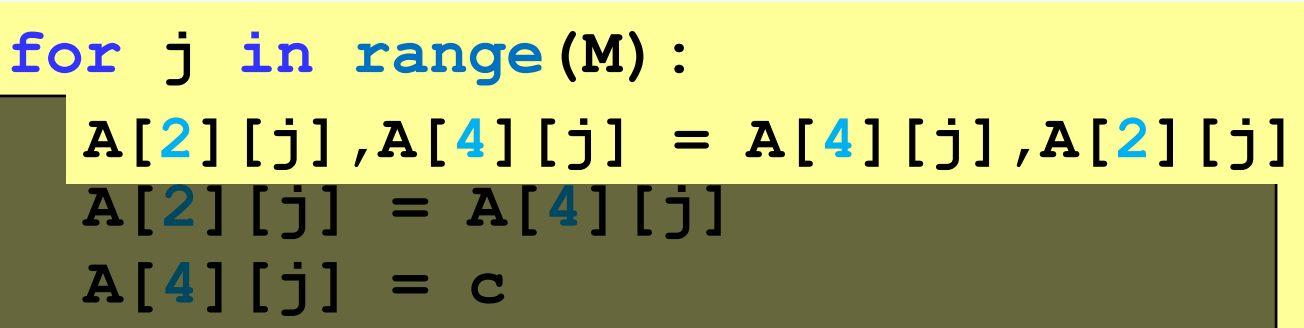

Решение в стиле Python: **<sup>5</sup>**

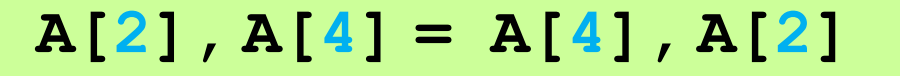

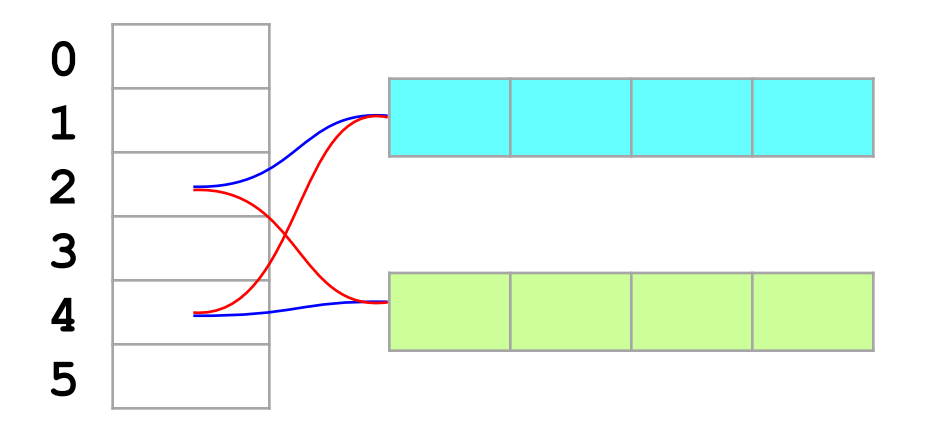

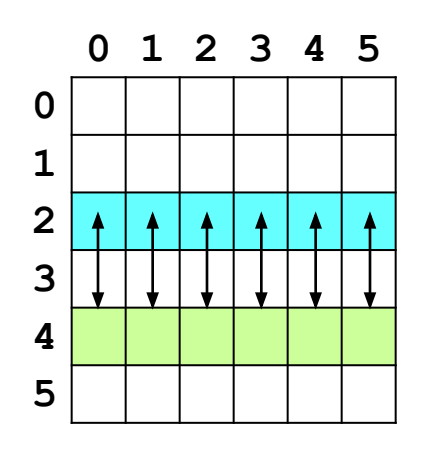

# **Перестановка столбцов**

## **2-й и 4-й столбцы:**

**for i in range(N): c = A[i][2] A[i][2],A[i][4] = A[i][4],A[i][2] A[i][2] = A[i][4] A[i][4] = c**

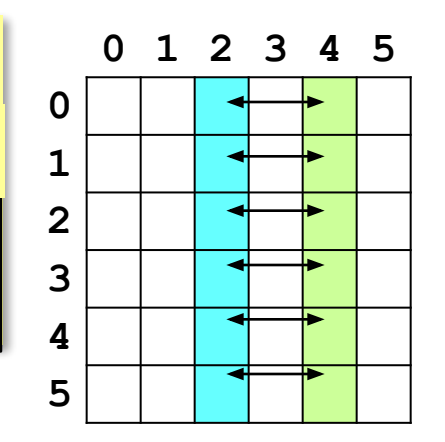
# **Задачи**

**«A»:** Напишите программу, которая заполняет матрицу случайными числами и находит максимальный элемент на главной диагонали квадратной матрицы. **Пример:**

**Матрица А:**

**12 34 14 65**

- **71 88 23 45**
- **87 46 53 39**
- **76 58 24 92**

**Результат: A[3][3] = 92**

# **Задачи**

**«B»:** Напишите программу, которая заполняет матрицу случайными числами и находит максимальный элемент матрицы и его индексы (номера строки и столбца).

**Пример:**

**Матрица А: 12 34 14 65 71 88 23 98 87 46 53 39 76 58 24 92 Максимум: A[1][3] = 98**

# **Задачи**

**«C»:** Напишите программу, которая заполняет матрицу случайными числами и находит минимальный из чётных положительных элементов матрицы. Учтите, что таких элементов в матрице может и не быть. **Пример:**

**Матрица А:**

- **16 34 14 65**
- **71 88 23 45**
- **87 12 53 39**
- **76 58 24 92**

```
Результат: A[2][1] = 12
```
# **Программирование (Python)**

# **§ 22. Сложность алгоритмов**

### **Как сравнивать алгоритмы?**

- быстродействие (временная сложность)
- объём требуемой памяти (**пространственная сложность**)
- понятность

Обычно не бывает все хорошо!

**Время работы алгоритма** – это количество элементарных операций *T,* выполненных исполнителем. Зависит от в зависит от

(размера массива *N*) Функция *T(N)* называется **временно́ й сложностью алгоритма**

?

количества данных<br>(размера массива N)

 $T(N) = 2N^3$ 

Как увеличится время работы при увеличении *N* в 10 раз?

#### **Примеры определения сложности**

*Задача* 1. Вычислить сумму первых трёх элементов массива (при *N* ≥ 3).

$$
Sum = A[1] + A[2] + A[3] \quad |T(N) = 3
$$

2 сложения + запись в память

*Задача* 2. Вычислить сумму всех элементов массива.

**Sum = 0 for i in range(N): Sum += A[i]**

 $T(N) = 2N + 1$ 

*N* сложений, *N+*1 операций записи

#### **Примеры определения сложности**

*Задача 3*. Отсортировать все элементы массива по возрастанию методом выбора.

```
for i in range(N-1): 
   nMin = i
   for j in range(i+1,N):
     if A[i] < A[nMin]:
       nMin = j
  A[i], A[nlmin] = A[nlmin], A[i]
```
Число сравнений:

$$
T_c(N) = (N-1) + (N-2) + ... + 2 + 1 = \frac{N(N-1)}{2} = \frac{1}{2}N^2 - \frac{1}{2}N
$$
  
Число перестановок:  $T_n(N) = N - 1$ 

#### **Примеры определения сложности**

*Задача 4*. Найти сумму элементов квадратной матрицы размером *N*×*N*.

```
Sum = 0for i in range(N):
   for j in range(N):
     Sum += A[i,j]
```
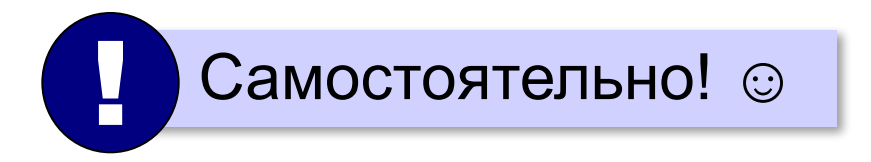

#### **Сравнение алгоритмов по сложности**

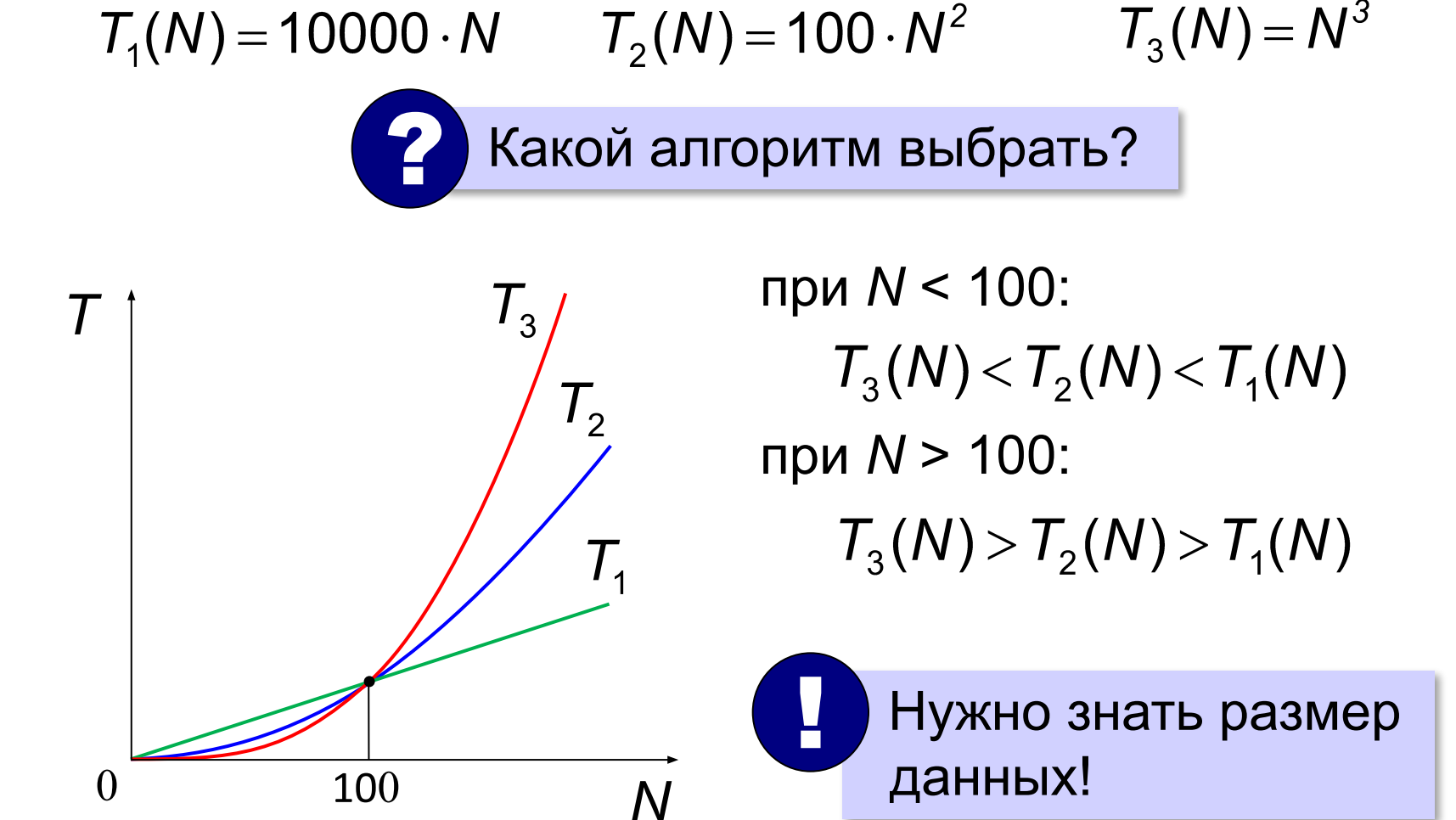

#### **Асимптотическая сложность**

**Асимптотическая сложность** – это оценка скорости роста количества операций при больших значениях *N*.

 $T(N)$  ⇔  $T(N)$ ≤ *c*⋅ $N$  для  $N \geq N_0$ линейная постоянная сумма элементов массива: *T*(*N*) = 2⋅ *N –* 1 ≤ 2⋅ *N* для *N* ≥ 1 ⇒ *O*(*N*) сложность *O*(*N* 2 )⇔ *T*(*N*) ≤ *c*⋅ *N*<sup>2</sup> для *N* ≥ *N*<sup>0</sup> квадратичная сортировка методом выбора: для  $N \ge 0$  ⇒  $O(N^2)$ 

сложность *O*(2*<sup>N</sup>* )

сложность *O*(*N*!)

#### **Асимптотическая сложность**

кубичная

$$
\text{CIOXHOCTD } O(N^3) \qquad \Leftrightarrow \qquad T(N) \leq c \cdot N^3 \quad \text{and} \quad N \geq N_0
$$

задачи оптимизации, полный перебор вариантов

**Факториал числа** *N*: *N* ! = 1 ⋅ 2 ⋅ 3 … ⋅

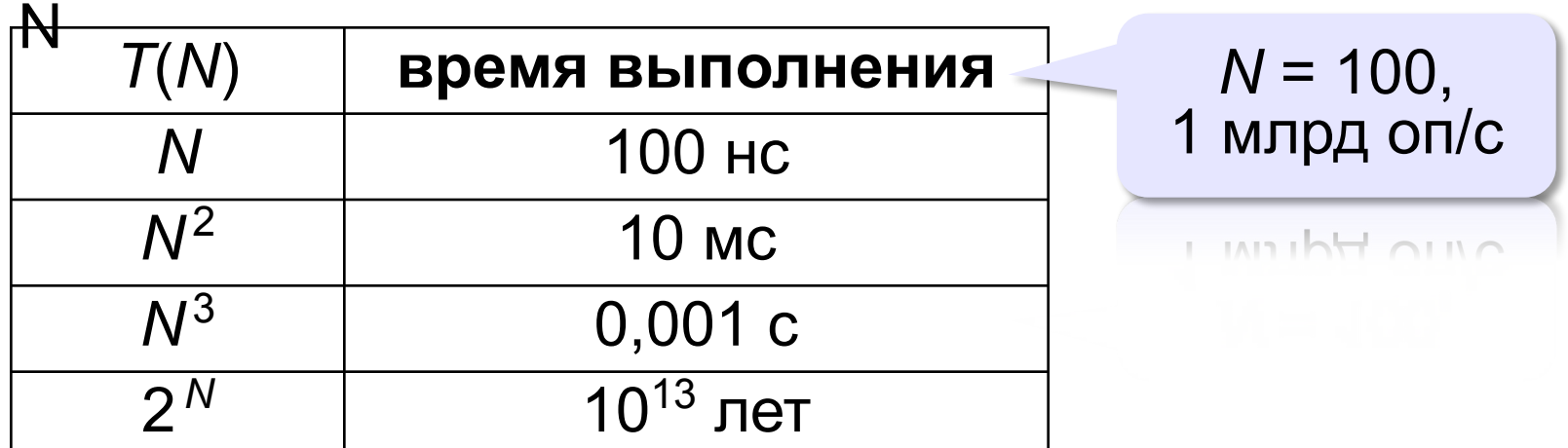

#### **Асимптотическая сложность**

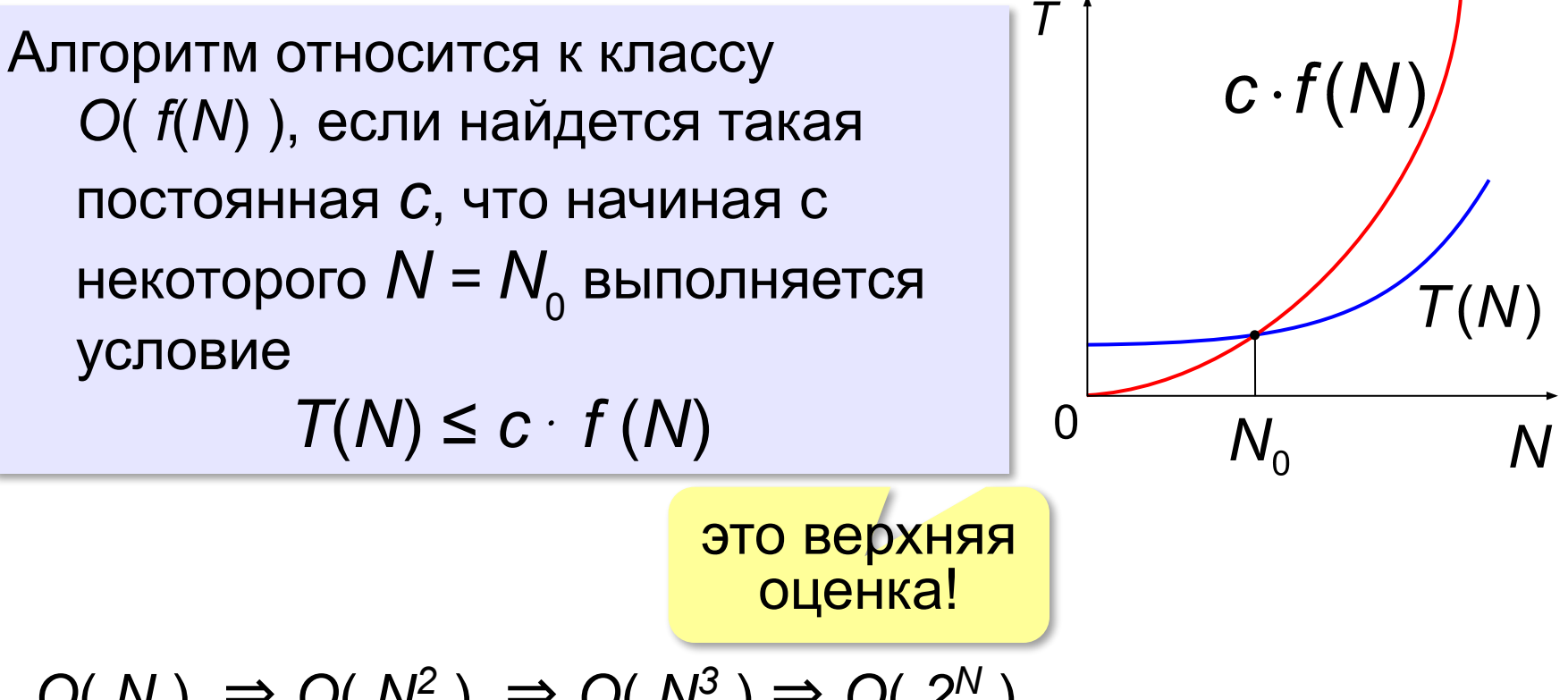

 $O(N) \Rightarrow O(N^2) \Rightarrow O(N^3) \Rightarrow O(2^N)$ 

«Алгоритм имеет сложность *O*(*N 2* )».

#### обычно – наиболее точная верхняя оценка!

# **Программирование (Python)**

# **§ 23. Как разрабатывают программы**

### **Этапы разработки программ**

#### **I. Постановка задачи**

Документ: *техническое задание*.

#### **II. Построение модели**

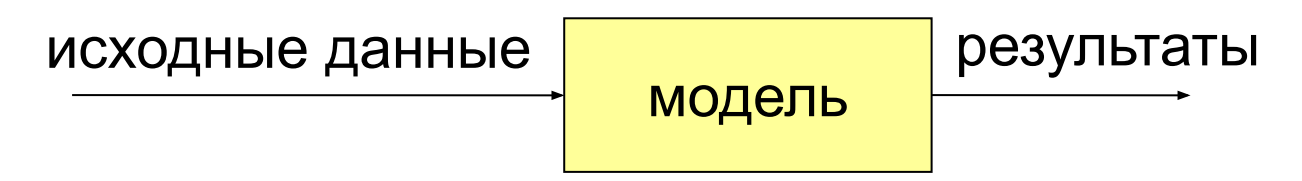

*Формализация*: запись модели в виде формул (на формальном языке).

# **III. Разработка алгоритма и способа хранения данных**

«Алгоритмы + структуры данных = программы» *(Н. Вирт)*

# **Этапы разработки программ**

# **IV. Кодирование**

Запись алгоритма на языке программирования.

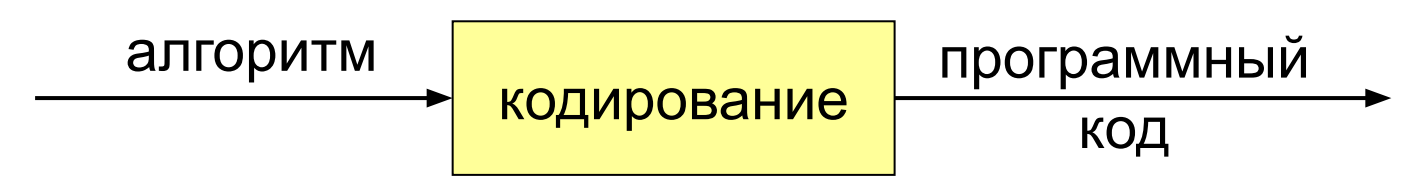

# **V. Отладка**

Поиск и исправление ошибок в программах:

**•синтаксические** – нарушение правил языка

программирования

#### **•логические** – ошибки в алгоритме

могут приводить к **отказам** – аварийным ситуациям во время выполнения *(run-time error)*

# **Этапы разработки программ**

# **VI. Тестирование**

Тщательная проверка программы во всех режимах:

#### **•альфа-тестирование** – внутри компании

(тестировщики)

**•бета-тестирование** – (доверенные) пользователи

# **VII. Документирование**

Технические писатели

### **VIII. Внедрение и сопровождение**

- обучение пользователей
- исправление найденных ошибок
- техподдержка

**«Сверху вниз» (последовательное уточнение)**

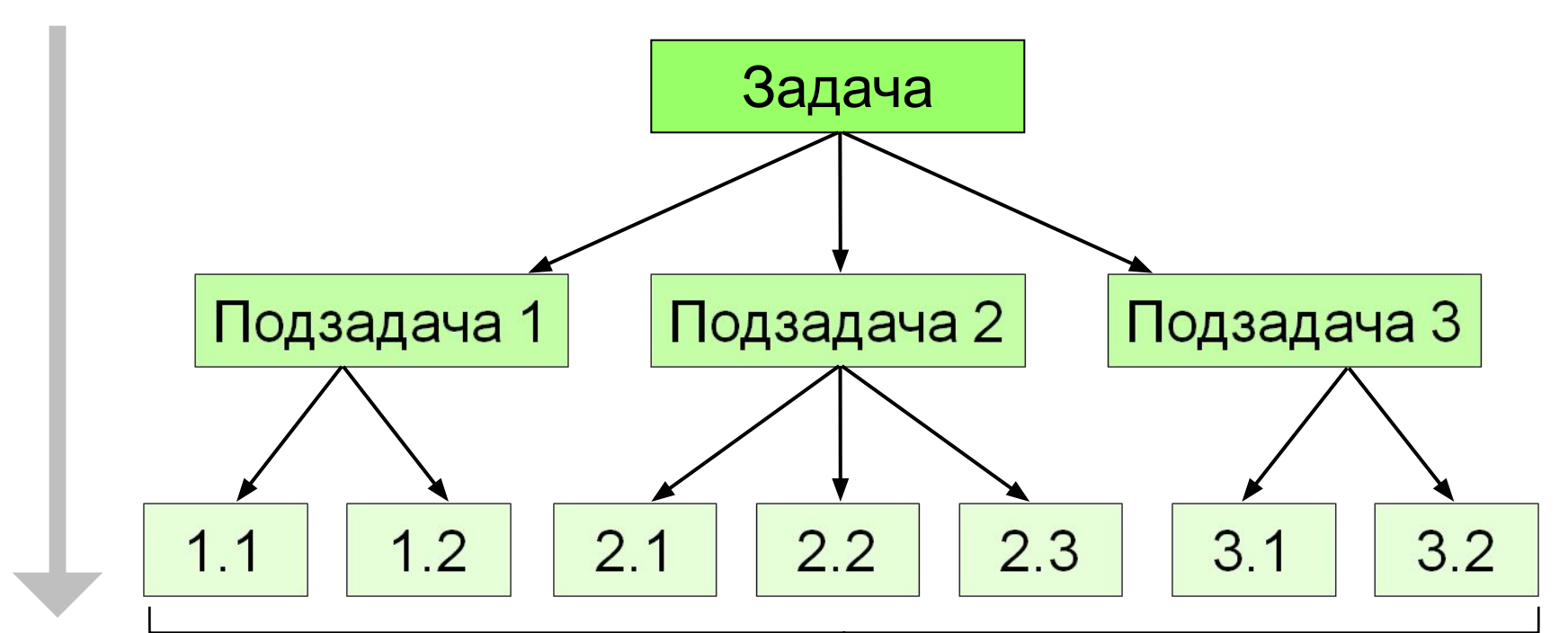

#### 30-40 строк каждая

# **«Сверху вниз» (последовательное уточнение)**

- сначала задача решается «в целом»
	- легко распределить работу
	- легче отлаживать программу (всегда есть полный работающий вариант)
- в нескольких подзадачах может потребоваться решение одинаковых подзадач нижнего уровня
	- быстродействие не известно до последнего этапа (определяется нижним уровнем)

#### **«Снизу вверх» (восходящее)**

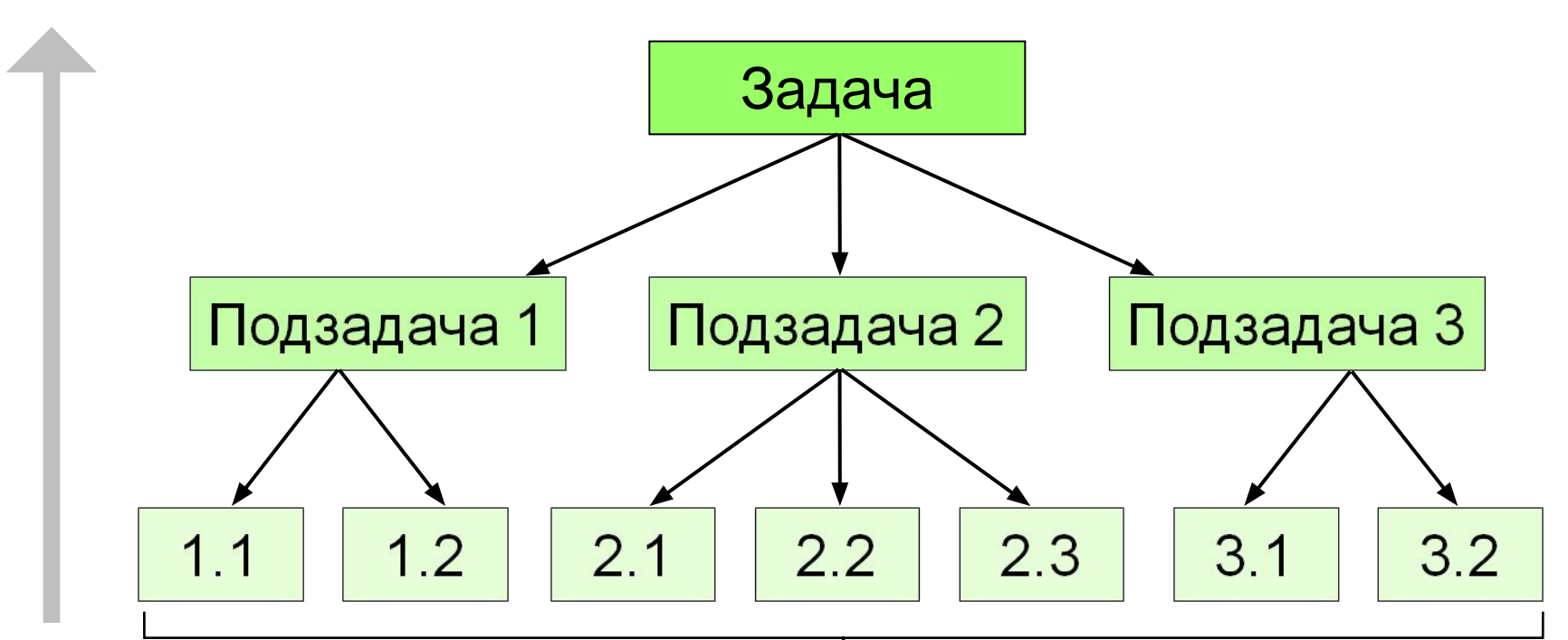

# библиотека функций

#### **«Снизу вверх» (восходящее)**

- нет дублирования
	- сразу видно быстродействие
- сложно распределять работу
	- сложнее отлаживать (увеличение числа связей)
	- плохо видна задача «в целом», может быть нестыковка на последнем этапе

Почти всегда используют оба подхода!

# **Отладка программы**

Программа решения квадратного уравнения  $ax^2 + bx + c = 0$ 

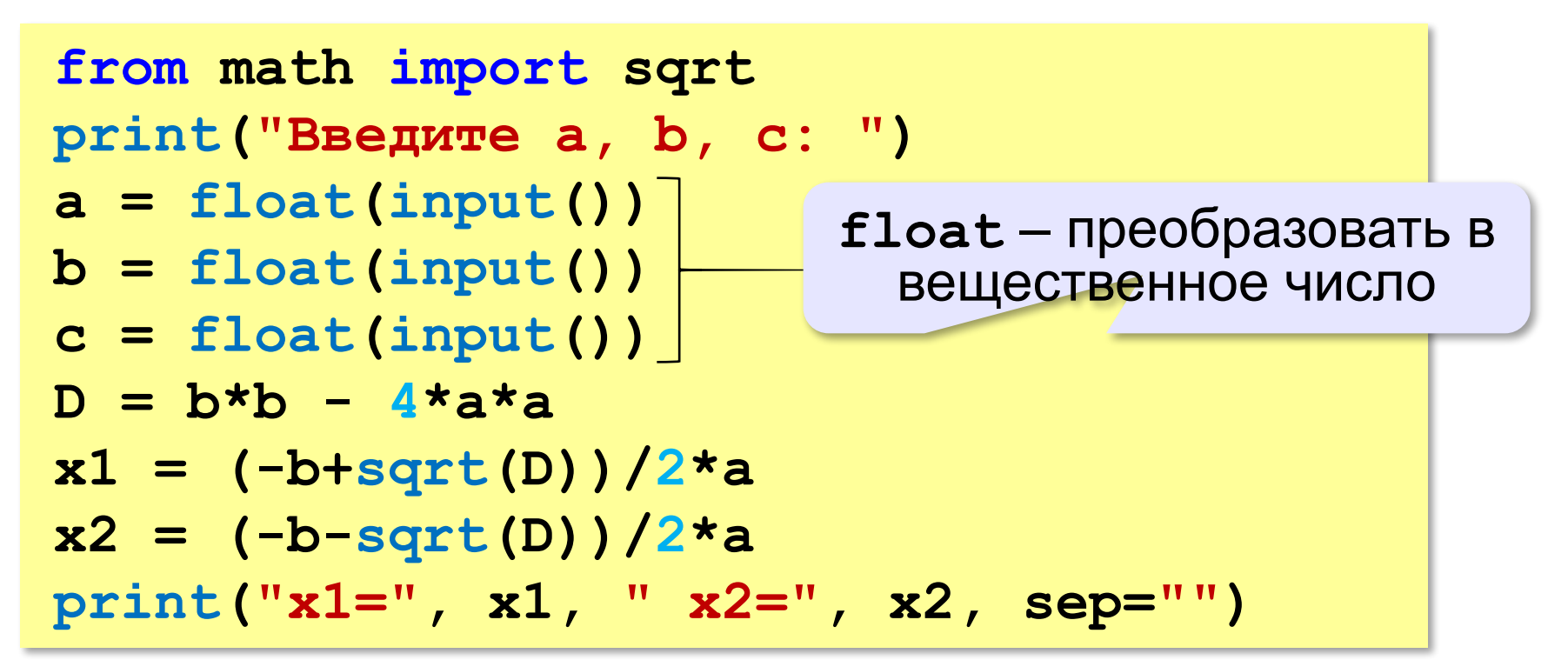

#### **Тестирование**

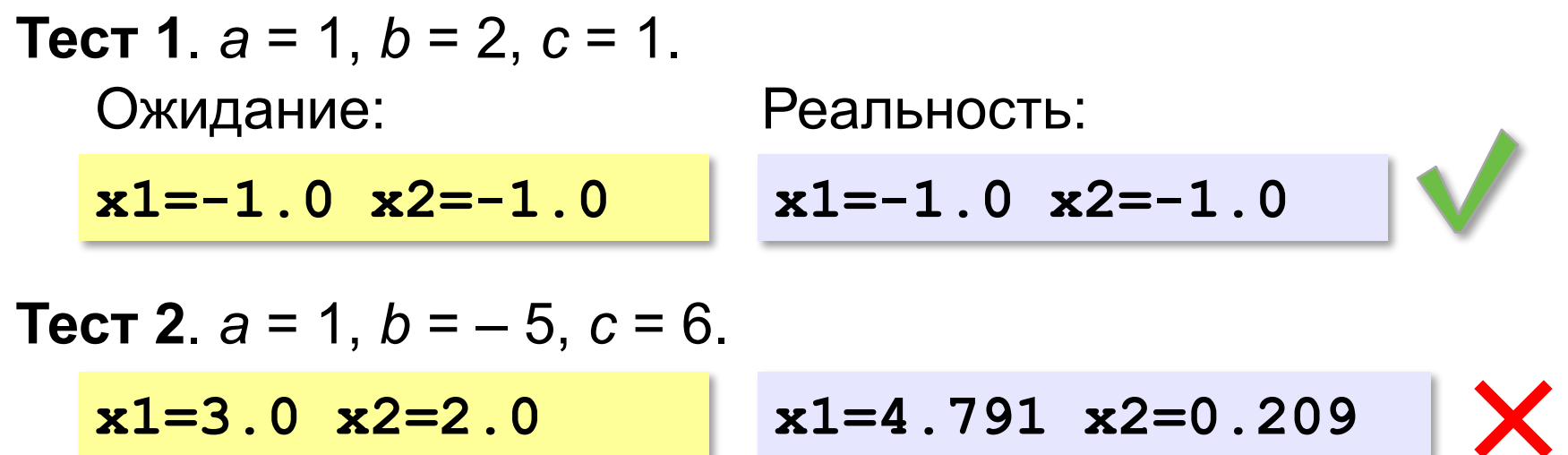

Найден вариант, когда программа работает неверно. Ошибка **воспроизводится**!

#### **Возможные причины**:

•неверный ввод данных •неверное вычисление дискриминанта •неверное вычисление корней •неверный вывод результатов

$$
D = b^2 - 4ac
$$

$$
x_{1,2} = \frac{-b \pm \sqrt{D}}{2a}
$$

#### **Отладочная печать**

*Идея*: выводить все промежуточные результаты.

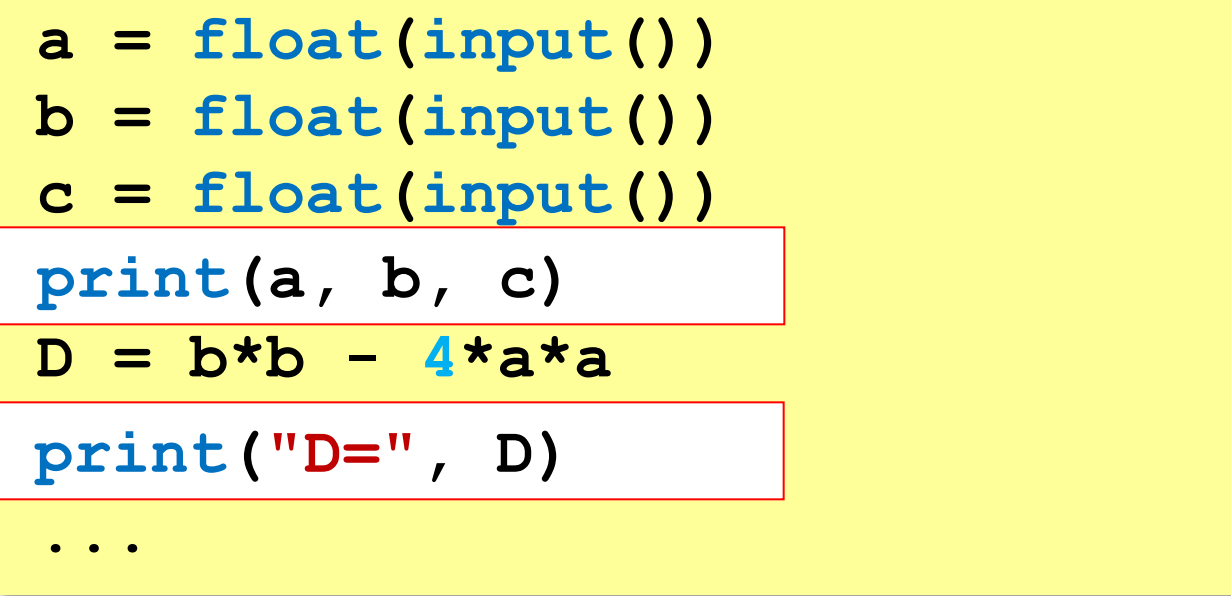

#### **Отладочная печать**

*Идея*: выводить все промежуточные результаты.

Результат:

**Введите a, b, c: 1 -5 6 1.0 -5.0 6.0 D= 21.0**  $D = b^2 - 4ac = 25 - 4 \cdot 1 \cdot 6 = 1$  $D = b*b - 4* a* c;$ Одна ошибка найдена!

### **Отладка программы**

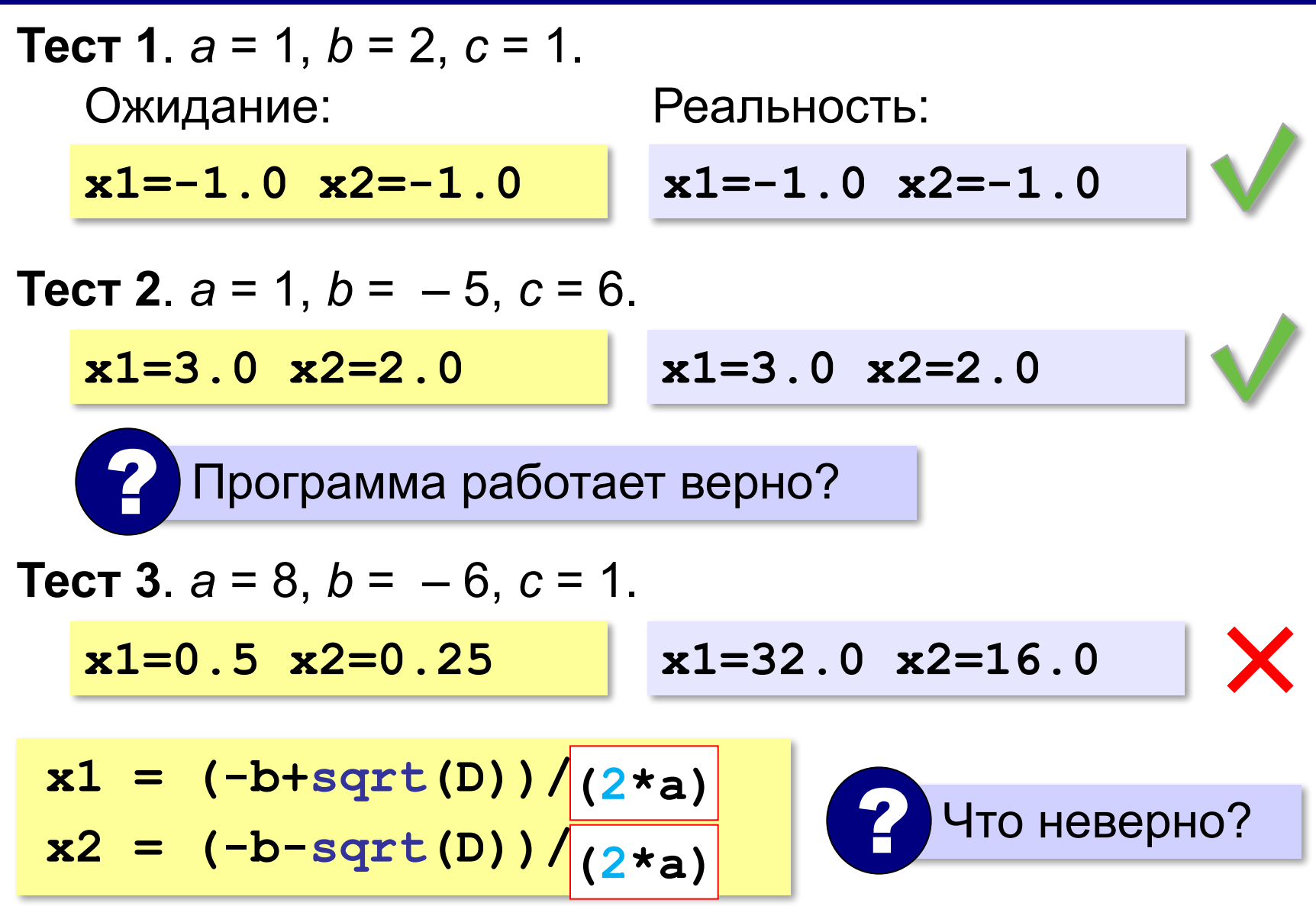

#### **Документирование программы**

- назначение программы
- формат входных данных
- формат выходных данных
- примеры использования программы

#### **Назначение**:

программа для решения уравнения  $ax^2 + bx + c = 0$ 

#### **Формат входных данных**:

значения коэффициентов *a*, *b* и *c* вводятся с клавиатуры через пробел в одной строке

#### **Документирование программы**

#### **Формат выходных данных**:

значения вещественных корней уравнения; если вещественных корней нет, выводится слово «нет»

**Примеры использования программы**: 1. Решение уравнения  $x^2 - 5x + 6 = 0$ **Введите a, b, c: 1 -5 6 x1=3 x2=2** 2. Решение уравнения  $x^2 + x + 6 = 0$ **Введите a, b, c: 1 1 6**

**Нет.**

# **Программирование (Python)**

# **§ 24. Процедуры**

#### **Два типа подпрограмм**

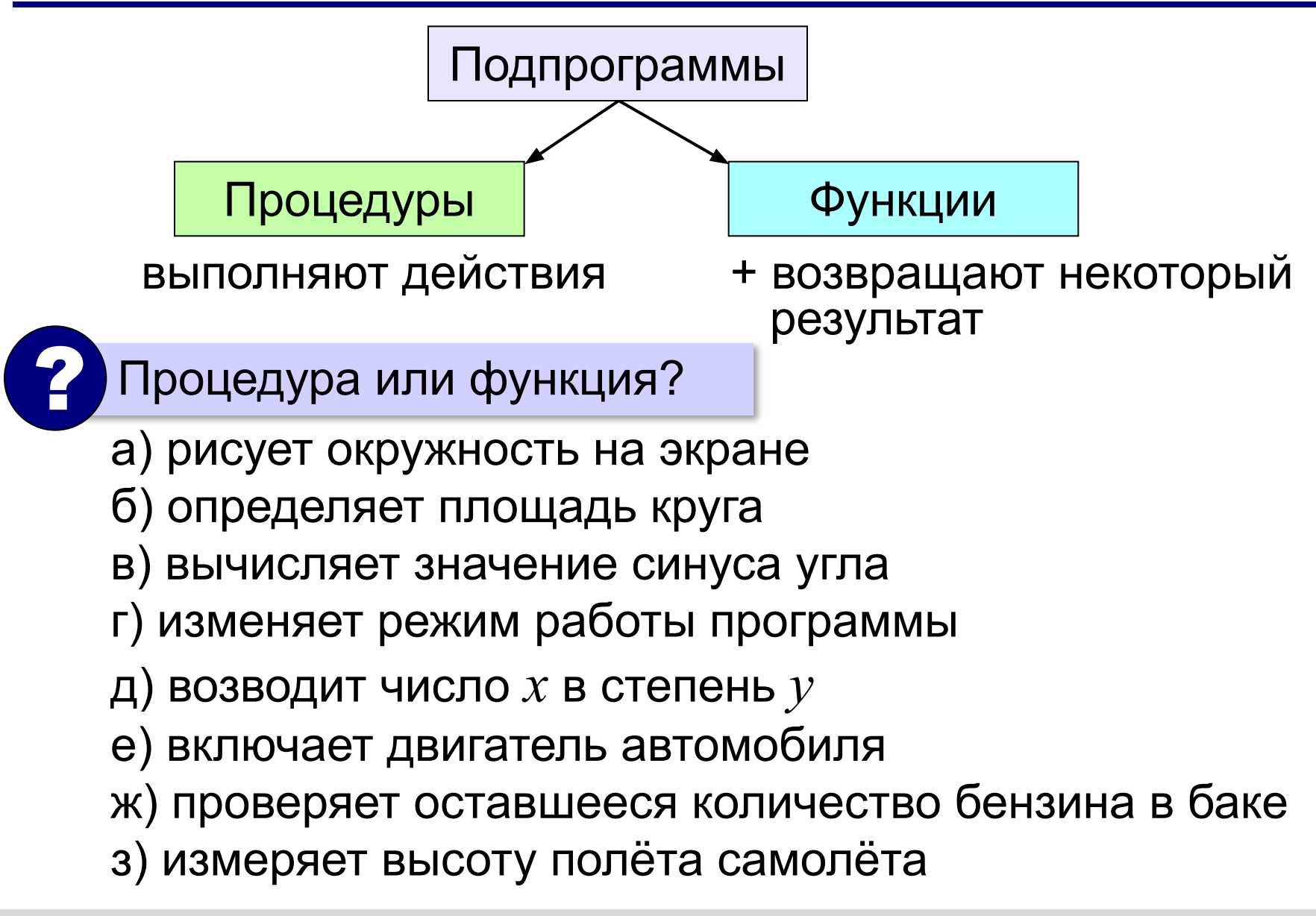

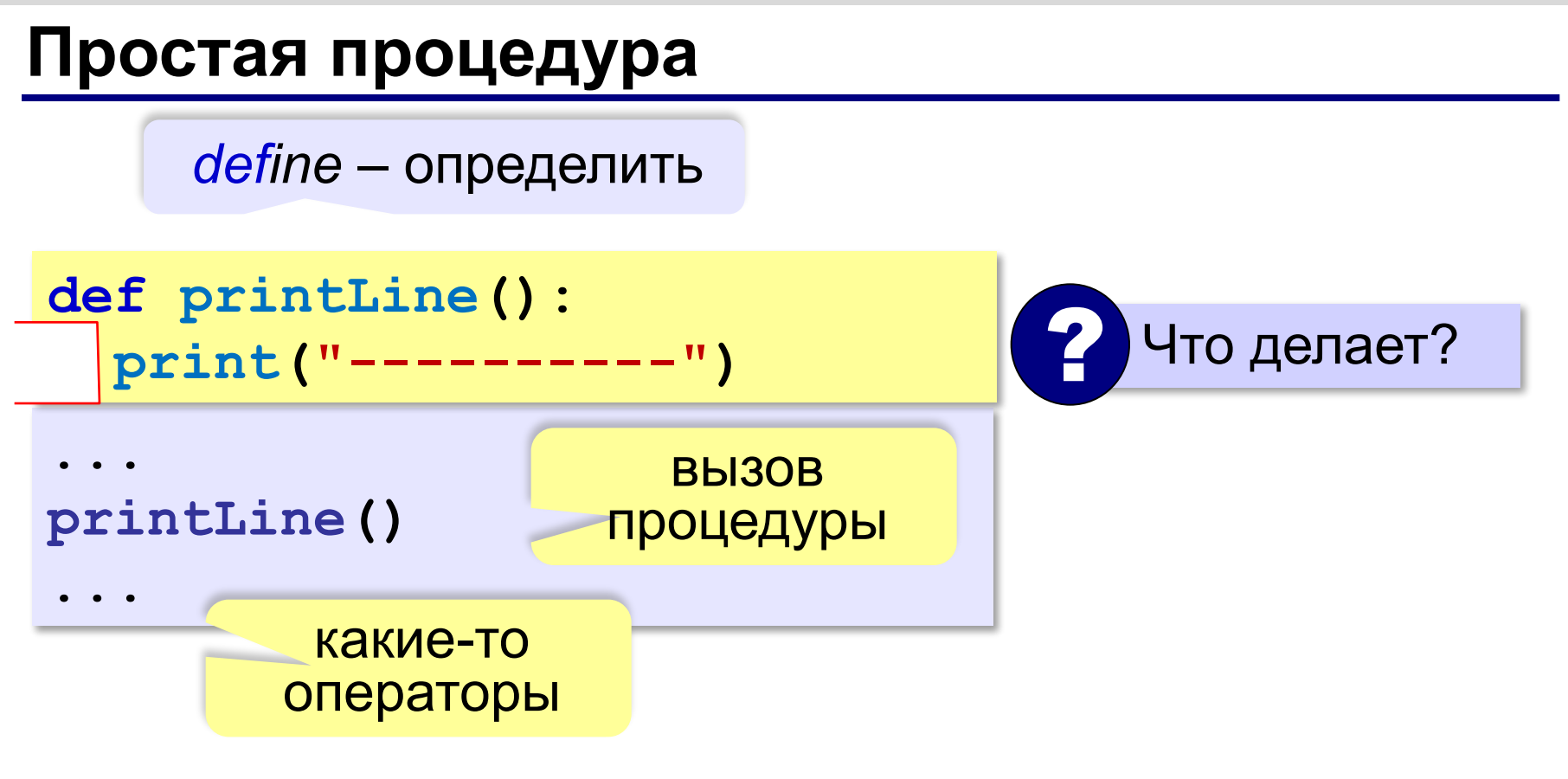

- можно вызывать сколько угодно раз
	- нет дублирования кода
	- изменять в одном месте

*Программирование (Python), 9 класс*

#### **Линии разной длины**

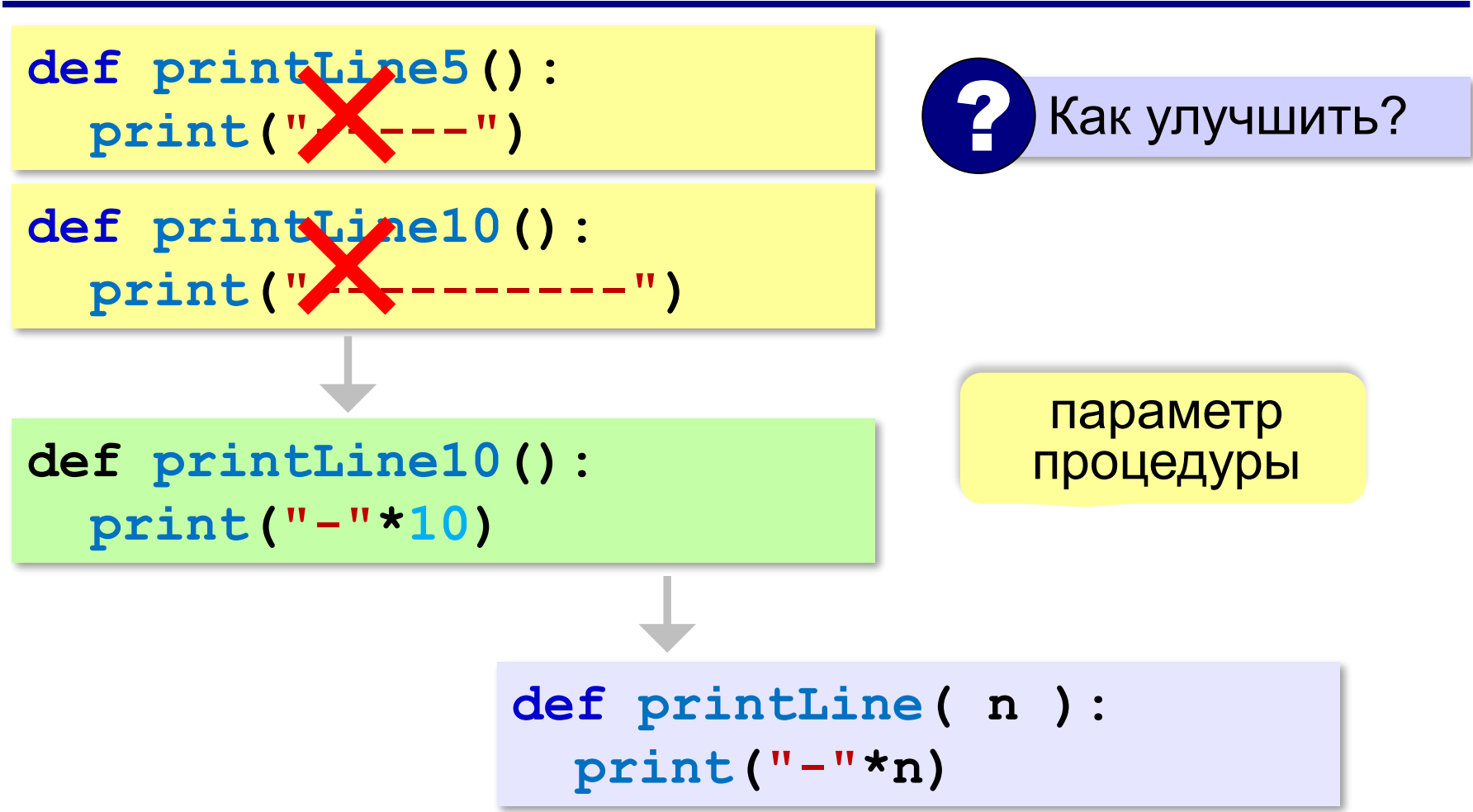

#### **Процедура с параметром**

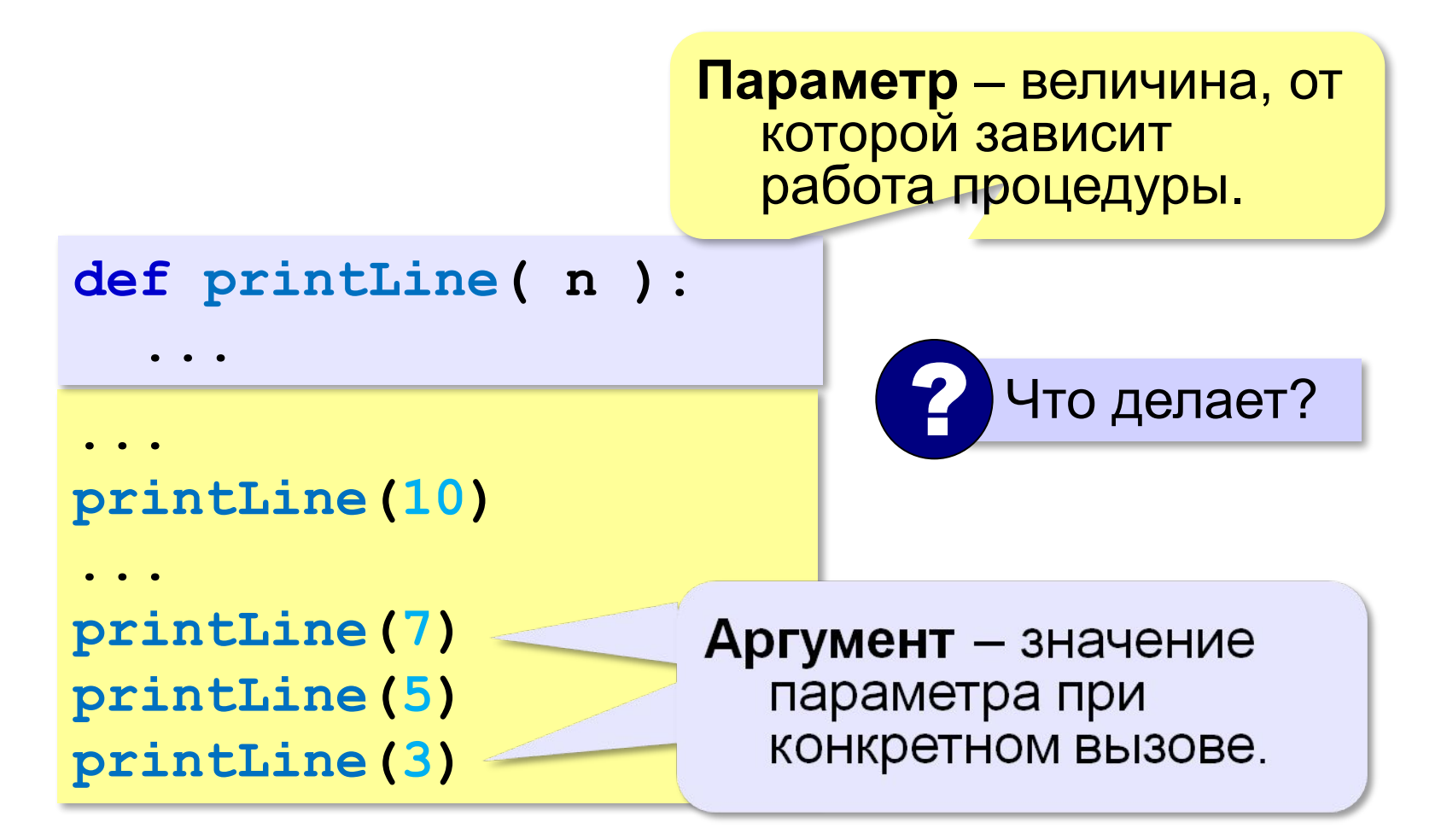

 **print(c\*n)**

#### **Несколько параметров**

**def printLine(c, n):** 

символьная строка

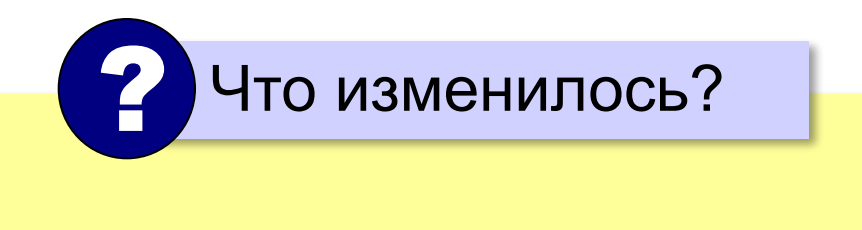

? Как вызывать? **printLine( 5, "+" ) printLine( "+", 5 ) printLine( "+-+", 5 )**

#### **В других языках программирования**

**Паскаль:**

```
procedure printLine(c: string; n: integer); 
var i: integer;
begin
   for i:=1 to n do
     write(c);
   writeln
end;
```
### **В других языках программирования**

```
С:
void printLine(int n)
{
   int i;
    for (i=1; i<=n; i++)
      putchar("-");
   putchar("\n");
}
```
#### **Как не нужно писать процедуры**

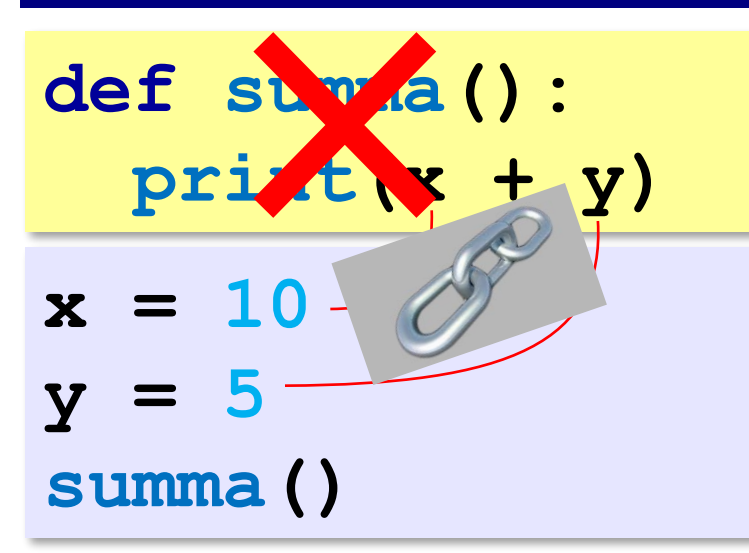

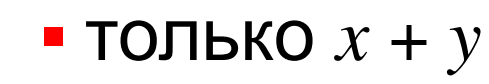

▪ не перенести в другую программу

? Что плохо? **def summa( x, y ): print(x + y) x = 10 y = 5 summa( x, y ) summa( 2\*x+y, 7 )**

 Процедура принимает данные только через параметры! !
**«A»:** Напишите процедуру, которая принимает параметр – натуральное число N – и выводит на экран две линии из N символов "–".

**Пример:**

**Длина цепочки: 7**

**-------**

**-------**

**«B»:** Напишите процедуру, которая принимает один параметр – натуральное число *N*, – и выводит на экран прямоугольник длиной *N* и высотой 3 символа.

#### **Пример:**

```
Длина прямоугольника: 7
```
**ooooooo**

**o o** 

**ooooooo**

**«C»:** Напишите процедуру, которая выводит на экран квадрат со стороной *N* символов. При запуске программы *N* нужно ввести с клавиатуры.

**Пример:**

**Сторона квадрата: 5**

**ooooo**

- **o o**
- **o o**
- **o o**

**ooooo**

**«D»:** Напишите процедуру, которая выводит на экран треугольник со стороной *N* символов. При запуске программы *N* нужно ввести с клавиатуры.

**Пример:**

**Сторона: 5**

**o**

- **oo**
- **ooo**
- **oooo**

**ooooo**

#### **Рекурсия**

*Задача*. Вывести на экран двоичный код натурального числа.

```
def printBin( n ):
```
 **...**

Алгоритм перевода через остатки:

```
while n!=0: 
   print(n % 2, end="")
  n = n //2
```
**011** В обратном порядке!

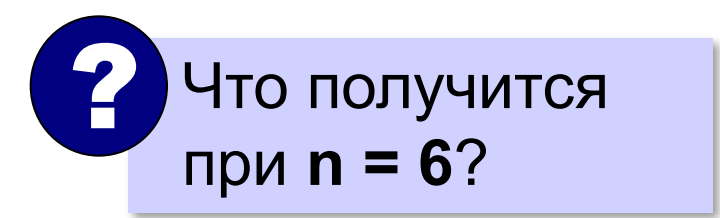

#### **Рекурсия**

Чтобы вывести двоичную запись числа **n**, нужно сначала вывести двоичную запись числа **(n // 2)**, а затем — его последнюю двоичную цифру, равную **(n % 2).**

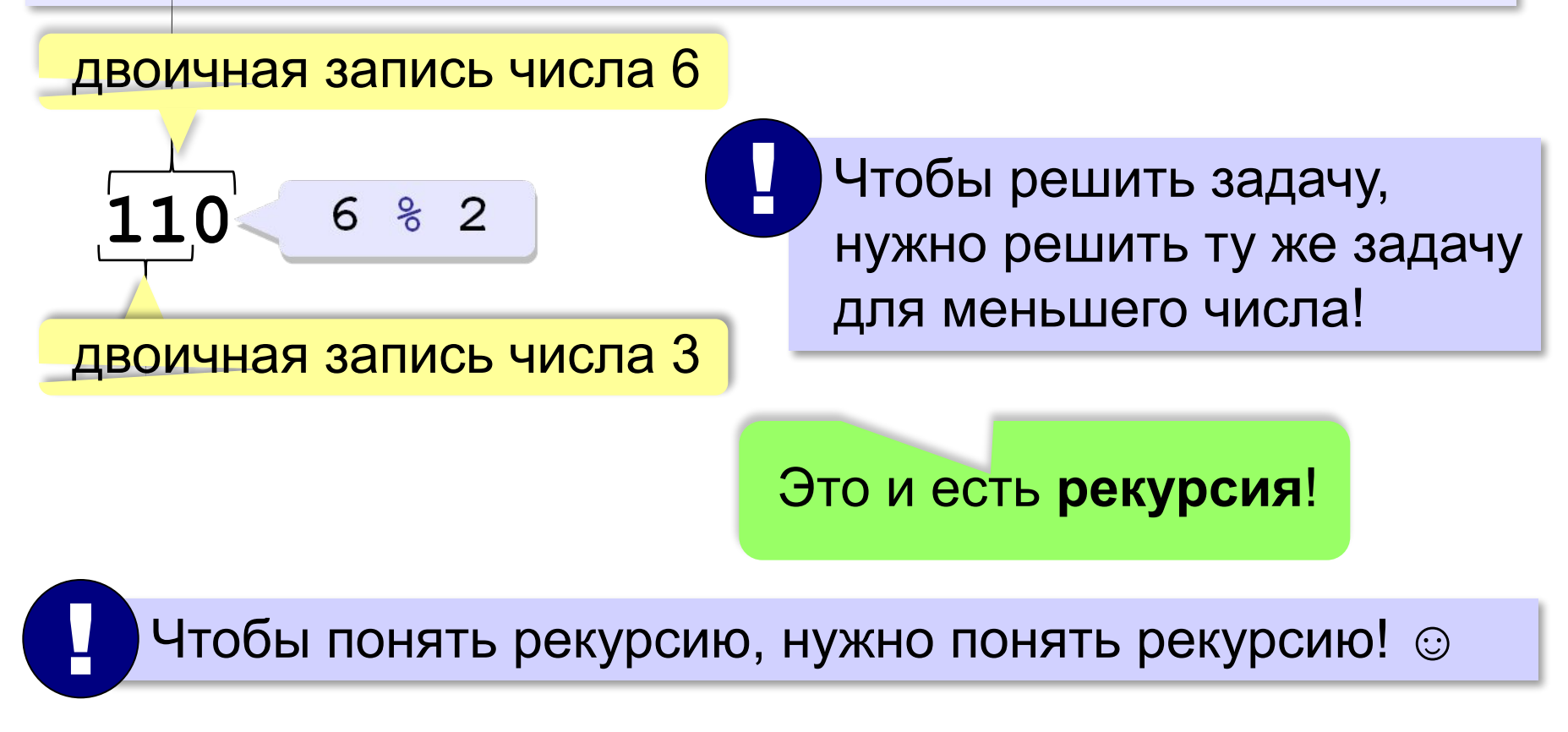

#### **Рекурсивная процедура**

**def printBin( n ): printBin(n % 2) print(n % 2, end = "")**

вызывает сама себя!

**Рекурсивная процедура** — это процедура, которая вызывает сама себя.

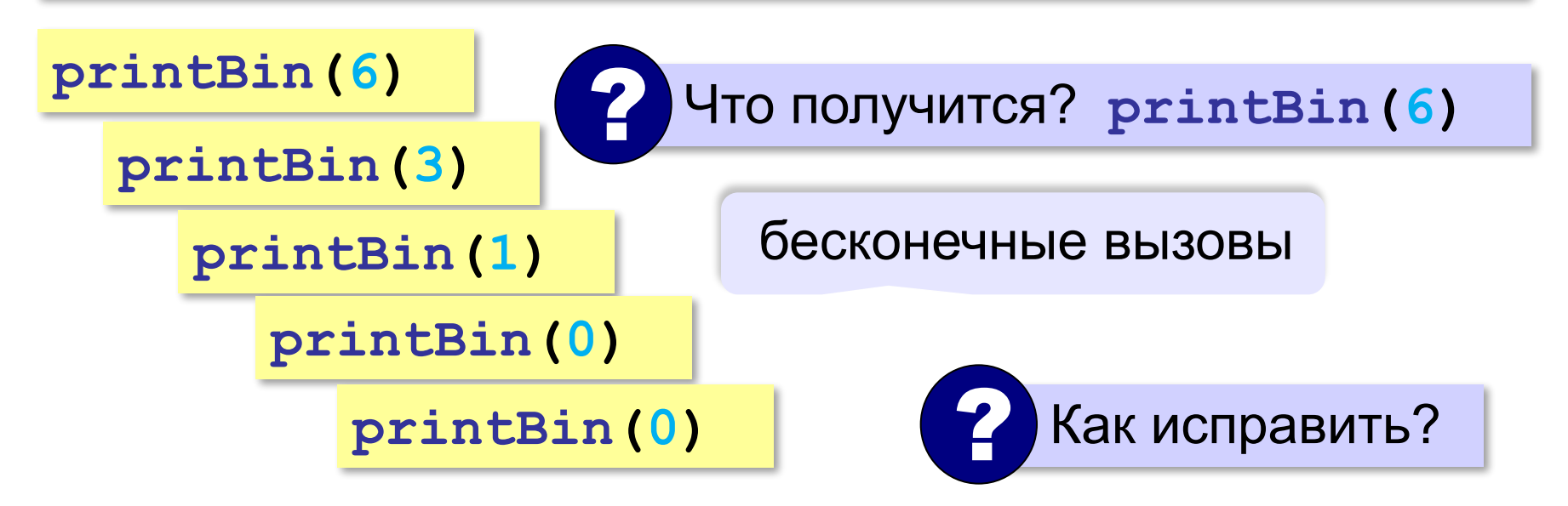

#### **Рекурсивная процедура**

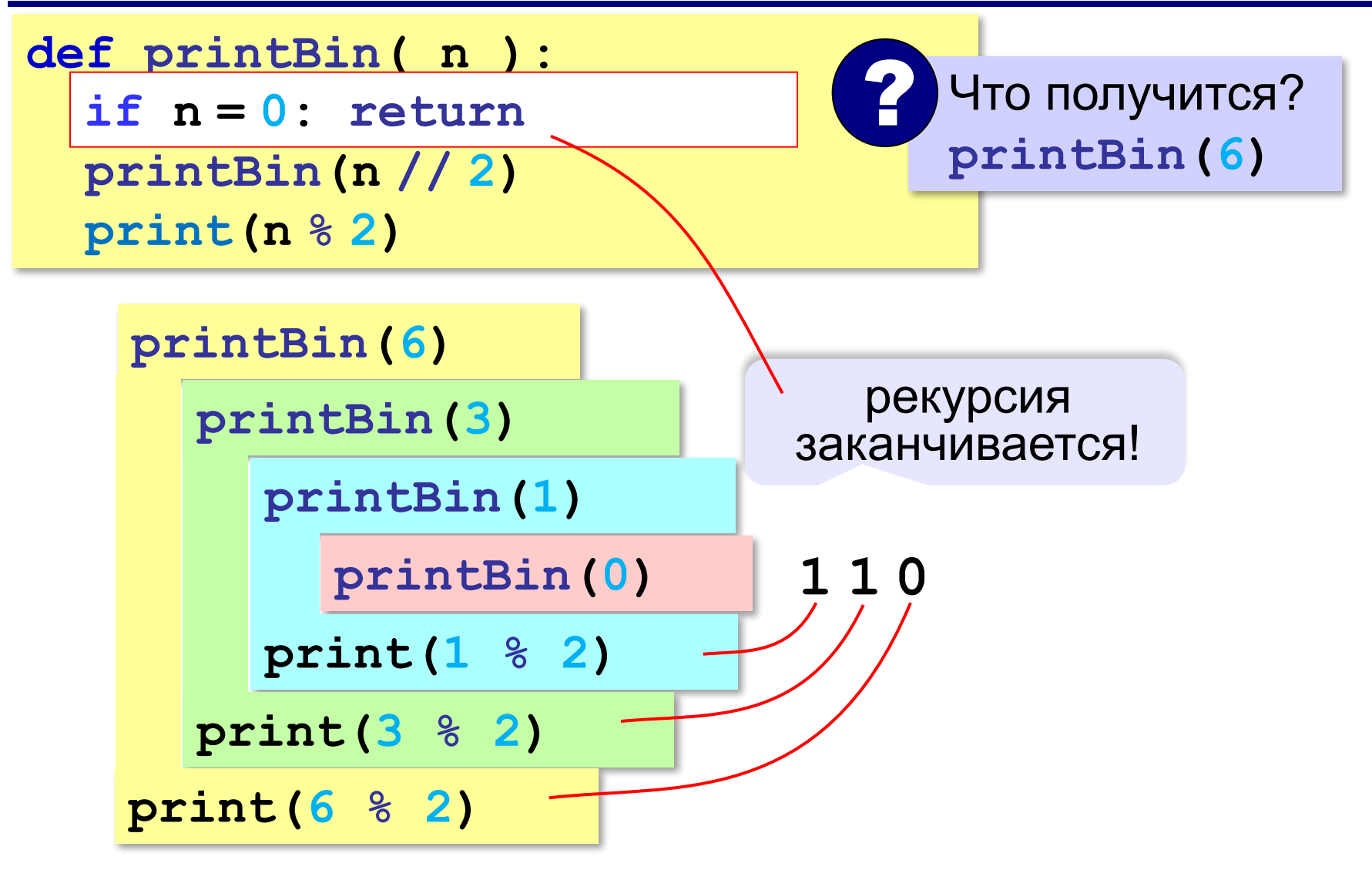

**«A»:** Напишите рекурсивную процедуру, которая переводит число в восьмеричную систему. **Пример:**

**Введите число: 66**

**В восьмеричной: 102**

**«B»:** Напишите рекурсивную процедуру, которая переводит число в любую систему счисления с основанием от 2 до 9.

**Пример:**

**Введите число: 75**

**Основание: 6** 

**В системе с основанием 6: 203**

**«С»:** Напишите рекурсивную процедуру, которая переводит число в шестнадцатеричную систему. **Пример:**

**Введите число: 123**

**В шестнадцатеричной: 7B**

**«D»:** Напишите рекурсивную процедуру, которая переводит число в любую систему счисления с основанием от 2 до 36.

**Пример:**

**Введите число: 350**

**Основание: 20** 

**В системе с основанием 20: HA**

# **Программирование (Python)**

# **§ 25. Функции**

# **Что такое функция?**

**Функция** — это вспомогательный алгоритм, который возвращает результат (число, строку символов и др.).

*Задача*. Написать функцию, которая вычисляет среднее арифметическое двух целых чисел.

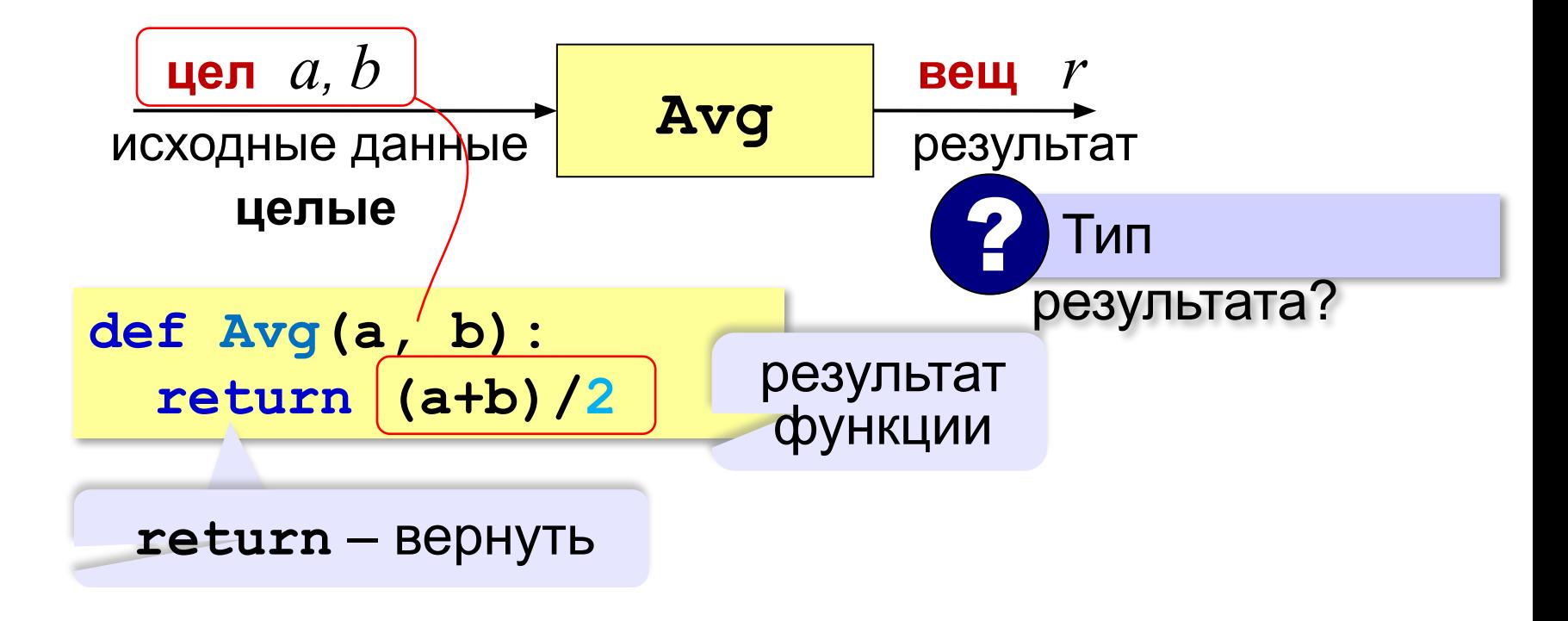

#### **Как вызывать функцию?**

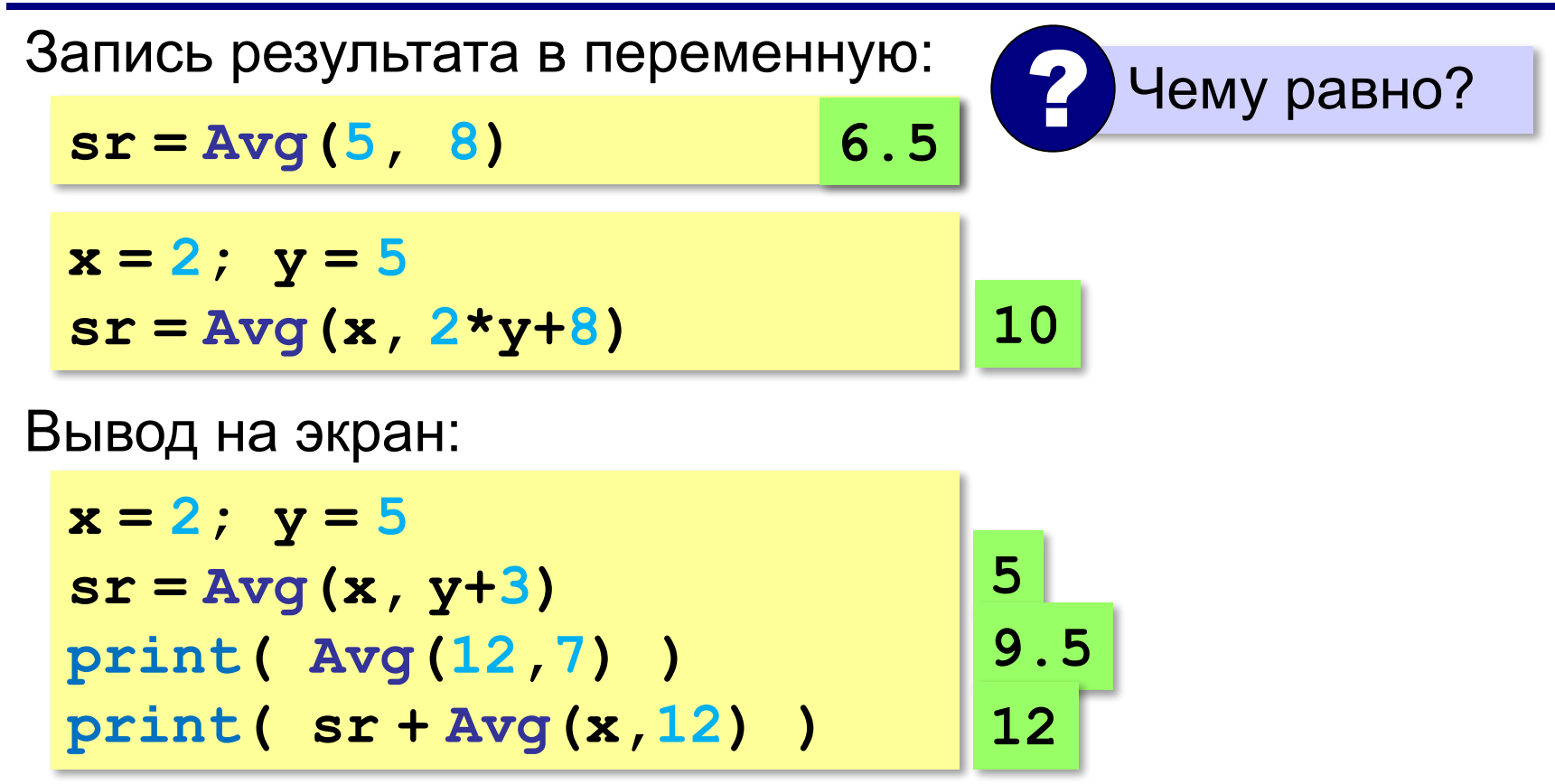

#### **Как вызывать функцию?**

Использование в условных операторах:

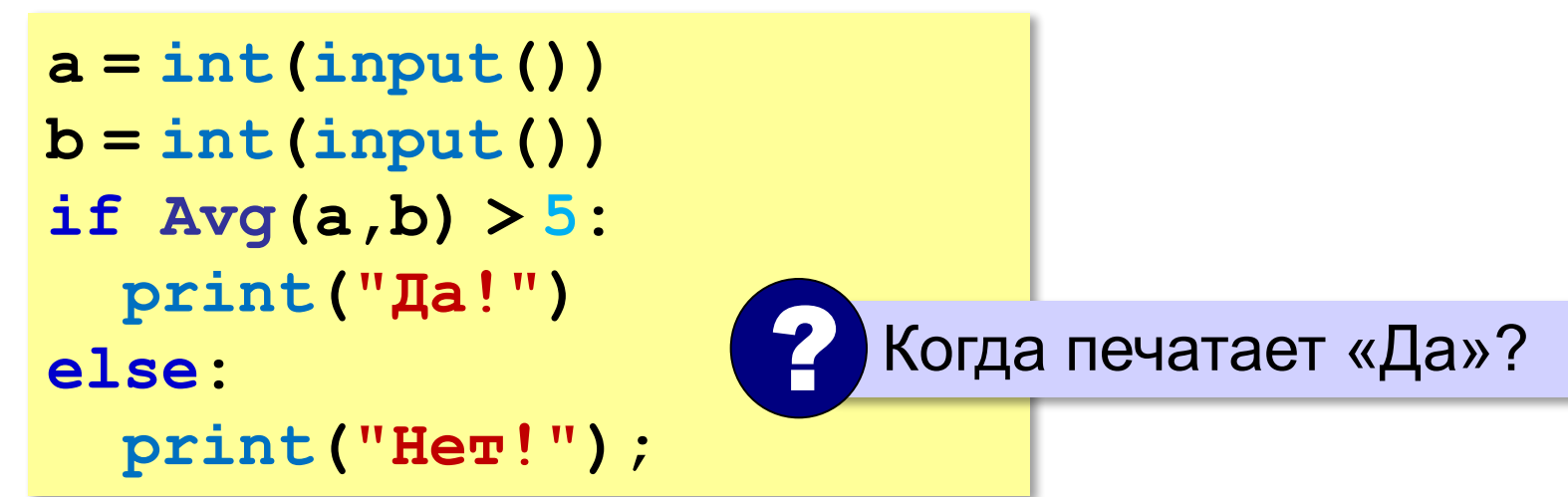

#### **Как вызывать функцию?**

#### Использование в циклах:

```
a = int(input())
```

```
b = int(input())
```

```
while Avg(a,b) > 0:
```
 **print("Нет!")**

ввод двух чисел в одной строчке

```
 a,b = map(int, input().split())
```
**print("Угадал!");**

? Когда напечатает «Угадал»?

#### **В других языках программирования**

**Паскаль:**

```
С:
float Avg(int a, int b)
{
   return (a+b)/2.0;
}
function Avg(a, b: integer): real;
begin
 Avg:=(a+b)/2
Avg
end.
          специальная переменная для 
           записи результата функции
```
# **Максимум из двух (трёх) чисел**

*Задача*. Составить функцию, которая определяет наибольшее из двух целых чисел.

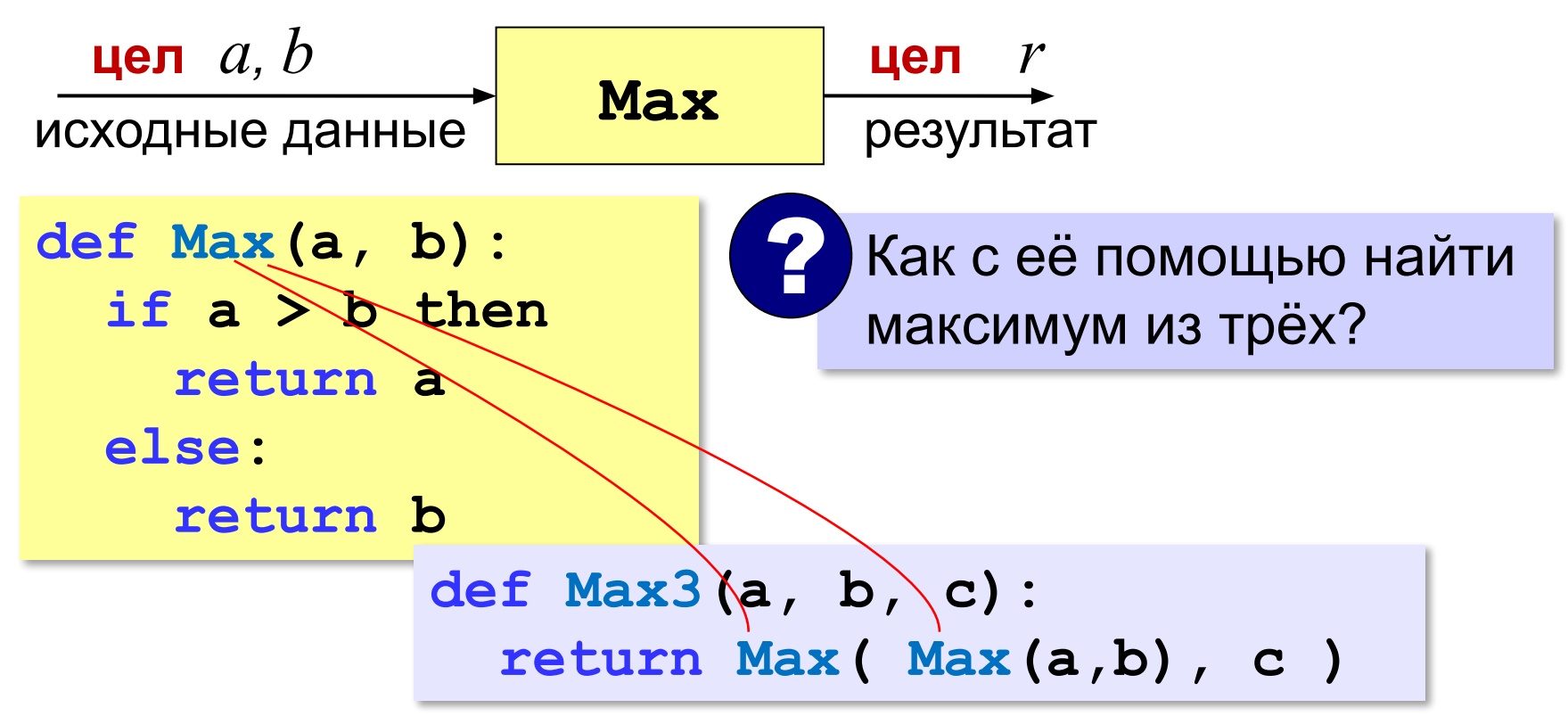

#### **Сумма цифр числа**

*Задача*. Составить функцию, которая вычисляет сумму значений цифр натурального числа.

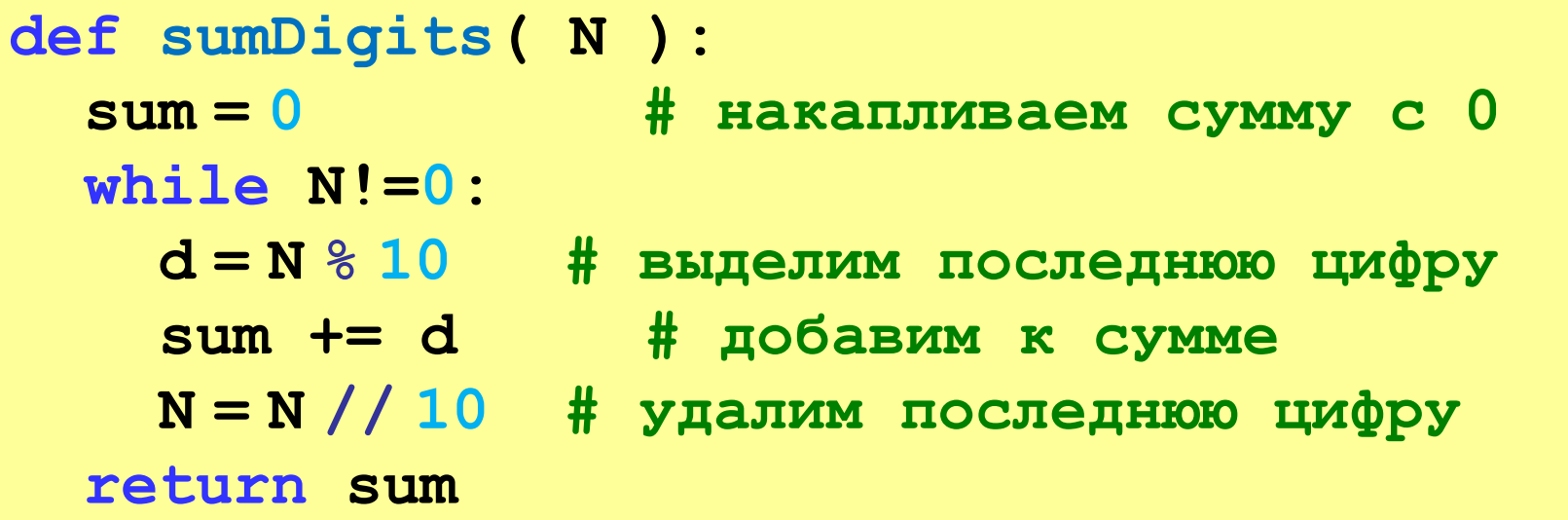

**«A»:** Напишите функцию, которая вычисляет среднее арифметическое пяти целых чисел.

**Пример:**

```
Введите 5 чисел: 1 2 3 4 6
```
**Среднее: 3.2**

**«B»:** Напишите функцию, которая находит количество цифр в десятичной записи числа.

#### **Пример:**

**Введите число: 751**

**Количество цифр: 3**

**«С»:** Напишите функцию, которая находит количество единиц в двоичной записи числа.

**Пример:**

**Введите число: 75**

**Количество единиц: 4**

#### **Логические функции**

**Логическая функция** — это функция, возвращающая логическое значения (**да** или **нет**).

- можно ли применять операцию?
- успешно ли выполнена операция?
- обладают ли данные каким-то свойством?

#### **Логические функции**

*Задача*. Составить функцию, которая возвращает «**True**», если она получила чётное число и «**False**», если нечётное.

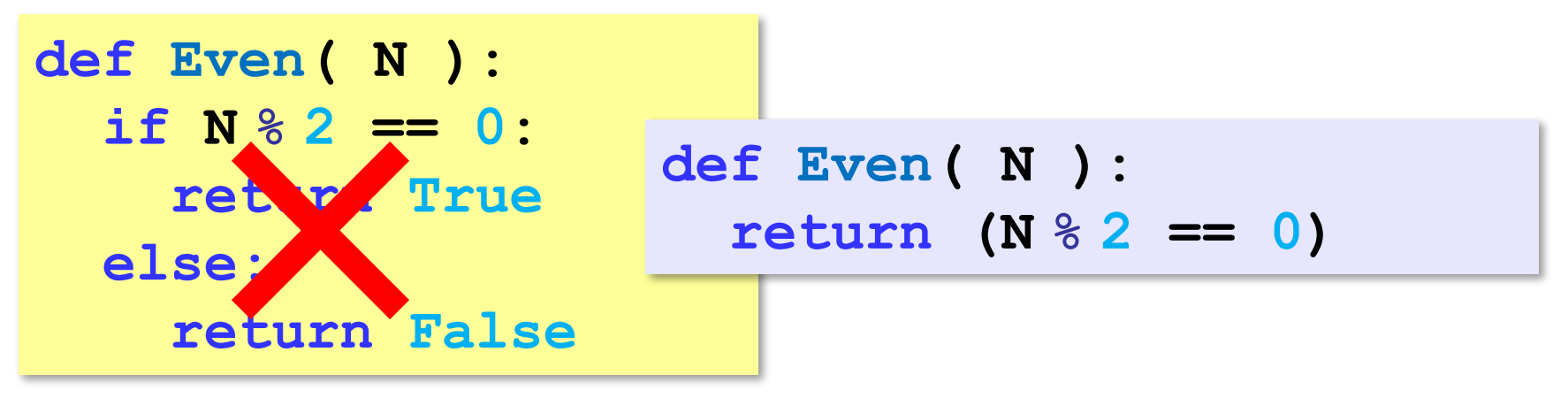

#### **Рекурсивные функции**

**Рекурсивная функция** — это функция, которая вызывает сама себя.

*Задача*. Составить рекурсивную функцию, которая вычисляет сумму цифр числа.

? Как сформулировать решение рекурсивно?

Сумму цифр числа N нужно выразить через сумму цифр другого (меньшего) числа.

Сумма цифр числа N равна значению последней цифры плюс сумма цифр числа, полученного отбрасыванием последней цифры.

**sumDig(12345) = 5 + sumDig(1234)**

#### **Рекурсивная функция**

#### **Сумма цифр числа N**

*Вход*: натуральное число **N**. *Шаг 1*: **d = N % 10** *Шаг 2*: **M = N // 10** *Шаг 3*: **s =** сумма цифр числа **M** *Шаг 4*: **sum = s** + **d**

*Результат*: **sum**.

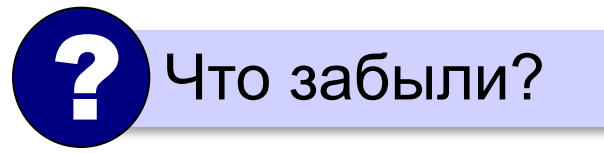

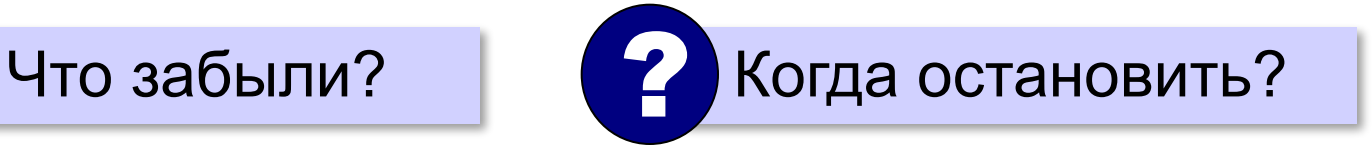

последняя цифра

```
число без 
последней цифры
```
# **Сумма цифр числа (рекурсия)**

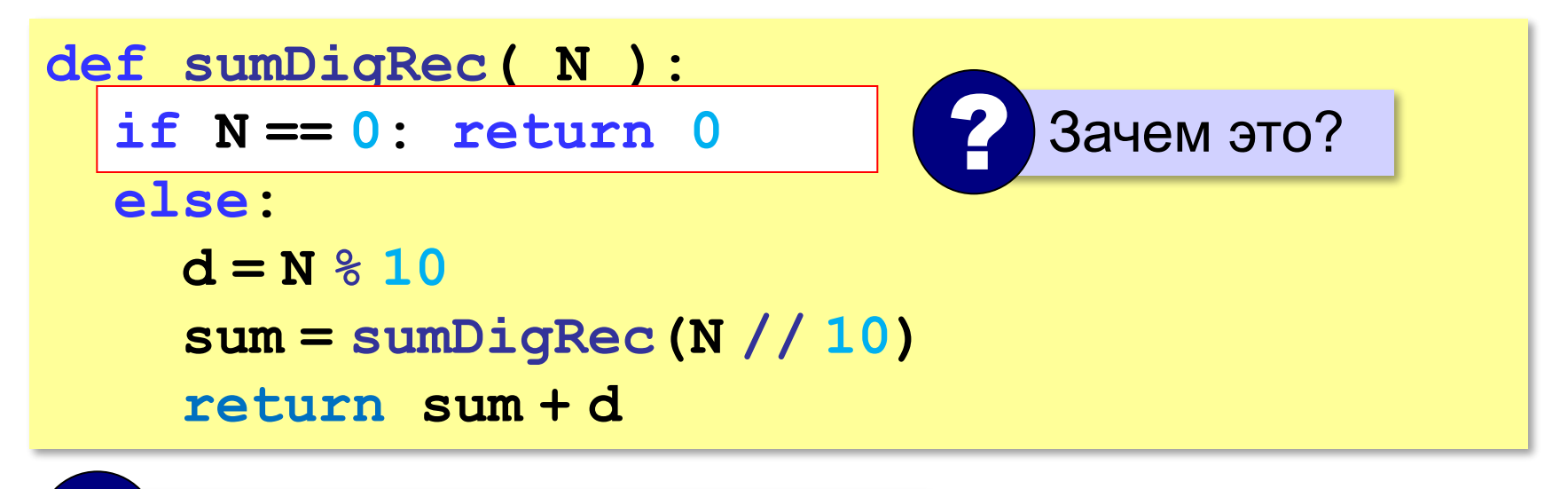

? Где рекурсивный вызов?

**«A»:** Напишите логическую функцию, которая возвращает значение «истина», если десятичная запись числа заканчивается на цифру 0 или 1.

**Пример:**

**Введите число: 1230**

**Ответ: Да**

#### **«B»:** Напишите логическую функцию, которая возвращает значение «истина», если переданное ей число помещается в 8-битную ячейку памяти.

**Пример:**

**Введите число: 751**

**Ответ: Нет**

**«C»:** Напишите логическую функцию, которая возвращает значение «истина», если переданное ей число простое (делится только на само себя и на единицу).

**Пример:**

**Введите число: 17**

**Число простое!**

**Пример:**

**Введите число: 18**

**Число составное!**

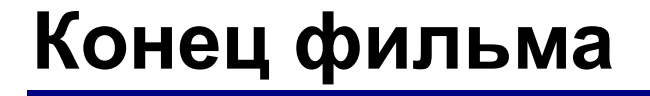

#### **ПОЛЯКОВ Константин Юрьевич**

#### д.т.н., учитель информатики ГБОУ СОШ № 163, г. Санкт-Петербург kpolyakov@mail.ru

# **ЕРЕМИН Евгений Александрович**

к.ф.-м.н., доцент кафедры мультимедийной дидактики и ИТО ПГГПУ, г. Пермь eremin@pspu.ac.ru

#### **Источники иллюстраций**

- 1. иллюстрации художников издательства «Бином»
- 2. авторские материалы